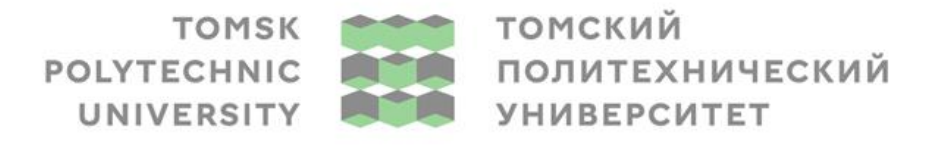

Министерство науки и высшего образования Российской Федерации<br>федеральное государственное автономное<br>образовательное учреждение высшего образования<br>«Национальный исследовательский Томский политехнический университет» (ТПУ

 $\overline{a}$ <u>Инженерная школа энергетики</u>

Направление подготовки 13.03.02 Электроэнергетика и электротехника Отделение Электроэнергетики и электротехники Специализация Электроэнергетические системы и сети

# **БАКАЛАВРСКАЯ РАБОТА**

**Тема работы**

#### **Повышение колебательной устойчивости удалённых энергорайонов с ветроэнергетическими установками**

УДК 621.548:621.311:53

Студент

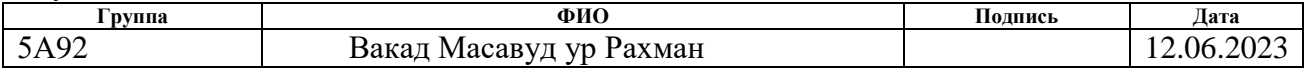

#### Руководитель ВКР:

преподаватель ООД

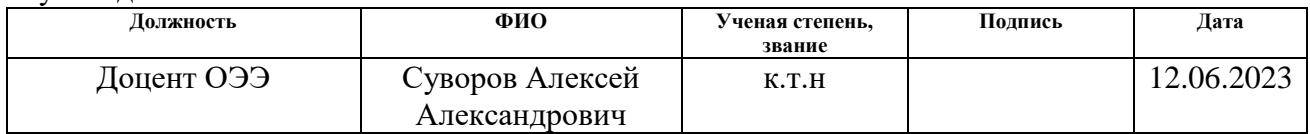

# **КОНСУЛЬТАНТЫ ПО РАЗДЕЛАМ:**

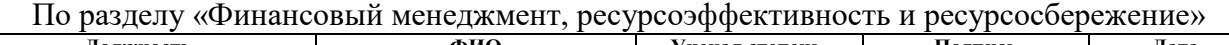

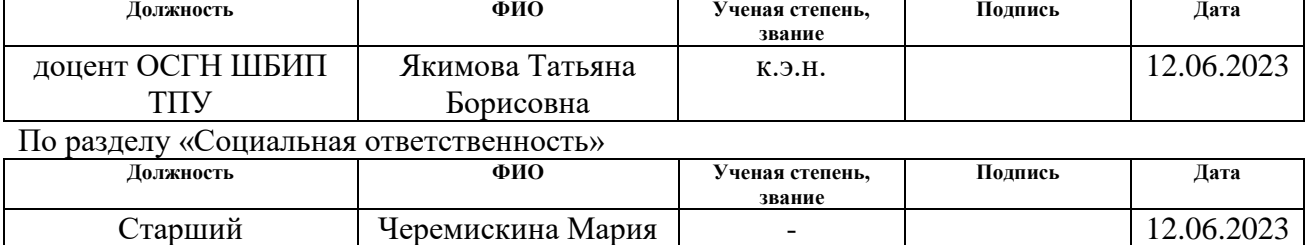

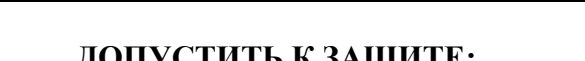

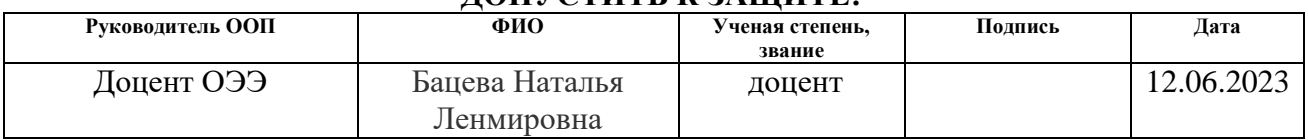

Сергеевна

# **ПЛАНИРУЕМЫЕ РЕЗУЛЬТАТЫ ОСВОЕНИЯ**

# **ООП ЭЛЕКТРОЭНЕРГЕТИКА**

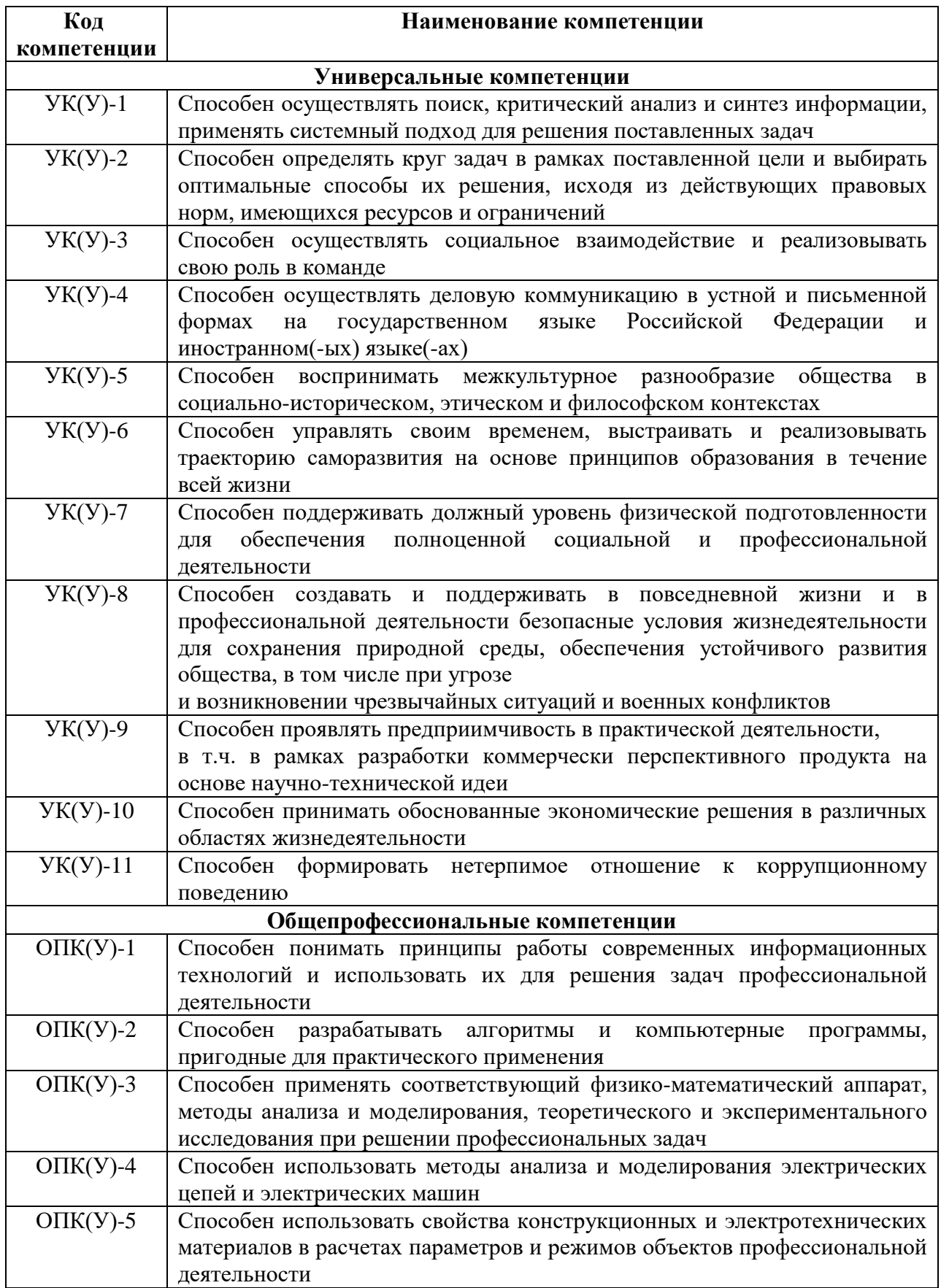

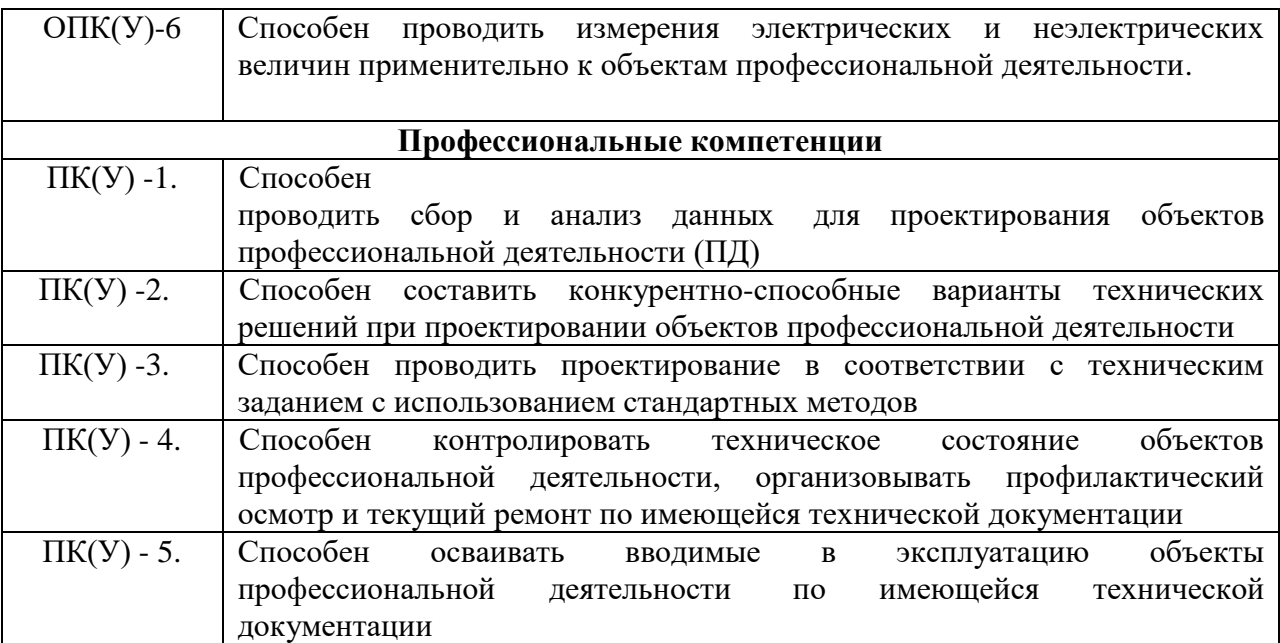

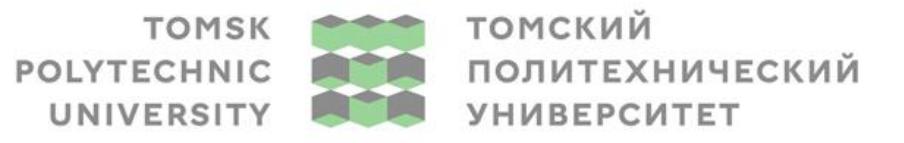

Министерство науки и высшего образования Российской Федерации<br>федеральное государственное автономное<br>образовательное учреждение высшего образования<br>«Национальный исследовательский Томский политехнический университет» (ТПУ

Инженерная школа энергетики Направление подготовки 13.03.02 Электроэнергетика и электротехника Отделение электроэнергетики и электротехники Специализация Электроэнергетические системы и сети

> УТВЕРЖДАЮ: Руководитель ООП 23.05.2023 Н.Л.Бацева (Подпись) (Дата) (Ф.И.О.)

#### **ЗАДАНИЕ**

# **на выполнение выпускной квалификационной работы**

В форме:

#### бакалаврской работы

Студенту:

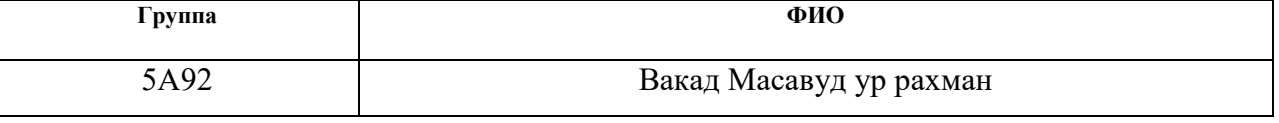

Тема работы:

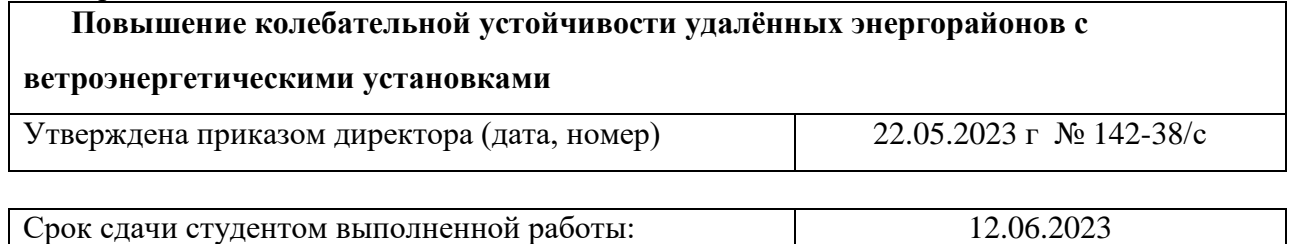

# **ТЕХНИЧЕСКОЕ ЗАДАНИЕ:**

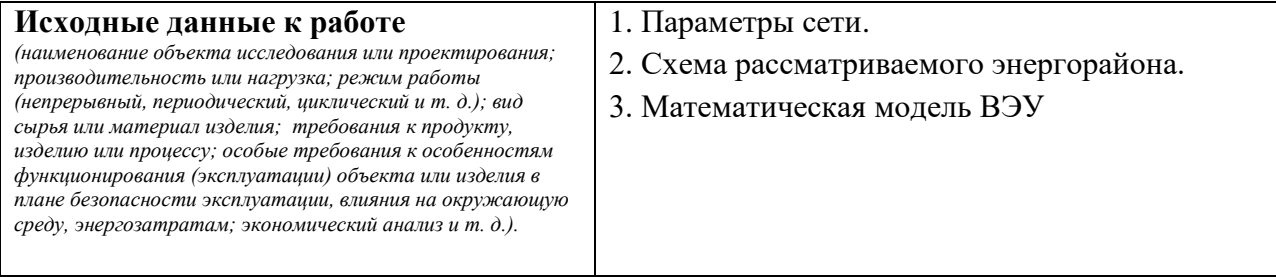

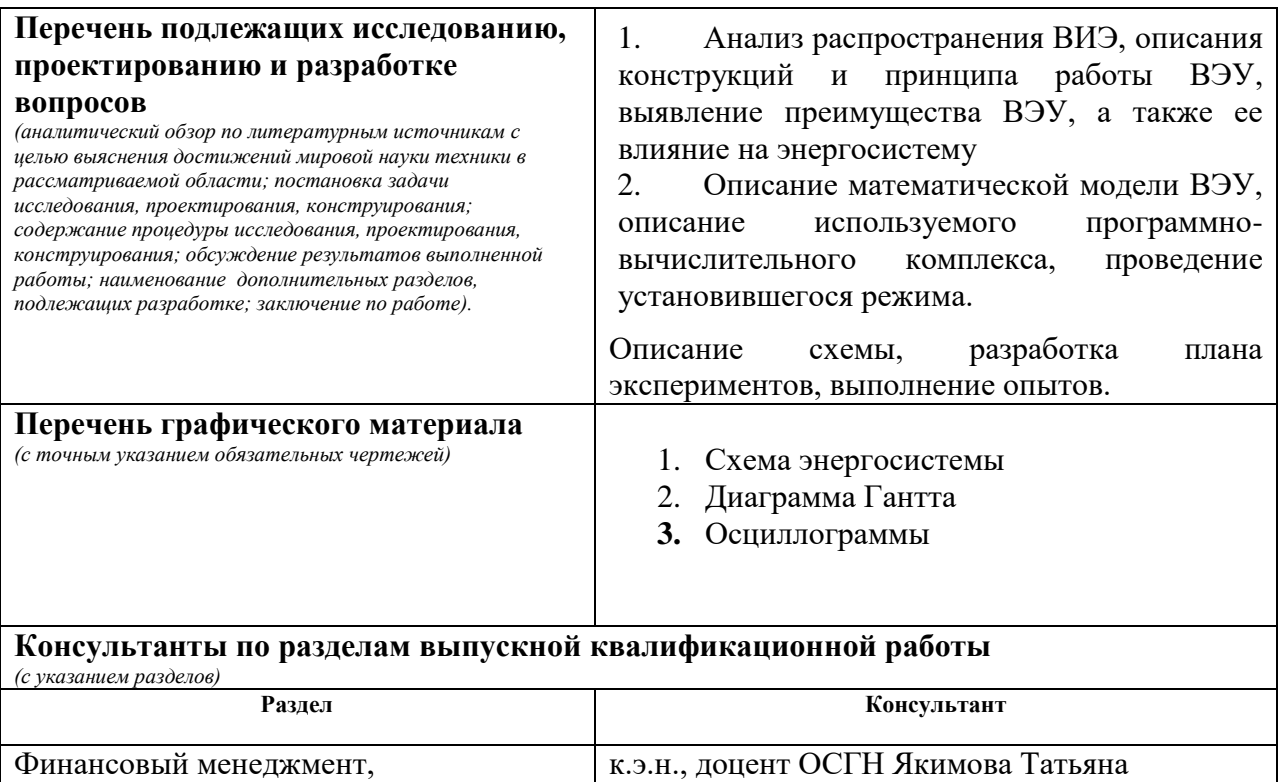

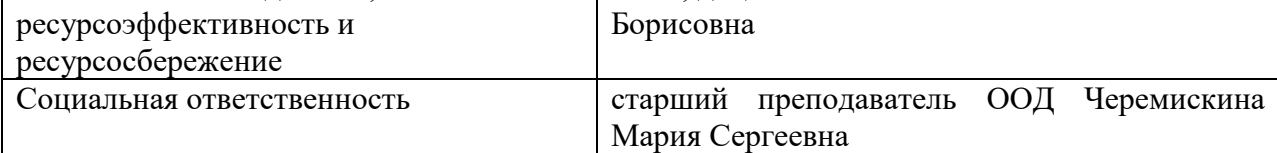

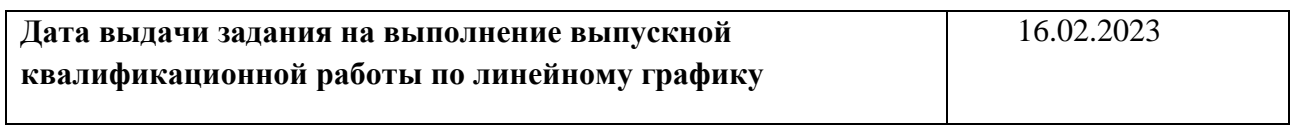

#### **Задание выдал руководитель:**

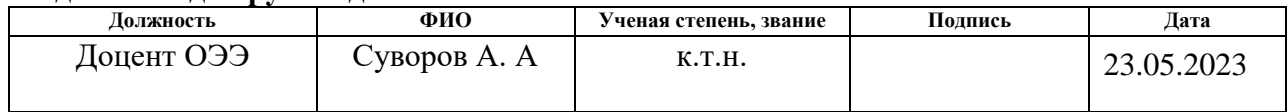

# **Задание принял к исполнению студент:**

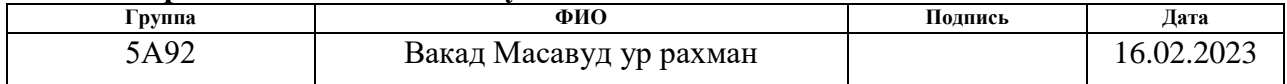

# **ЗАДАНИЕ ДЛЯ РАЗДЕЛА «ФИНАНСОВЫЙ МЕНЕДЖМЕНТ, РЕСУРСОЭФФЕКТИВНОСТЬ И РЕСУРСОСБЕРЕЖЕНИЕ»**

Студенту:

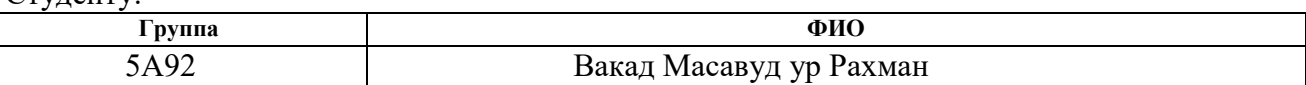

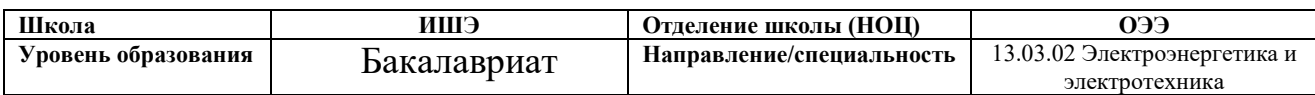

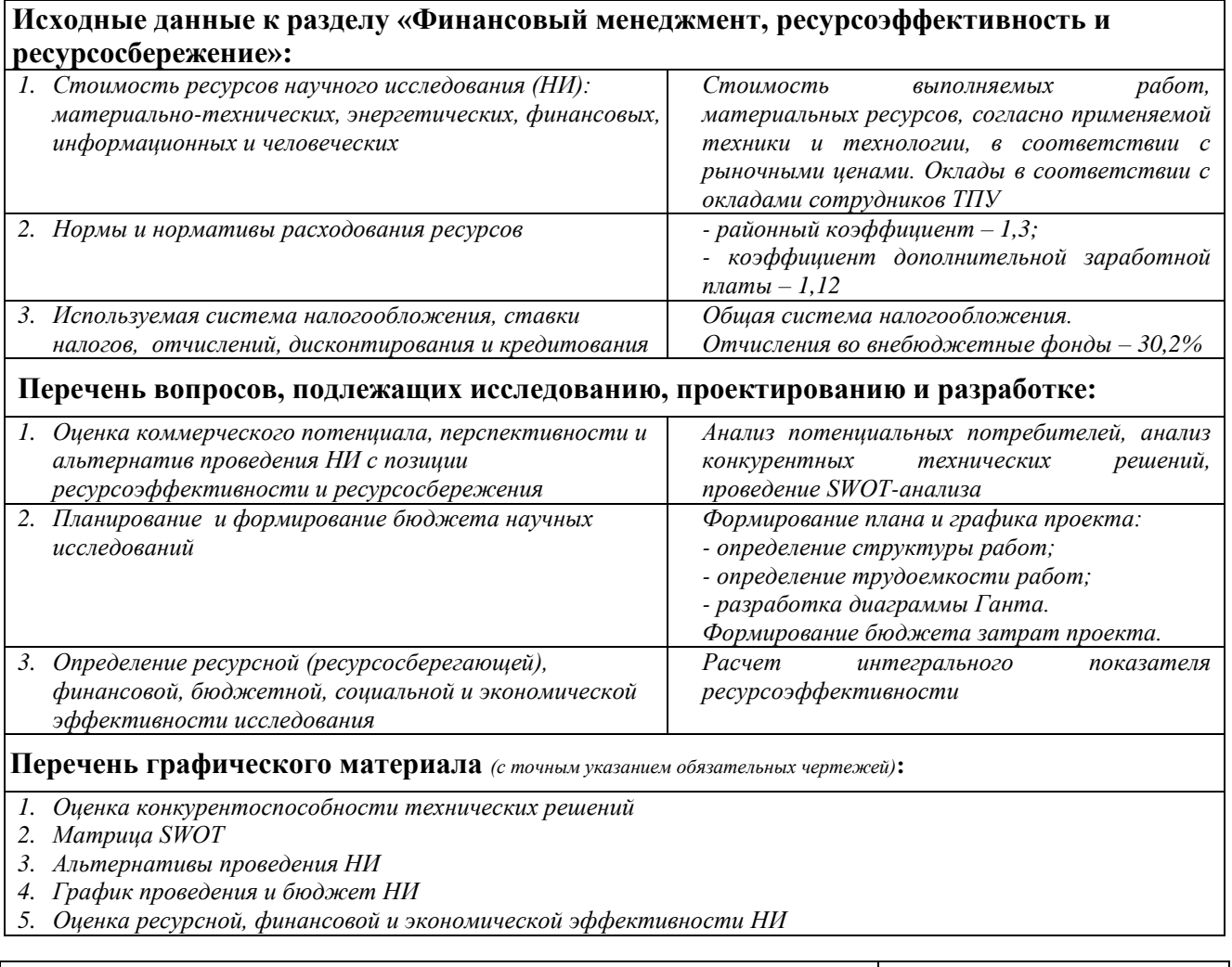

**Дата выдачи задания для раздела по линейному графику** 16.02.2023

#### **Задание выдал консультант:**

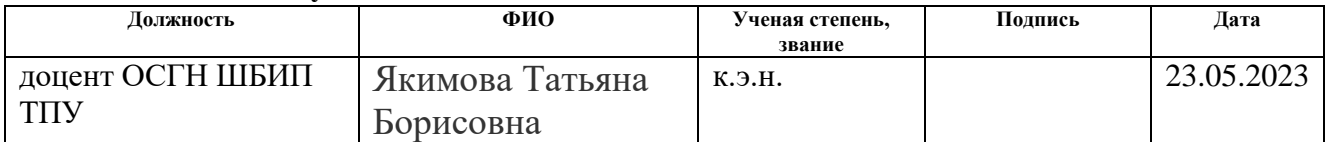

#### **Задание принял к исполнению студент:**

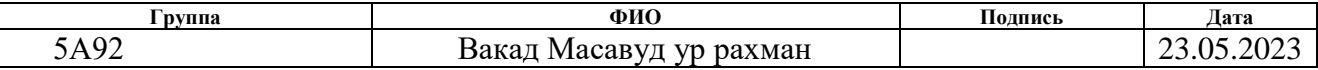

#### **ЗАДАНИЕ ДЛЯ РАЗДЕЛА «СОЦИАЛЬНАЯ ОТВЕТСТВЕННОСТЬ»**

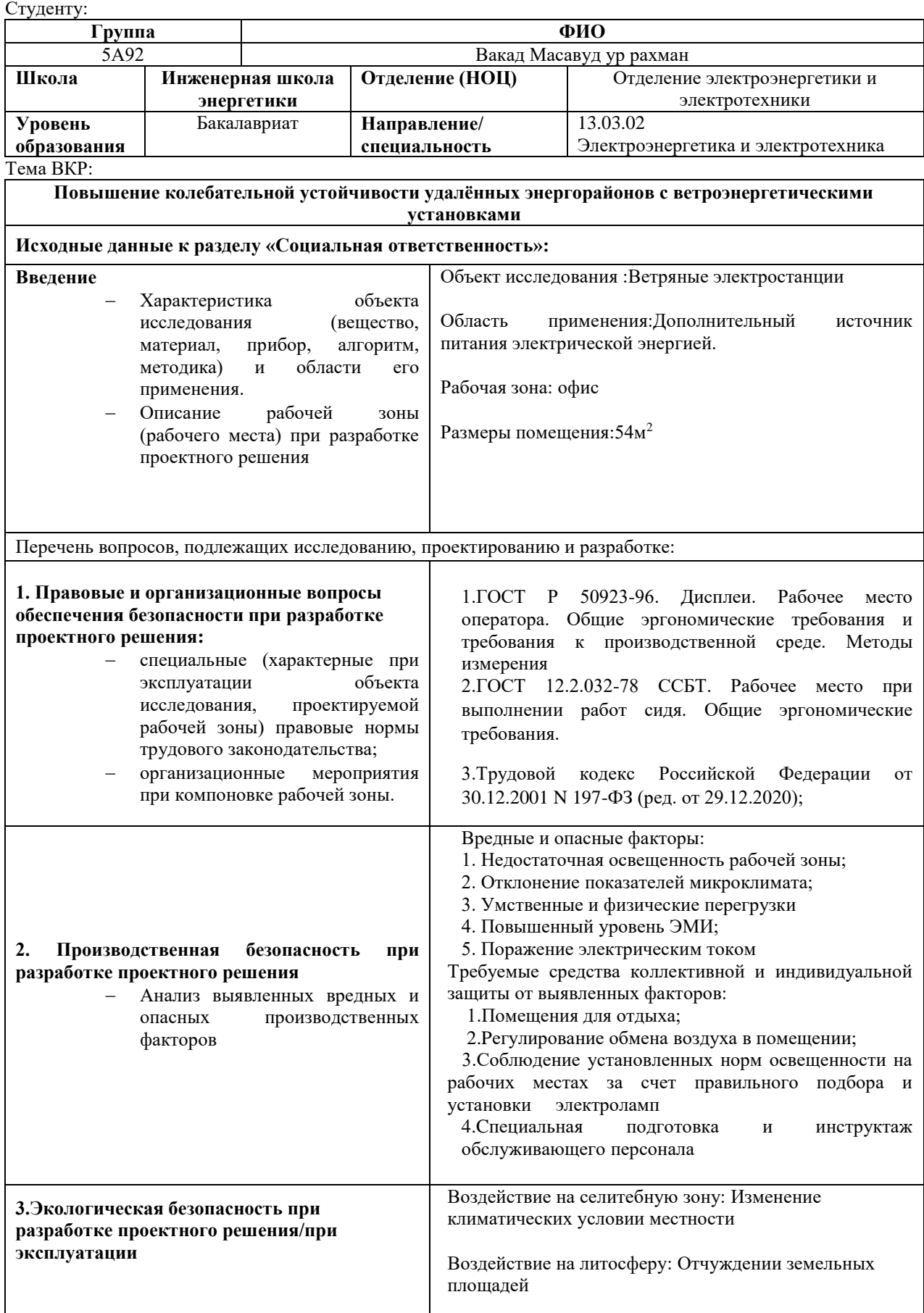

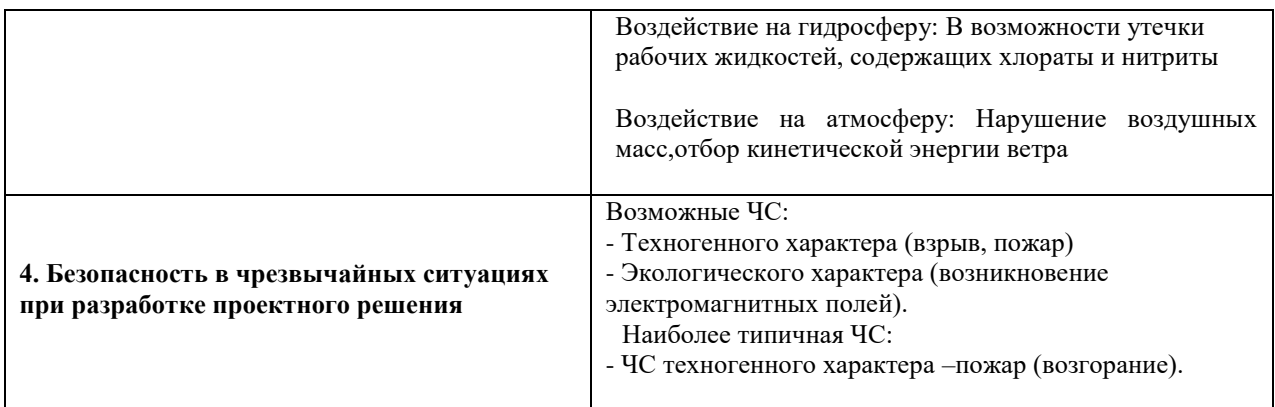

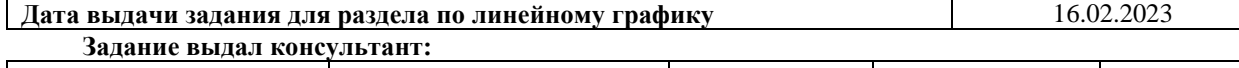

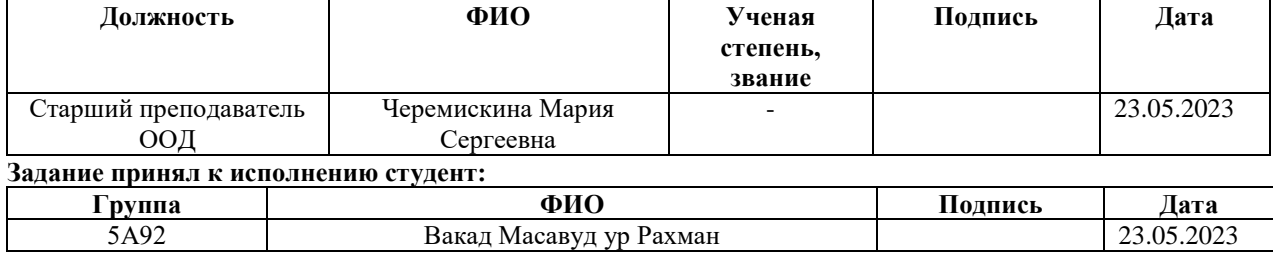

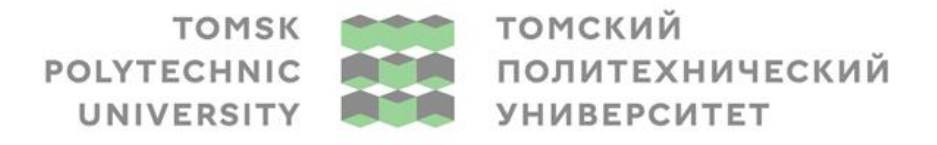

Министерство науки и высшего образования Российской Федерации<br>федеральное государственное автономное<br>образовательное учреждение высшего образования<br>«Национальный исследовательский Томский политехнический университет» (ТПУ

 $\overline{a}$ <u>Инженерная школа энергетики</u>

Направление подготовки 13.03.02 Электроэнергетика и электротехника Уровень образования: бакалавр Отделение Электроэнергетики и электротехники Период выполнения: весенний семестр 2022 /2023 учебного года Форма представления работы:

Бакалаврская работа

# **КАЛЕНДАРНЫЙ РЕЙТИНГ-ПЛАН выполнения выпускной квалификационной работы**

Срок сдачи студентом выполненной работы: **12.06.2023**

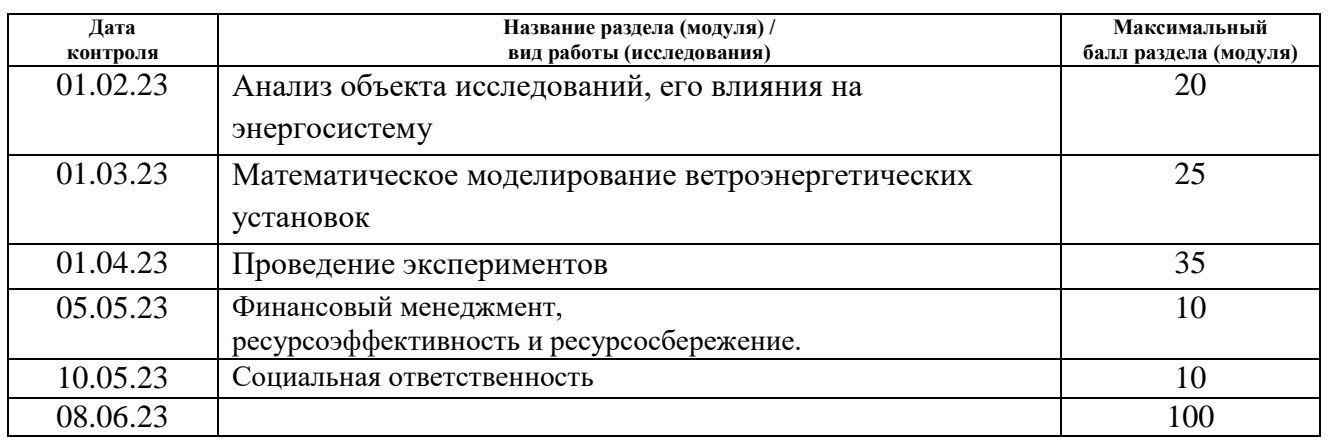

**СОСТАВИЛ:**

**Руководитель ВКР**

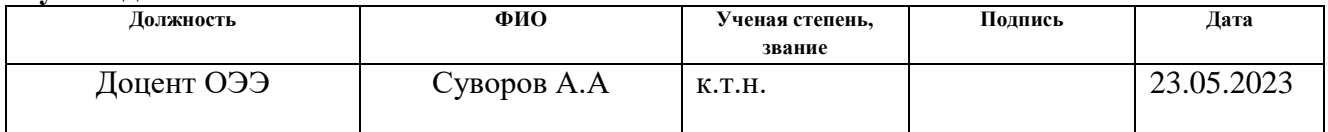

#### **СОГЛАСОВАНО: Руководитель ООП**

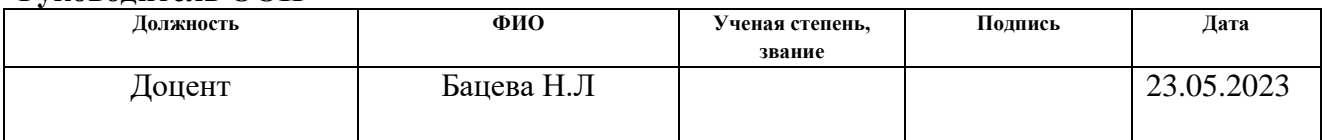

#### **Обучающийся**

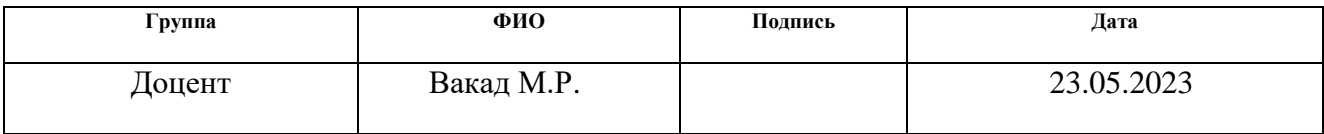

#### **РЕФЕРАТ**

Выпускная квалификационная работа содержит 95 страниц, 37 рисунков, 29 таблиц, 36 источника.

**Ключевые слова**: Ветряная электростанция, математическое моделирование, переходные процессы, динамическая устойчивость, возобновляемые источники энергии.

Целью работы практики является, изучить влияние внедрения ветроэнергетических установок 4-го типа на колебательные процесы в удалённых дефицитных энергорайонах с помощью программновычислителного комплекса расчёте режимов.

**Объект исследования**: Ветряная электростанция.

В ходе выполнения работы была рассмотрена математическая модель ветряной электростанции, на основе данной модели были проведены исследования по её влиянию на реально существующую энергорайон.

**Область применения**: Результаты данной работы могут быть использованы для изучения внедрения к энергосистеме ветряных электростанции или же оценки эффективности ее использования.

# **Сокращения, обозначения**

В разделе приведены все сокращения, используемые при выполнении выпускной квалификационной работы.

- ВЭУ ветроэнергетическая устанвка;
- ВИЭ возобновляемые источники энергии;
- ЗУ –зарядное устройство;
- ГЭС гидроэлектростанция;
- ВЭС ветряная электростанция;
- ПВК программно-вычислительный комплекс;
- КЗ короткое замыкание;
- ОЭС объединенная энергетическая система;
- СанПиН санитарные правила и нормы;
- ЧС чрезвычайные ситуации
- СИ Сетевой Инвертор
- ДР Демпфирующий Регулятор
- СК синхронный генератор
- СГПМ– синхронный генератор на постоянных магнитах

# Оглавление

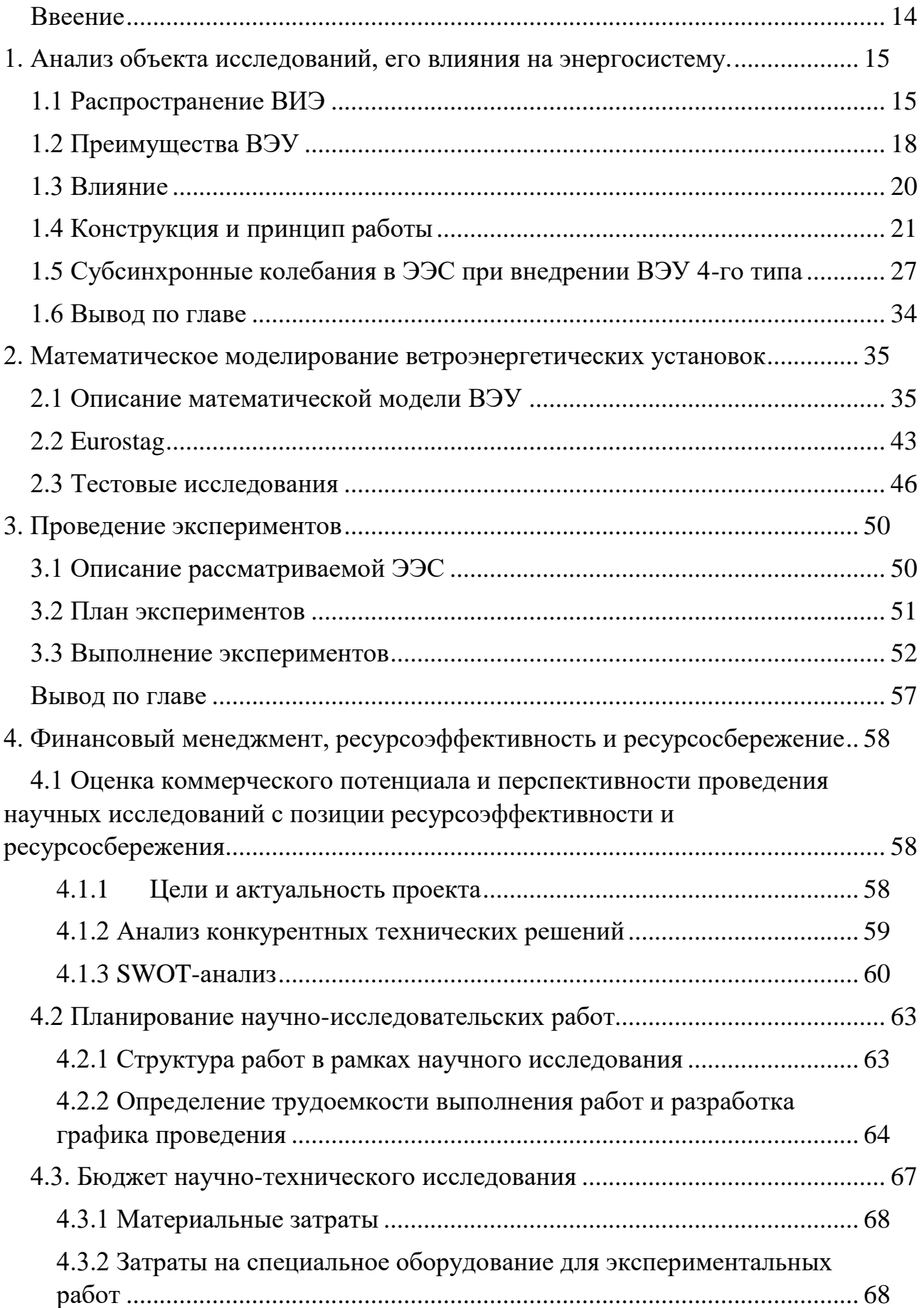

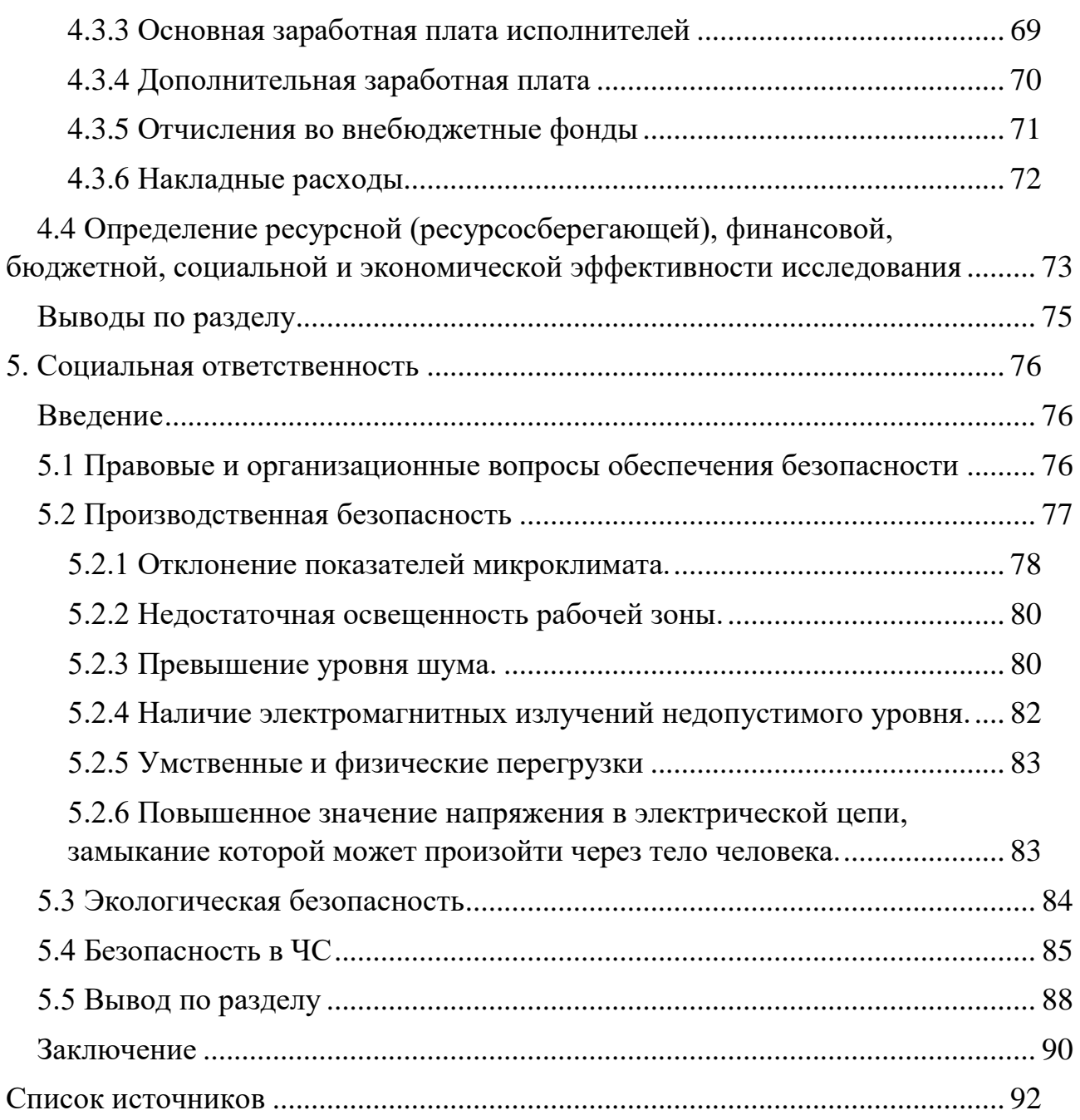

#### **Введение**

<span id="page-13-0"></span>Целью бакалаврской работы является, изучить влияние внедрения ветроэнергетических установок 4-го типа на колебательные процесы в удалённых дефицитных энергорайонах с помощью программновычислителного комплекса расчёте режимов при выполнение нормативных возмущений.

Актуальность: Актуальность данной темы достаточно велика. В местах, удаленных от источников питания, где наблюдается нехватка мощности, необходимо обеспечение надежного электроснабжения промышленных потребителей и снижение дефицита мощности, которое является одной из важнейших задач при строительстве новых объектов генерации.

В ходе выполнения работы была рассмотрена математическая модель ветроэнергетических установок, на основе данной модели были проведены исследования по её влиянию на реально существующую энергорайон.

В части финансового менеджмента, ресурсоэффективности и ресурсосбережения дана оценка коммерческому потенциалу и перспективности выполнения научного исследования, выполнен SWOTанализ, составлена диаграмма Гантта, составлен и спланирован бюджет научного исследования, произведена оценка ресурсоэффективности научного исслелования.

В части социальной ответственности проводится анализы вредных и опасных факторов труда технолога, разработка мер защиты и мер предосторожности от них. В данном части рассмотрены вопросы производственная безопасность, охраны окружающей среды и пожарной профилактики, даются предложения созданию условий труда с ссылкой на соответствующий технический документ.

14

#### <span id="page-14-0"></span>**1. Анализ объекта исследований, его влияния на энергосистему.**

# **1.1 Распространение ВИЭ**

<span id="page-14-1"></span>Возобновляемые источники энергии все больше приобретают свою популярность и переход на данный вид выработки электроэнергии означает переход к новым энергетическим технологиям и источникам энергии.

Согласно публикации Ember о европейской электроэнергетике в первой половине 2020 года, за полугодовой период из возобновляемых источников энергии было произведено больше электроэнергии, чем из ископаемого топлива. Доля ВИЭ в генерации составила 40%, ископаемого топлива – 34% [1].

Если говорить о ситуации не только в ЕС, но и во всем мире, то в первом полугодии 2020 года выработка электроэнергии на основе ветра и солнца увеличилась на 14% по сравнению с тем же периодом 2019 года. Солнечные и ветряные станции всего вырабатывается почти десятая часть (9,8%) мировой электроэнергии, почти догоняя электроэнергию, вырабатываемую атомными электростанциями, доля которых составляла 10,5%.

Энергия ветра относится к неисчерпаемому источнику энергии, который также является одним из самых экологически чистых и дешевых видов энергии. Развитие ветровой энергетики, наряду с другими альтернативными источниками энергии, является важнейшей задачей для всего мира. Через некоторое время этот вид энергии будет конкурировать с нефтью и газом за счет ежегодного снижения себестоимости. Ветрогенераторы уже нашли применение в различных отраслях промышленности. Например, в быту, в системах автономного освещения. Ветер – неисчерпаемый источник энергии, который является одним из самых безопасных и дешевых.

Одним из наиболее распространенным,быстро развивающимся и в настоящее время самым перспективным видом альтернативной энергии

15

является ветроэнергетика. За последние два десятилетия ветроэнергетические установки превратились из нишевого рыночного продукта в один из основных источников производства электроэнергии. Диаграмма, приведенная на рисунке 1 отлично это, иллюстрирует [2].

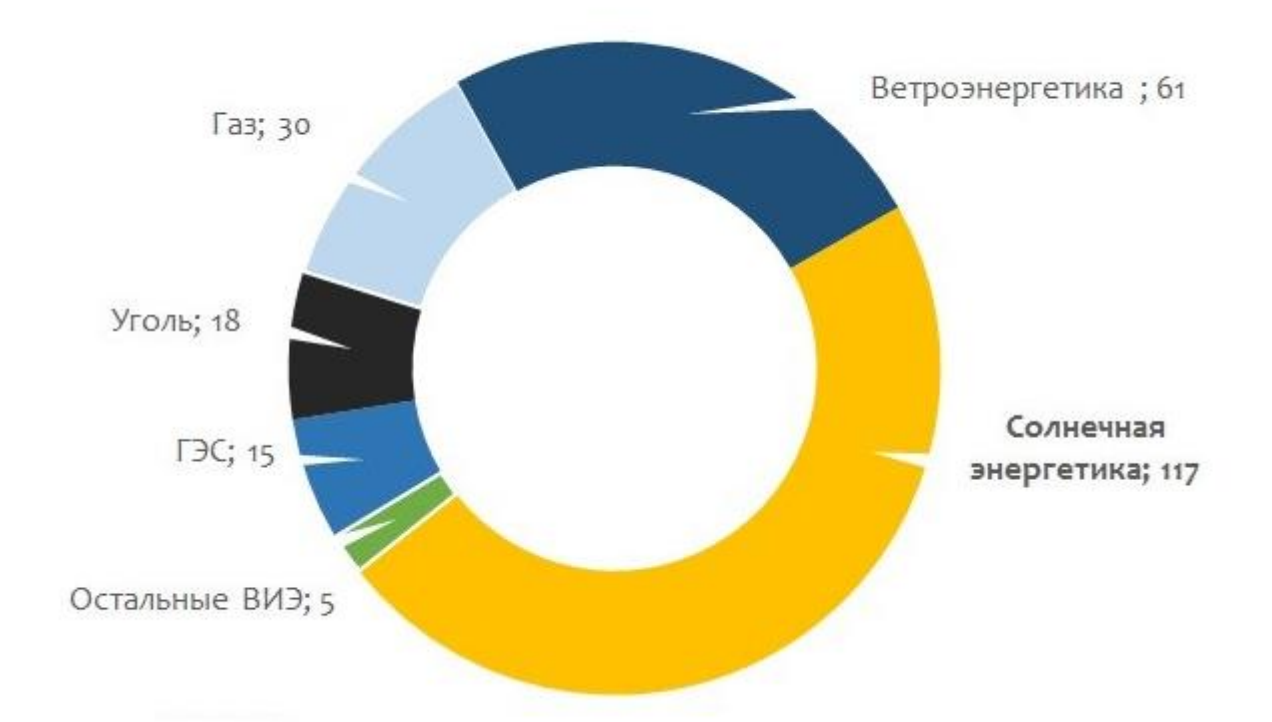

Рисунок 1 – Структура использования ВИЭ в мире, %

Исходя из анализа Международного агентства по возобновляемым источникам энергии, к 2050 году, энергия ветра может обеспечивать 35% мировых потребностей в энергии. Ускоренное развертывание ветровой энергетики необходимо будет сочетать с глубокой электрификацией и повышением энергоэффективности. Если это произойдет, мы сможем достичь более четверти всего сокращения выбросов к 2050 году, или почти 6,3 гигатонн углекислого газа ежегодно, благодаря ветровой энергии.Это возможно, если глобальные ветроэнергетические установки вырастут более чем в десять раз и составят около 6000 гигаватт (ГВт) к 2050 году с уровня 2018 года в 500 ГВт (рис.2) [3].

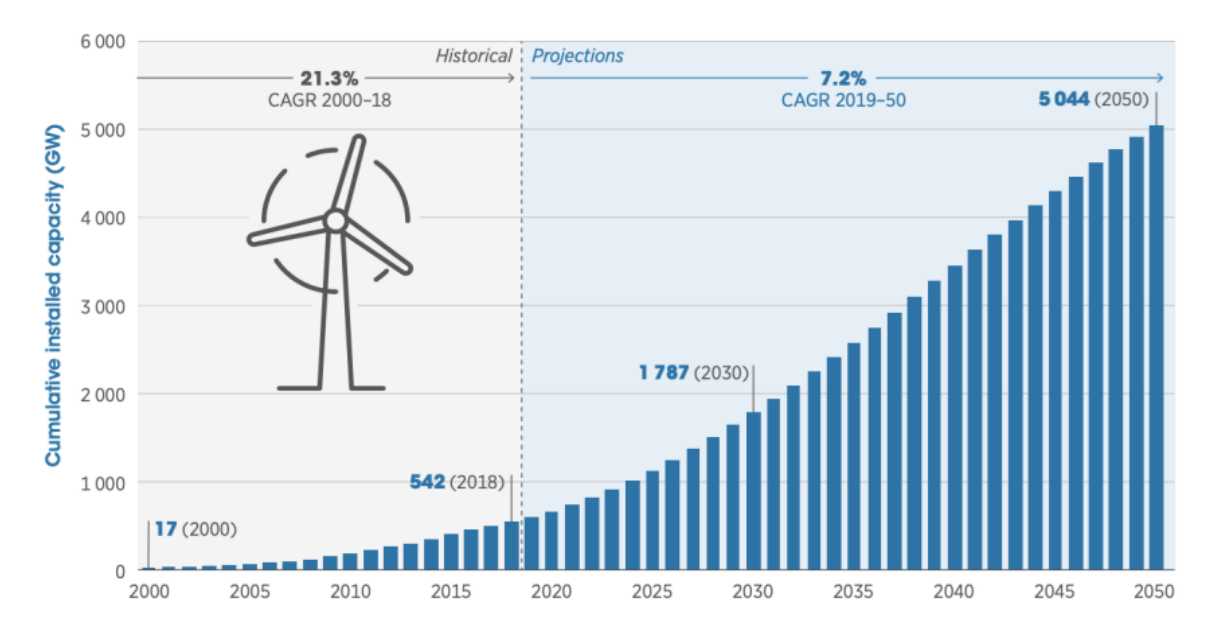

Рисунок 2 – Глобальная установленная мощность объектов ветроэнергетических установок по регионам мира – фактические данные на

2018 год и прогноз Remap IRENA до 2050 года

Если рассмотреть ситуацию в России, то на сегодняшний день российский рынок не входит в список ведущих ветроэнергетических рынков. Это связано с тем что в России хорошо развитая традиционная энергетика. Сейчас доля ветроэнергетики в энергобалансе меньше 1%, но в течении нескольких лет планируется увеличить долю до 2-3%.Развитие альтернативной энергетики так же связано с подорожанием электрической энергии в стране инфляцией и ростом цен на традиционные источники энергии: уголь, газ, нефть. Крупнейшая ветроэлектростанция в стране— Кочубеевская ВЭС которая находится в Кочубеевском районе Ставропольского края с установленной мощностью 210 МВт, а самый крупный ветропарк России находятся в Ростовской области - суммарной установленной мощностью 560 МВт. В 2013 году в России была принята программа государственной поддержки возобновляемых источников энергии до 2024 года. Планируется, что установленная мощность ВЭС к 2024 году должна составить 3357,11 МВт.

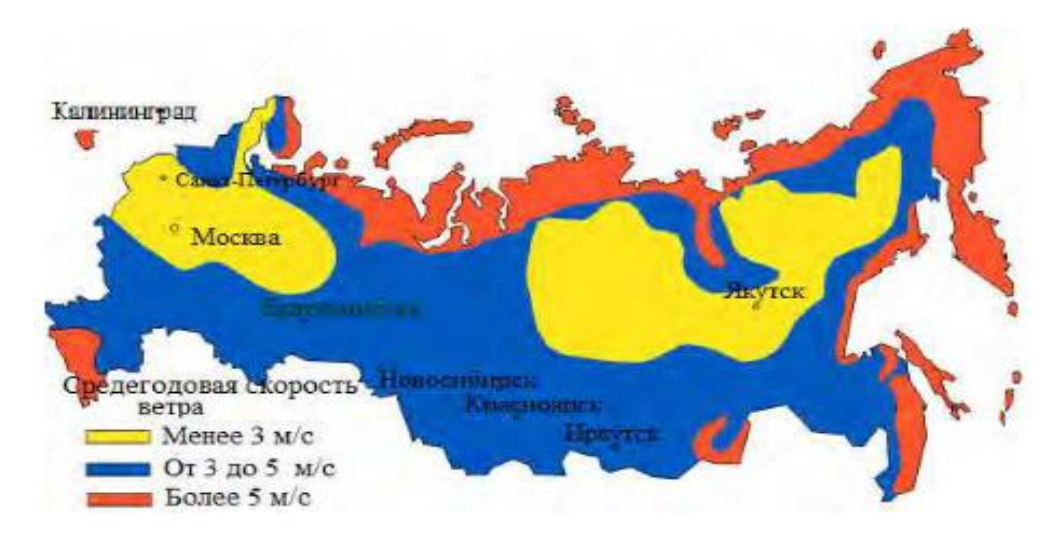

Рисунок 3 – Графическое распределение ветроресурсов в России В России имеются достаточно удовлетворительные условия для использования ветроэнергетических установок (рис.3). Но наиболее благоприятные условия имеют место ближе к морским побережьям. Именно в этих регионах и развивается сейчас наиболее интенсивно использование ветряной энергии.

# **1.2 Преимущества ВЭУ**

<span id="page-17-0"></span>Традиционная добыча электрической энергии с каждым годом становится все более затратной из-за истощения природных ресурсов. Альтернативные же источники энергии очень выгодны, и за ними будущее.

Ветропарки имеют огромный плюс в низкой стоимости эксплуатационных расходах. Как правило, главный инженер,помощником главного инженера и команда техников работают на месте ветропарка. Согласно исследователям, на станцию установленной мощностью 40 МВт (30 - 50 турбин) достаточного 1 экипажа из двух квалифицированных техников.

Ветроэнергетическая техника в сравнении с другими источниками энергии обладает очевидными преимуществами. Этому свидетельствуют следующие факты [8, 9].

1. При преобразования ветряной энергии в электрическую энергию используется доброжелательные нетоксичные природные элементы без разрушительных элементов для выработки электроэнергии, т.к.

электричество вырабатывается за счет энергии ветра без вредного воздействия ископаемого топлива, ядерного топлива или других известных альтернативных источников энергии.

2. Энергия ветра является косвенной формой солнечной энергии, возникающей из-за разницы температур в земной атмосфере. Ветер является широко доступным возобновляемым ресурсом и его использование чрезвычайно выгодно, так как его стоимость равна нулю, а источник ветра практически неисчерпаем [4, 6].

3. Отсутствие затрат на добычу и транспортировку топлива; низкие удельные трудозатраты на сооружение ветроэнергетических установок (ВЭУ) – эти затраты на порядок меньше, чем для тепловых и атомных станций.

Кроме того, ВЭС имеют следующие преимущества.

4. Создание рабочих мест. Ветроэнергетические установки создают новые вакантные должности. Техник по ветряным турбинам — одна из самых быстрорастущих профессий в мире. Согласно отчету Wind Vision, к 2050 году ветер может обеспечить более 600 000 рабочих мест в сфере производства, установки, обслуживания и вспомогательных услуг.

5. Ветроэнергетические установки способствуют росту промышленности страны и повышению конкурентоспособности. Россия обладает огромными внутренними ресурсами: самая длинная на Земле береговая линия обилие ровных безлесных пространств, большие акватории внутренних рек, озер и морей-все это наиболее благоприятные места для размещения ветропарков.

6. Расход энергии ветра стремительно растет в последнее время, так как становится все более популярным, а это означает, что он будет неизменно дешеветь. С 1980 года, благодаря техническому прогрессу и увеличению спроса цены снизились более чем на 80%, ожидается, что цены продолжат уменьшаться в ближайшем будущем.

19

## **1.3 Влияние**

<span id="page-19-0"></span>Энергия ветра вырабатывается с первичного потока энергии атмосферы, генерируемый неравномерным нагревом поверхности Земли Солнцем. Таким образом, энергия ветра является косвенным способом использования солнечной энергии. Например, при появлении облачности уменьшается уровень ветра и, соответственно, выходная мощность и напряжение ВЭУ, что может привести к падению напряжения в энергосистеме и потери устойчивости в переходных процессах. Есть несколько различных факторов влияющих на потенциальный ресурс ветра в разных местностях. На выходную мощность влияют три основных фактора: скорость ветра, плотность воздуха и радиус лопасти [3]. Ветряные турбины должны находиться в ветряных районах. Скорость ветра во многом определяет количество электроэнергии, вырабатываемой турбиной. Более высокие скорости ветра генерируют больше энергии, потому что более сильный ветер позволяет лопастям вращаться быстрее. Более быстрое вращение означает большую механическую мощность и большую электрическую мощность от генератора. Зависимость между скоростью ветра

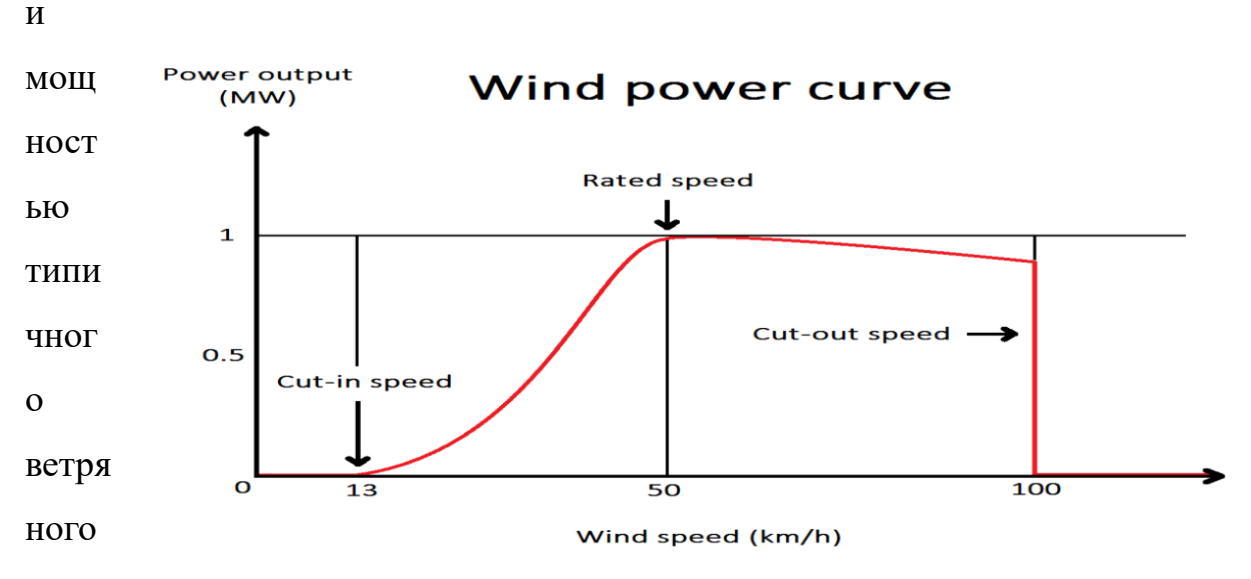

двигателя показана на рисунке 4.

Рисунок 4- Кривая мощности ветряной турбины мощностью 1 МВт в зависимости от скорости ветра

Турбины предназначены для работы в определенном диапазоне скоростей ветра. Пределы диапазона известны как скорость включения и скорость отключения. Скорость включения и выключения турбины определяется производителем для защиты турбины от повреждений. Скорость включения проста; это точка, в которой турбина начинает вырабатывать электричество при вращении. Тем не менее, точка отключения более важна и указывает, насколько быстро может работать турбина, прежде чем скорость ветра станет настолько быстрой, что она рискует повредиться при дальнейшей работе. Основная проблема безопасности ветряных турбин связана с превышением скорости, поэтому необходим стопорный или тормозной механизм, чтобы отключить турбину до того, как она достигнет этой опасной зоны. Отключение можно активировать несколькими способами. Автоматический датчик скорости ветра внутри турбины может задействовать тормоз, когда скорость ветра становится слишком большой. Некоторые турбины будут поворачиваться, чтобы отклонить поток воздуха, а другие могут активировать поворотный механизм, который поворачивает турбину боком к ветру и возвращает в нормальное состояние, когда скорость ветра снова падает. Скорости включения и выключения связаны с конструкцией и размером турбины и определяются до строительства.

### **1.4 Конструкция и принцип работы**

<span id="page-20-0"></span>Ветряные электростанции разделяют на четыре основных вида:.

1 тип: ВЭУ на базе асинхронной машины с короткозамкнутым ротором;.

2 тип: ВЭУ на базе асинхронной машины с фазным ротором;

3 тип: ВЭУ на базе асинхронной машины двойного питания (DFIG);

4 тип: ВЭУ на базе синхронной машины на постоянных магнитах

ВЭУ на базе асинхронной машины с короткозамкнутым и фазным ротором являются начальными и старыми конструкциями, которые применялись многими Датскими производителями с начала 1980-х и 1990-х годов. Среди вышеперечисленных типов, ВЭУ на базе АГКЗ являются наиболее дешевым.

Первыми мощными ветряками, получившими распространение, были ветряки без преобразователя мощности. Структура ветроустановки 1-го типа показана на рисунке 5. Этот тип является самым дешевым и простым в реализации. В качестве генератора обычно используют асинхронный генератор с короткозамкнутым ротором (АГКР), статор которого подключен непосредственно к обмоткам понижающего трансформатора. При таком подключении АГКР при запуске может потреблять ток, превышающий номинальный в 5–7 раз. Для ограничения пусковых токов перед обмотками статора АГКР обычно устанавливают устройство плавного пуска. Кроме того, статор АГКР постоянно потребляет из сети реактивную мощность, которая может достигать 30% от номинальной мощности.

Для компенсации реактивной мощности конденсаторные батареи должны быть установлены параллельно статору.

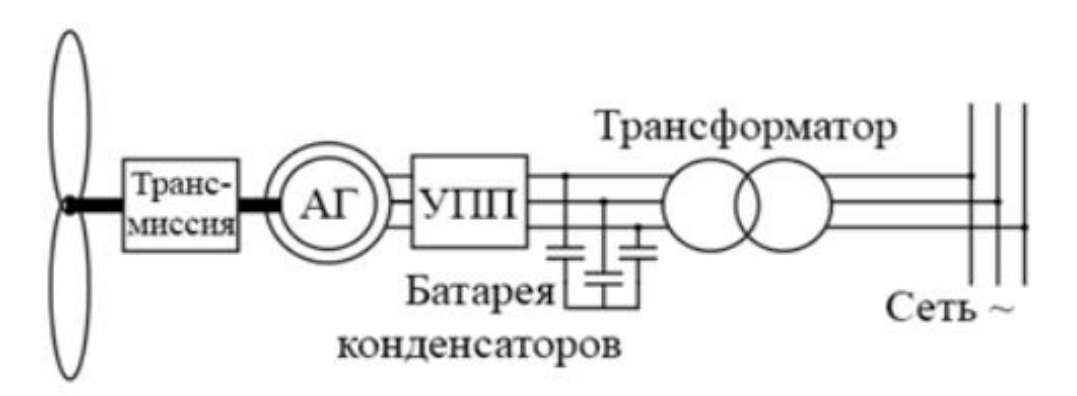

Рисунок 5- Структура ВЭУ 1 типа без силового преобразователя.

Недостатком этого типа ветродвигателя является невозможность регулирования скорости вращения ротора. Наибольшая мощность, извлекаемая ветрогенератором из воздушной массы, достигается при определенном соотношении частоты вращения ротора и скорости воздушного потока на лопастях. Из-за отсутствия возможности регулирования скорости вращения КПД преобразования энергии в ВЭУ значительно снижается, поэтому, несмотря на простоту и дешевизну производства ВЭУ этого типа, их

КПД крайне низок. Кроме того, частота вращения ротора рассматриваемой топологии связана с частотой сетевого напряжения, а, следовательно, резкое изменение скорости ветра приводит к значительным колебаниям вырабатываемой ВЭУ выходной мощности, а также увеличивает нагрузку как на механические и силовые компоненты ветроустановки.

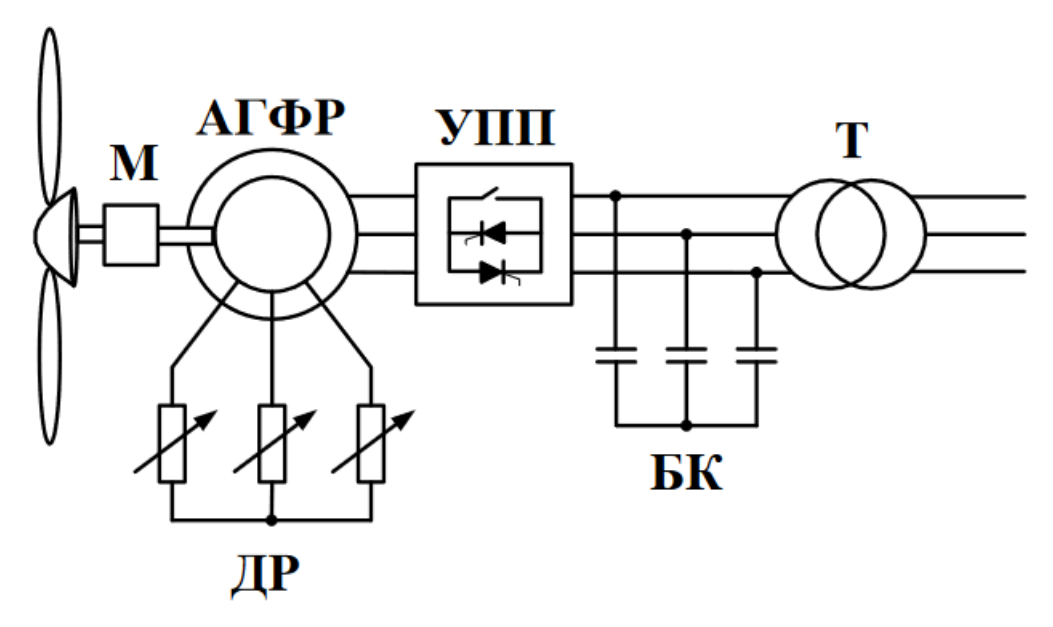

Рис. 6- Схема ВЭУ с динамическим контролем скольжения:

М – мультипликатор; АГФР –асинхронный генератор с фазным ротором;

УПП – устройство плавного пуска; БК –батарея конденсаторов;

Т – трансформатор; ДР – дополнительные резисторы

**Во 2 типе** в качестве генератора обычно используется асинхронный генератор с фазным ротором (АГФР), в котором в цепь ротора могут быть внедрены внешние устройства для того, чтобы обеспечить режим работы с переменной частотой вращения.Кривая крутящего момента машины может быть изменена путем регулировки внешнего сопротивления (ДР). Внешнее сопротивление ротора регулируется с помощью преобразователя, состоящего из выпрямителя (В) и переключателя (П).

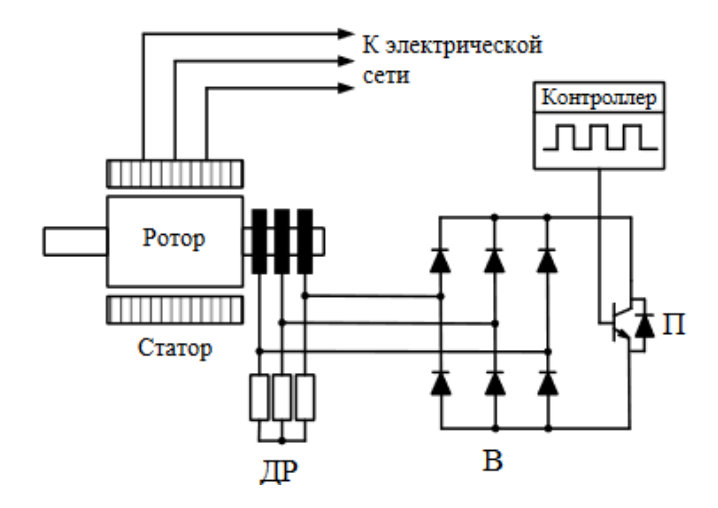

Рис. 7- Структурная схема ВЭУ с динамическим контролем скольжения:  $\overline{\text{AP}}$  – дополнительные резисторы;  $\overline{\text{B}}$  – выпрямитель;  $\Pi$  – переключатель

Эквивалентное значение сопротивления ДР зависит от длины значение включенного состояния П на период его переключения. С разными его значений генератор может работать в различных рабочих точках. Кольца скольжения и щетки AГФР можно устранить в некоторых практических ВЭУ, установив резисторы на вал ротора. Это уменьшает потребность в техническом обслуживании, но усложняет задачу теплоотвода от резистора Основным преимуществом данной конфигурации ветрогенератора является низкая стоимость и простота. Машина не имеет возможности регулирования потребления реактивной мощности и должна быть обеспечена внешним БК.

Первые два типа ВЭУ имеют следующие недостатки:

- низкий КПД;
- требуют устройства плавного пуска и батареи конденсаторов;
- конструкция ВЭУ должна выдерживать большие механические нагрузки при порывистых ветрах.

Ряд вышеперечисленных технических ограничений ВЭУ 1 и 2 типов привело к необходимости разработки новых технических решений – ВЭУ 3 и 4 типов. Серьезный скачок в развитии мощных полупроводниковых переключателей в 1980-е гг. привело к повсеместному распространению силовых инверторов напряжения. Несмотря на то, что основной областью их применения стал частотно-регулируемый электропривод, эта тенденция коснулась и ветроэнергетики. Подключение генераторов в составе ВЭУ к сети через силовые преобразователи позволило построить новую топологию, устраняющую основные недостатки ВЭУ с нерегулируемой частотой вращения ротора. Рассмотрим работу ВЭУ 3 и 4 типа в составе ЭЭС.

**3 тип**- Ветрогенераторы на базе двухконтурной машины. Топология ВЭУ на основе двухконтурных машин (МДП) появилась относительно недавно как альтернатива ВЭУ с силовым преобразователем в цепи статора. Структура ветроустановки с МДП представлена на рисунке 9. В рассматриваемой топологии в качестве генератора используется асинхронный генератор с фазным ротором, статор которого подключен непосредственно к выводам трехобмоточной понижающей трансформатор. Ротор МДП через контактные кольца соединен с силовым преобразователем, сетевой инвертор которого также соединен с трехобмоточным трансформатором.

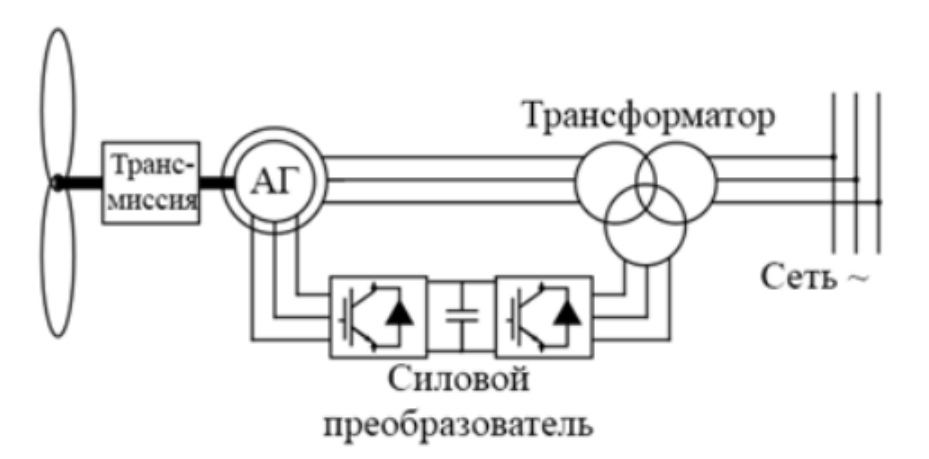

Рисунок 8- Структура ВЭУ с машиной двойного питания

.

Наличие преобразователя мощности в цепи ротора позволяет ВЭУ с МДП достичь динамических характеристик аналогичных ВЭУ с преобразователем мощности в цепи статора, сохраняя лишь 25-30% номинальной мощности в цепи ротора, что является причиной ключевого преимущества рассматриваемой топологии - снижения стоимости ветроустановки, габаритов силовой части и снижения тепловых потерь, коммутационных потерь и потерь на намагничивание за счет снижения мощности силового преобразователя.

Основным недостатком данной топологии является наличие токосъемных колец, что значительно увеличивает стоимость обслуживания генератора такого типа.

**4 тип**-ВЭУ с преобразователем напряжения в цепи статора

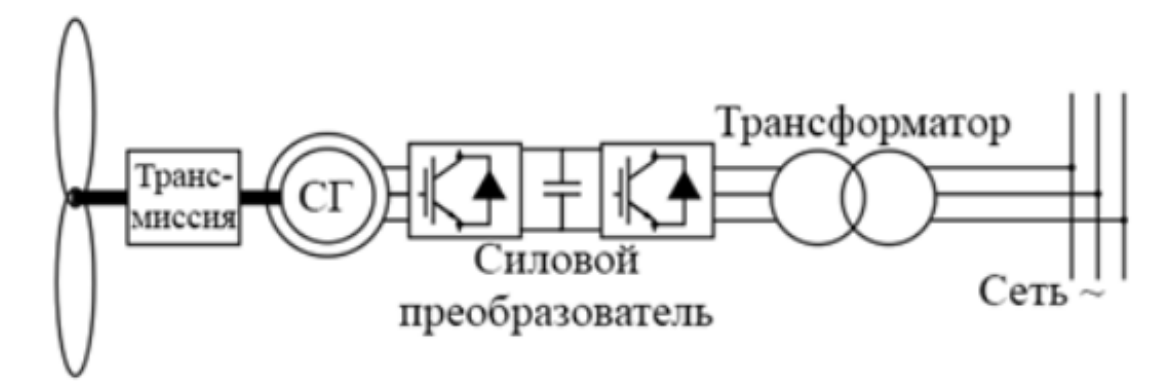

Рисунок 9- Структура ВЭУ с силовым преобразователем в контуре статора

В соответствии с этой топологией генератор может быть выполнен как в виде асинхронного, так и в виде синхронного генератора. Широкое применение нашла конструкция на основе синхронного генератора с постоянными магнитами (СГПМ), которая при относительно высокой стоимости изготовления генератора обеспечивает высокую энергоэффективность и наименьшие затраты на обслуживание генератора. Кроме того, среди других конструкций генераторов СГПМ относительно легко проектировать с большим количеством пар полюсов, что устраняет необходимость в передаче. Статор генератора в этой топологии подключается к сети через силовой преобразователь (СП), представляющий собой два инвертора напряжения, чаще всего выполненных на модулях IGBT, соединенных общим звеном постоянного тока (зпт). Инвертор на стороне генератора позволяет управлять частотой и амплитудой напряжения на статоре, что в свою очередь позволяет управлять скоростью вращения ротора, добиваясь наибольшей энергоэффективности ветроустановки [1]. ЗПТ, в свою очередь, не только разделяет частоты сетевого и статорного напряжения, но и служит фильтром, сглаживающим генерируемые пульсации мощности, которые связаны с резкими изменениями скорости ветра. Недостатком данной топологии является относительно высокая стоимость силовых преобразователей необходимой мощности, а также дополнительные потери на переключение силовых ключей в их составе.

# <span id="page-26-0"></span>**1.5 Субсинхронные колебания в ЭЭС при внедрении ВЭУ 4-го типа**

Проблема субсинхронных колебаний возникает при внедрении ветроэнергетических установок в электрические сети. происходившие в последние годы, относятся к типичным проблемам, которые требуют нашего внимания. В последние годы в мировой практике возникли проблемы колебаний в энергосистеме с высокой долей ветровой генерации. Мы рассмотрели и проанализировали наиболее типичные из них.

Для повышения пропускной способности электропередачи от крупной ветровой генерации на ЛЭП применяют последовательную компенсацию с целью снижения электрического расстояния между объектами ветровой генерации и электрической сетью. Последовательная компенсация эффективный и экономичный способ улучшения передачи электроэнергии и решения проблем колебаний напряжения. Однако электропередача от крупной ветровой генерации на основе последовательной компенсации может создать риск субсинхронного резонанса. Ниже описаны несколько случаев, которые имели место на практике. Субсинхронные колебания, вызванные компенсирующим конденсатором, возникло на ВЭУ на основе асинхронных генераторов (DFIG) в южной части штата Техас в США в 2009 г. Вследствие замыкания на землю и разрыва соединения в одной из линий вблизи ВЭУ произошла череда отказов, появились и продолжили нарастать субсинхронные колебания тока. В конце концов эта авария привела к аварийному отключению большого количества устройств и повреждению электрической цепи заземления. Зависимости напряжения и тока от времени в течение субсинхронных колебаний на американской ВЭУ показаны на рис. 10[10].

27

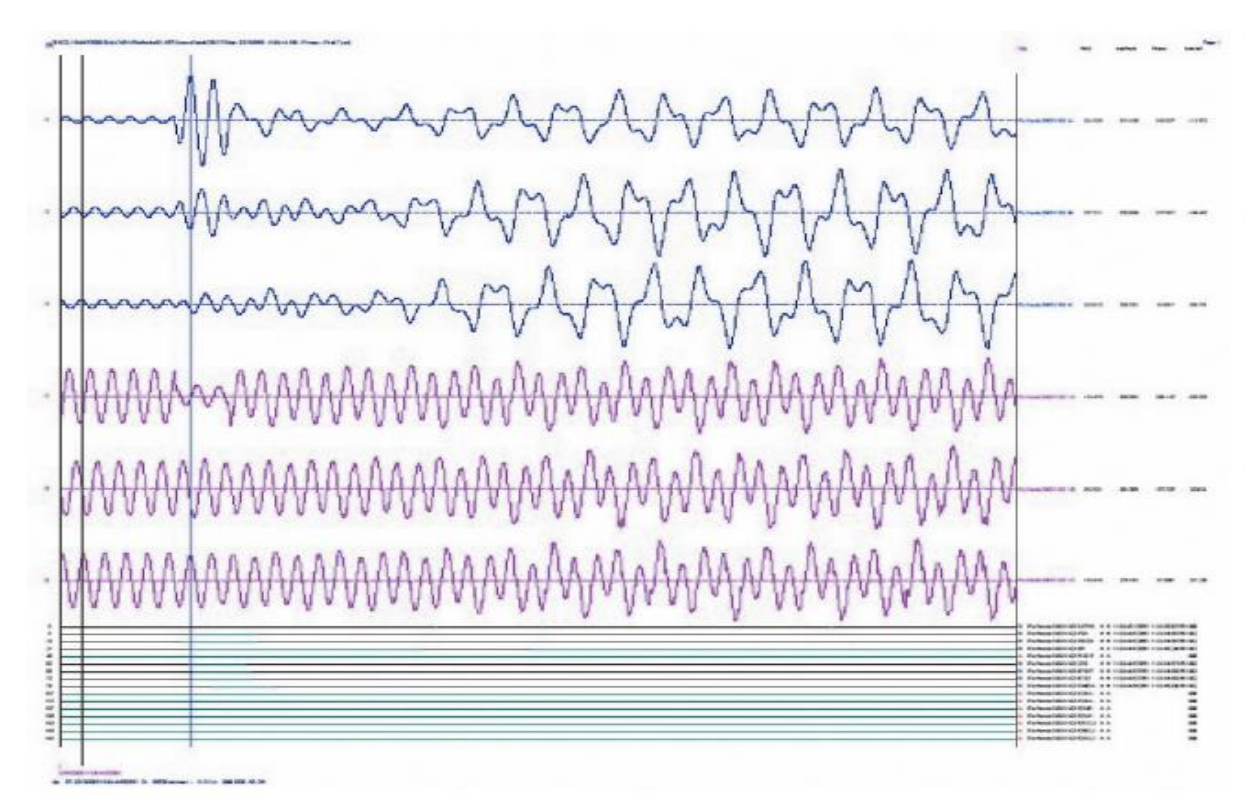

Рисунок 10- Формы тока и напряжения при субсинхронных колебаниях на ВЭУ

Позже произошла авария на ВЭУ на основе DFIG мощностью 150 МВт в Буффало (штат Миннесота), где был установлен последовательный конденсатор емкостью, равной 60 % продольной емкости ЛЭП. Субсинхронные колебания возникли при отключении других линий в ходе ввода в эксплуатацию последовательных конденсаторов. Ток генератора имел субсинхронную составляющую с частотой 9~13 Гц [11]. В последние годы такие аварии происходили и в Китае. В 2013 г. авария с субсинхронными колебаниями, вызванные компенсирующим конденсатором, произошла в кластере ВЭУ в северном Китае. В линиях появился субсинхронный ток с частотой порядка 7 Гц, вызвавший отключение крупных ВЭУ от сети. В 2013 г. ветровая генерация стала частью основной энергосистемы после подключения станции Guyuan в провинции Hebei. Были установлены двухцепные ЛЭП Hangu и Gutai напряжением 500 кВ и последовательной компенсацией. Это типичная конфигурация сети с линиями, имеющими продольную компенсацию. С момента ввода в эксплуатацию линии с последовательной компенсацией станции Guyuan произошло несколько

аварий из-за возникновения субсинхронных колебаний. При этих инцидентах частота колебаний составляла примерно 6–8 Гц. Амплитуда колебаний достигала максимума в 50 %, а продолжительность составляла до 10 мин. В некоторых случаях это привело к аварийному отключению большого количества ветровых турбин [12].

Для контура управления демпфированием используется многополосная структура. предложенный (рис. 11), аналогичный [13]. Идея состоит в том, чтобы настроить демпфированиеконтроллер отдельно для различного диапазона частот. Показано Схема управления также включает промежуточный и подсинхронный диапазоны частот. Но из-за занятых модели системы и ВЭУ такие частоты не могут быть корректно проанализировано. Поэтому на бумаге разрешены только режимы до 2 Гц.

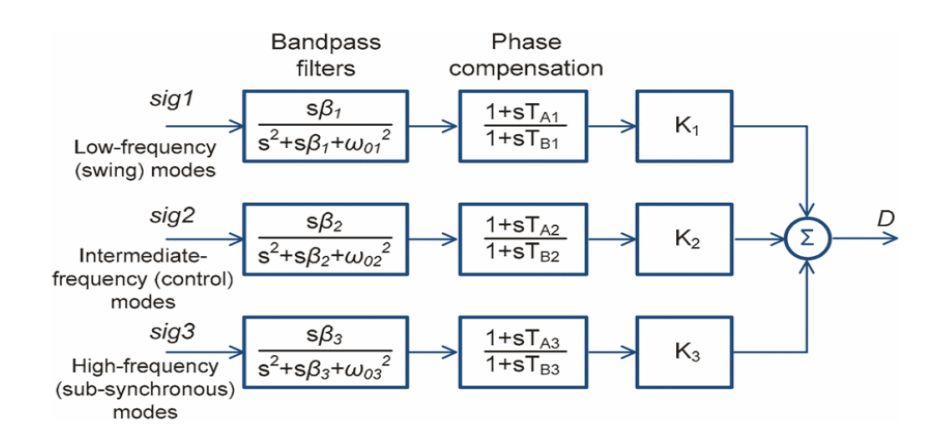

Рисунок 11 - Многополосный контур управления демпфированием

Для решения этой проблемы CК нового типа представлена и обсуждается далее простая, но эффективная схема смягчения, основанная на дополнительном подсинхронном управлении демпфированием (ДР) [14, 15, 16]. предлагаемый ДР подключен к контроллеру СИ и СГПМ. Он состоит из фильтра верхних частот, коэффициента усиления и фазовращателя. Фильтр верхних частот используется для выделения соответствующего субсинхронного сигнала и предотвращения помех нормальной функции управления СИ. Усиление и фазовращатель позволяют гибко регулировать амплитуду и фазу сигнала для достижения лучших характеристик управления. Локально доступные переменные, такие как составляющая выходного тока СИ по оси d и напряжение постоянного тока vdc, могут использоваться в качестве обратной связи, поскольку они имеют большее влияние на режим СК. Управляющий сигнал ДР или добавляется к компоненту оси d выходного напряжения СИ.

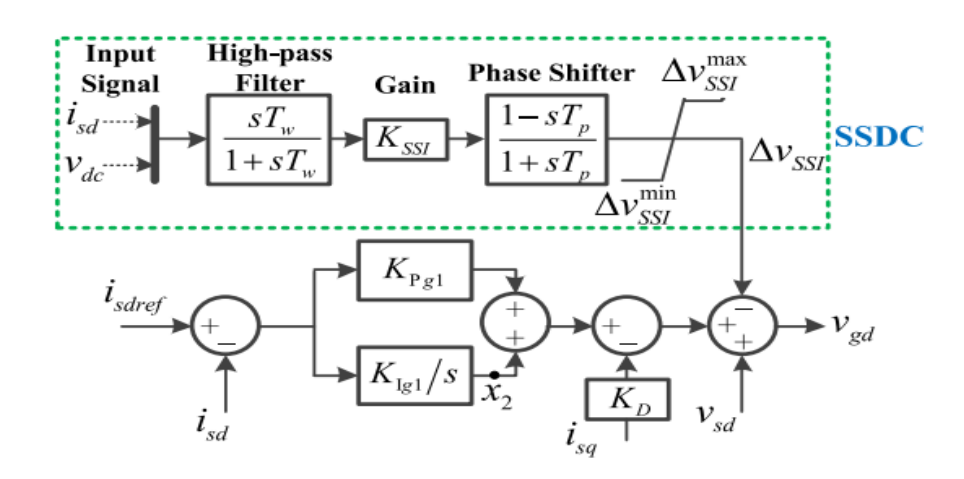

Рисунок 12- Демпфирующий регулятор схема Сетевой инвертор

Kинетическая энергия, запасенная во вращающихся лопастях ветряной турбины, не будет автоматически участвовать в частотном регулировании энергосистемы. Тем не менее, ветряная турбина с регулируемой скоростью может легко эмулировать инерционную реакцию, аналогичную реакции синхронных генераторов, путем реализации соответствующих механизмов управления. [17] Это необходимо для поддержания частоты системы в допустимом диапазоне при потерях генерации, приводящих к дисбалансу активной мощности в энергосистеме. Этого можно достичь, отслеживая скорость изменения частоты и правильно регулируя активную мощность, подаваемую в сеть. Хорошо известно, что кинетическая энергия, запасенная в вращающиеся лопасти ВЭУ не будут автоматически участвовать в частоте контроль энергосистемы. Тем не менее, ветряная турбина с регулируемой скоростью могут легко эмулировать аналогичный инерционному отклику синхронных генераторов за счет реализации соответствующих механизмов

управления [18]. Это необходимо для поддержания частоты системы в допустимом диапазоне при потерях генерации. что приводит к дисбалансу активной мощности в энергосистеме. Это может быть достигается путем мониторинга скорость изменения частоты и правильной настройки активного мощность, отдаваемая в сеть. В термин синтетическая инерция определяется как процесс управления активная мощность агрегата, пропорциональная скорость изменения частоты в терминал этого блока. Одноконтурный инерционный отклик и двухконтурный инерционный ответ являются двумя часто используемыми вариантами. Дополнительная активная мощность при одноконтурном управлении пропорциональна только измеренному скорость изменения частоты [18–19]. Обнаружение как скорость изменения частоты так и отклонений частоты требуется в двухконтурном подходе к управлению [20,21]. Блок-схема вариант одноконтурного управления изображен на рис. 13. Синтетический активная мощность инерции Pin, вносимая дополнительным контуром управления, равна показано в верхнем пунктирном блоке. Будучи пропорциональным скорость изменения частоты и синтетическая постоянная инерции Hin, эта мощность рассчитывается следующим образом:

$$
P_{in} = 2H_{in} \cdot \frac{d\omega_{sys}}{dt} \cdot \omega_{sys};
$$

Нижний блок показывает, как активная мощность передается ветряной турбиной. Обозначаемая максимальной мощностью, эта мощность определяется контроллером, который сравнивает измеренную скорость вращения ротора, измеренную скорость вращения ротора с эталонной скоростью ротора, эталонной скоростью ротора.

Существует двухконтурный синтетический подход к управлению инерцией. В этой конструкции дополнительная активная мощность определяется двумя петлями, т. е. петлей скорости изменения частоты и петлей спада, как показано на рис. 14. Как показано в верхнем блоке этого рисунка, скорость изменения частоты и отклонения частоты, полученные прямым измерением частоты сети. Здесь важно иметь точный подход к измерению частоты и скорости ее изменения. Среди ряда численных алгоритмов их измерения алгоритмы, основанные на оценке параметров, продемонстрировали высокий уровень надежности и точности. Синтетическая инерция пропорциональна константе инерции Kin, как показано ниже.

$$
P_{in} = -K_{in} \frac{df}{dt};
$$

Второй контур управления добавляет дополнительную мощность Pd, которая рассчитывается следующим образом:

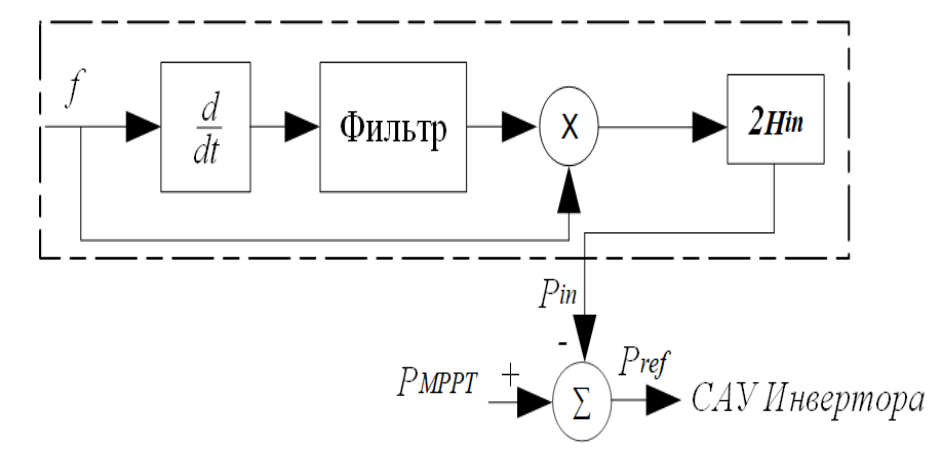

Рисунок 13- одноконтурное управление

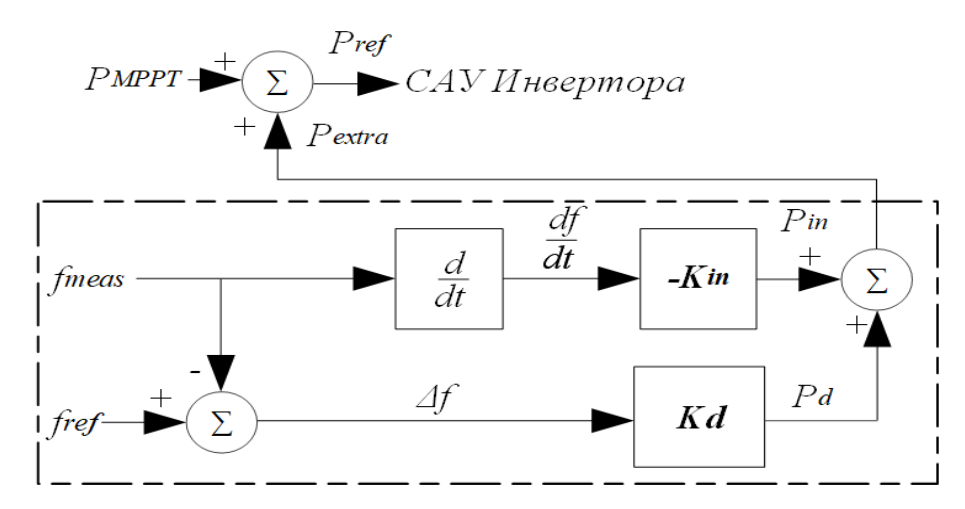

Рисунок 14- двухконтурное управление

$$
P_d = -\frac{1}{R}\Delta f = K_d \Delta f;
$$

В связи с этим предлагается схема активации, в которой используется «триггер по превышению/понижению частоты» и «триггер по максимальному градиенту частоты» для обеспечения более эффективного управления

частотой после частотного события [22].

Это ряд преимуществ при применении одно- или двухконтурных синтетических инерционных регуляторов. Оба они позволяют ветровой турбине участвовать в процессе управления частотой, тем самым уменьшая скорость изменения частоты системы и задерживая/удаляя необходимость сброса нагрузки при пониженной частоте в системе. Тем не менее, двухконтурное управление дает дополнительную мощность, пропорциональную девиации частоты, что более точно имитирует поведение синхронных генераторов в эквивалентных условиях и гарантирует максимально быстрый возврат частоты сети к номинальной частоте.

#### **Вывод по главе**

<span id="page-33-0"></span>В настоящие время, в мире растет популярность использования альтернативных источников энергии. Самыми распространенными и эффективными источниками энергии среди возобновляемых источников являются солнечные и ветряные электростанции. В свою очередь все большее применение находят ветряные электростанции. Обусловлено это тем, что ветроэнергетические установки не производят вредные для природы выбросы и не несут опасности для здоровья человека. В основном прибегают к использованию ветряных электростанции в населенных пунктах, которые не подключены к центральной электросети. Либо в районах, где в связи с увеличением месторождений, либо по другим причинам, сеть электроснабжения увеличивается и усложняется, поэтому наблюдается нехватка мощности. К таким районам параллельно к сети подключаются ветряные электростанции. При этом необходимо проводить анализ влияния ветроэнергетических установок на энергетическую систему, чтобы предотвратить аварийные ситуации и увеличить эффективность совместной работы. Единственный способ изучить влияние ветряных электростанции на ЭЭС, это математическое моделирование.

### <span id="page-34-0"></span>**2. Математическое моделирование ветроэнергетических установок**

# **2.1 Описание математической модели ВЭУ**

<span id="page-34-1"></span>В математической модели ветряной электростанции используются генераторы ветряных турбин с полным преобразователем. Оно состоит из небольших источников электроэнергии, которые объединяются и вводятся в энергосистему в одном узле. Оно должно соответствовать таким критериям производительности системы как, регулирование напряжения, контроль реактивной мощности. Математическая модель состоит из двух основных модулей [11]:

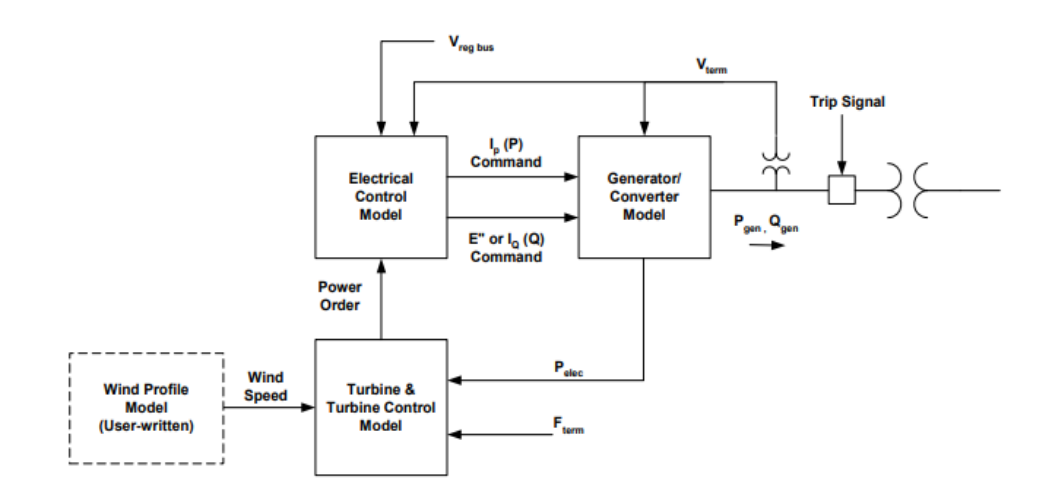

Рисунок 15 – Модель ВЭУ

- 1) Модель преобразователя;
- 2) Модель управления.

### **Модель преобразователя**

Модель является эквивалентом и обеспечивает взаимодействие между ветроэнергетической установкой и сетью. Модель представляет из себя алгебраический управляемый источник тока, который вычисляет требуемый вводимый ток в сеть в ответ на команды реального и реактивного тока из электрической модели управления.

Источник управляемого тока также включает в себя логику питания низкого напряжения и быстродействующих элементов управления преобразователем, которые снижают перенапряжения за счет уменьшения выходного реактивного тока.

Модель показана на рисунке 15. Командный сигнал реального тока инициализируется, чтобы соответствовать выходной мощности генерации. Фильтры нижних частот на поступающих командных сигналах представляют собой простое приближение к быстрой электронной системе управления. Небольшая задержка в 0,02 секунды дает разумное представление о интересующем временном интервале.

Логика питания низкого напряжения (LVPL) снижает нагрузку на систему вовремя и сразу после устойчивых отказов, ограничивая реальный ток, а также ограничивая скорость нарастания. При нормальных условиях эксплуатации фильтруемое напряжение на клеммах превышает заданную пользователем точку останова, при отсутствие верхнего предела. Когда напряжение падает ниже точки останова во время сбоя, рассчитывается и применяется ограничение. Когда напряжение ниже заданной пользователем точки пересечения нуля, ограничение становится равным нулю.

Средства управления преобразователем включают контур фазовой автоподстройки частоты (ФАПЧ) для синхронизации с системой.

В условиях сильного падения напряжения и относительно высокого сопротивления системы, подача активной составляющей тока ограничивается. Ограничение тока выполняется в модели функцией управления током низкого напряжения. Линейное уменьшение подачи активной составляющей тока для выходных напряжений должно быть ниже 0,8 о.е. Подаваемый реактивной составляющей ток остается высоким в этих экстремальных условиях, обеспечивая поддержку напряжения и стойкость к короткому замыканию.

Быстрое управление также будет действовать на ограничения избыточного напряжения, подавляя подачу реактивного составляющего тока, когда напряжение чрезмерно возрастает. Этот эффект моделируется функцией управления реактивной составляющей тока высокого напряжения, которая

36
снижает подачу тока, чтобы ограничить напряжение до 120%. Ввод реактивного тока ограничен номиналом машины [11].

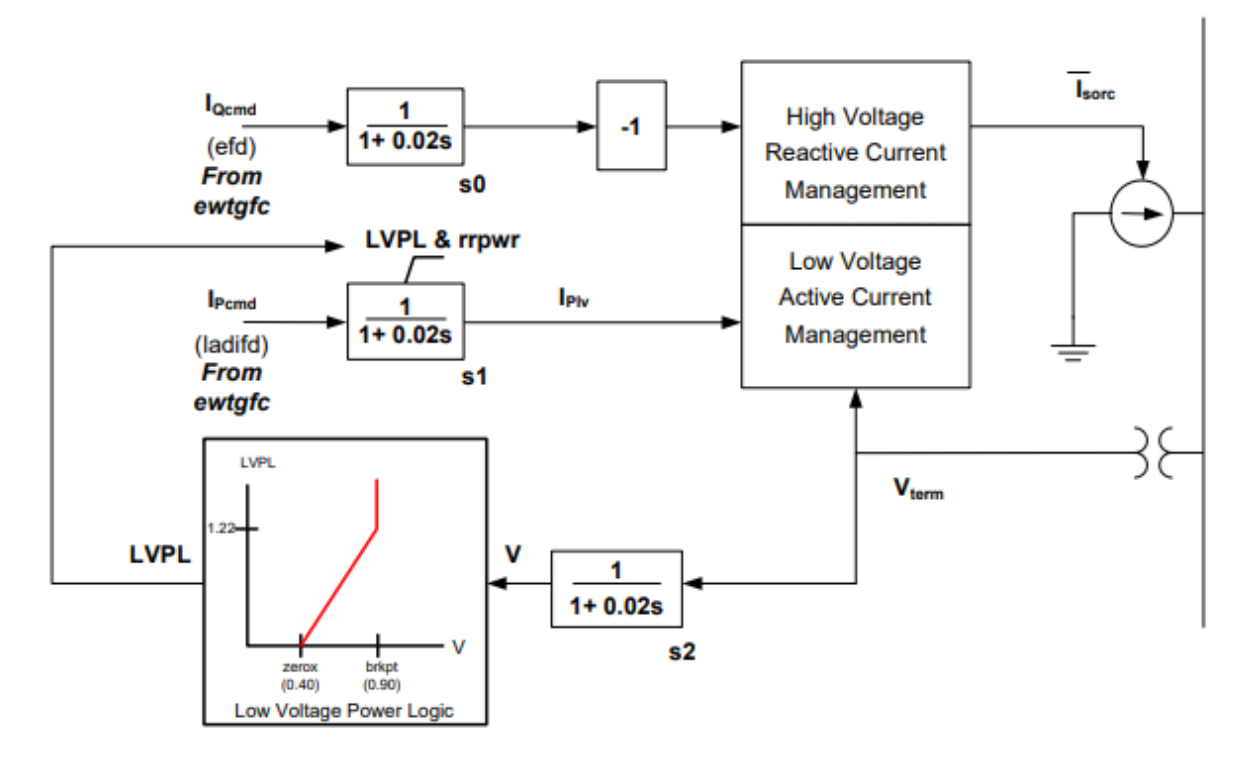

Рисунок 16 – Модель преобразователя

#### **Модель управления**

Модель управления диктует активную мощность, которая должна быть доставлена в систему, на основе начальных условий заданным пользователем в соответствии с данными ветряной электростанции. Модель также определяет реактивную мощность, которая должна быть доставлена на основе выходного сигнала контролирующего контроллера VAr (Qord). Qord может поступать либо из отдельной модели, либо из функции эмулятора напряжения и реактивного управления WindCONTROL, включенной в модель управления. Qord также может поддерживаться постоянным или определяться регулятором коэффициента мощности [11].

Модель состоит из следующих функций управления:

- WindCONTROL;
- Эмулятор регулятора коэффициента мощности;
- Электрический контроль.

#### **WindCONTROL**

Общая блок-схема управления реактивной мощностью и

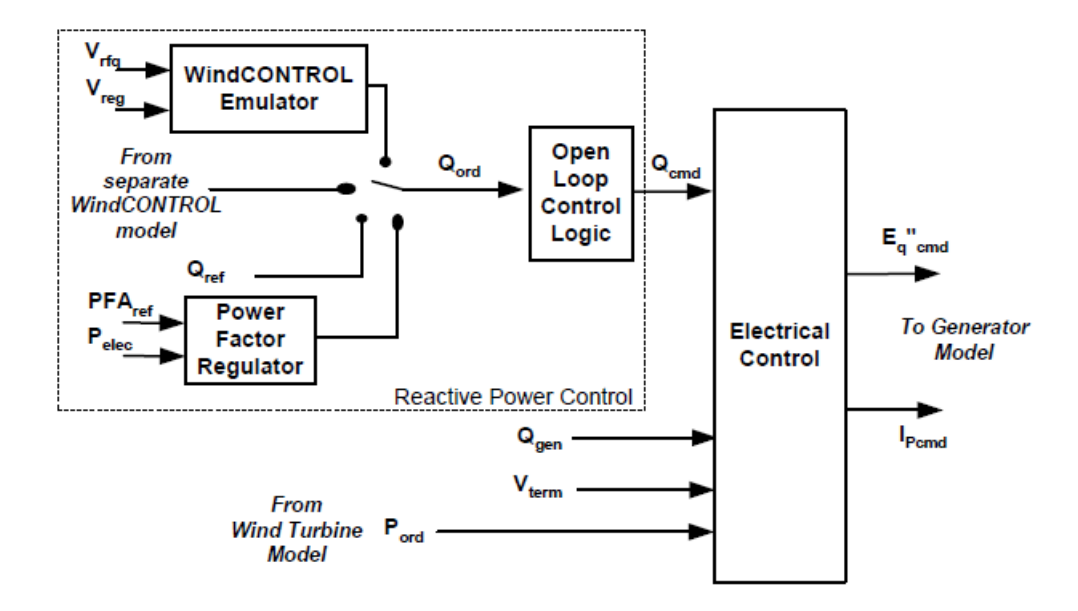

электрического управления показана на рисунке 16.

Рисунок 17 - Общая реактивная мощность и модель электрического управления.

Функция эмулятора WindCONTROL представляет собой упрощенный эквивалент контролирующей части контроллера VAr всей системы управления Ветроэнергетической установкой (WindCONTROL). Функция контролирует заданное напряжение на шине и сравнивает его с опорным напряжением. Более подробное представление регулятора реактивной мощности показано на рисунке 9.

Регулирование напряжение происходит на: конечной шине, либо заданной пользователем удаленная шина или обобщенная точка в энергосистеме. Последняя шина образуется на основе местных измерений напряжения и тока, а также компенсирующего реактивного сопротивления  $X_c$ . Сам регулятор представляет собой ПИ-регулятор. Постоянная времени  $T_c$ отражает выдержку времени, связанную со временем цикла, выдержками связи в элементах управления. Выдержка измерения напряжения представлена постоянной времени Tr. В Таблице 1 представлены

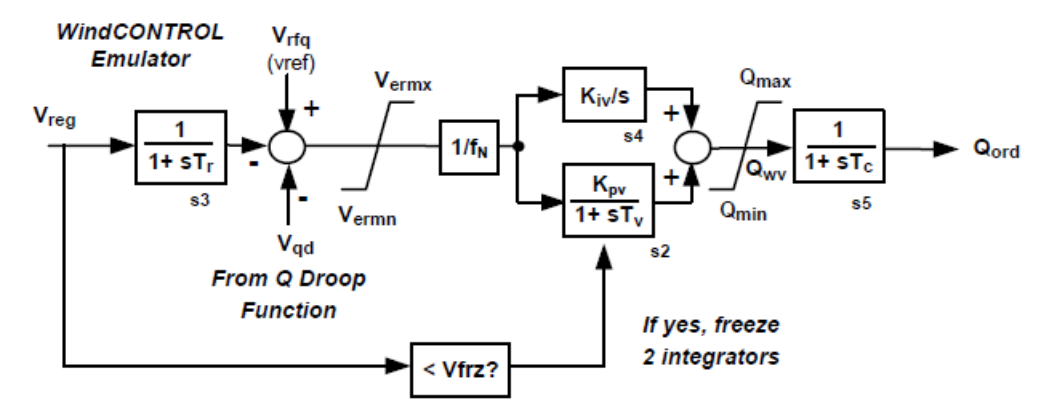

Рисунок 18 - Модель управления реактивной мощностью.

Таблица 1. Параметры регулирования реактивной мощности (на базе генератора MVA).

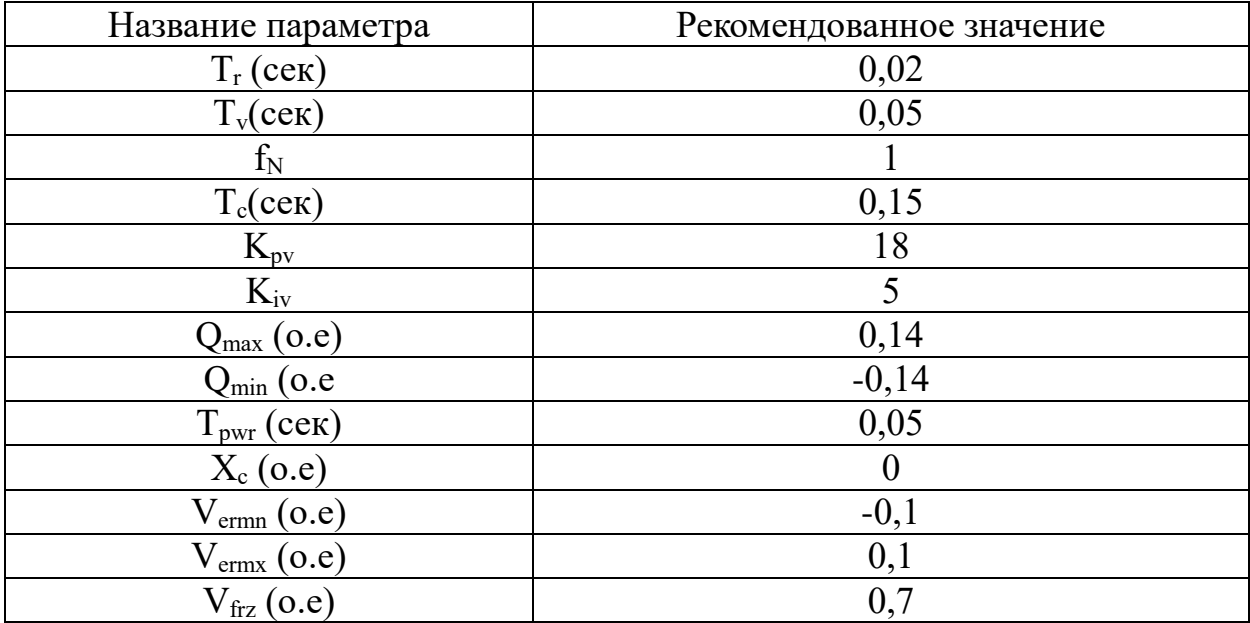

Коэффициенты усиления PI, Kpv и Kiv, настраиваются для лучшей производительности и могут быть скорректированы в модели при необходимости. Значения, приведенные в таблице 2, являются приблизительными верхними пределами. Данные значения коэффициентов усиления дадут наилучший отклик на нормативные возмущения сети. Однако более высокие коэффициенты усиления приводят к повышенному риску нестабильности.

Параметр f<sub>N</sub> используется для представления ветряных электростанций.

Для ветряных станций этот параметр должен быть установлен на 1. [11].

Функция Q Droop, показанная на рисунке 13, является относительно медленно действующей функцией, которая уменьшает эффективное опорное напряжение  $(V_{rfq} - V_{qd})$  при изменении реактивной мощности. Это улучшает координацию между несколькими встроенными контроллерами, регулирующими на одну и ту же точку в системе. По умолчанию функция Q Droop отключена. Его можно включить, установив параметр усиления K<sub>qd</sub> на ненулевое значение. Типичные данные представлены в таблице 1. Есть три варианта ввода реактивной мощности в эту функцию: реактивная мощность, генерируемая WTG, поток реактивной мощности, определяемой пользователем, или выведенная формулой реактивная мощность. Последний представляет собой поток реактивной мощности, определяемой формулой [11]:

$$
Q = X_{qd} \cdot I_{m}^{2},
$$

где  $I_m$  - величина тока, протекающего в этой ветви.

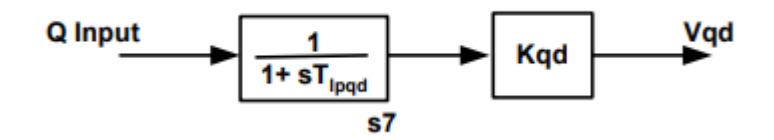

Рисунок 19- Q Модель функции падения.

Таблица 2. Параметры функции Q Droop.

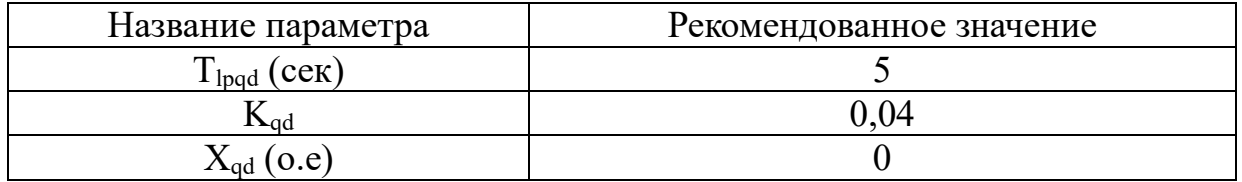

#### **Электрический контроль**

Представление электрического управления показано на рисунке 20. Эта модель представляет собой упрощенное представление системы управления преобразователем.

Управление напряжением/переменным током контролируется реактивной мощностью генератора,  $Q_{gen}$ , и напряжением на клеммах,  $V_{term}$ , для

вычисления команд реактивного тока  $I_{Qcmd}$ , необходимых для соответствия  $Q_{cmd}$  от элемента управления реактивной мощностью. Сигнал  $Q_{cmd}$ сравнивается с реактивной мощностью, генерируемой преобразователем, и результирующей погрешностью, которая интегрируется с коэффициентом усиления  $K_{qi}$ , генерации опорного напряжения  $V_{ref}$ . Таким образом, команда реактивной мощности реализуется через медленно меняющееся задание напряжения. Последующий блок управления напряжением выполняется значительно быстрее. Опорное напряжение сравнивается с фактическим напряжением на клеммах, а результирующее отклонение напряжения умножается на коэффициент усиления и интегрируется для вычисления команды реактивного тока I<sub>gcmd</sub>. Таким образом, падение напряжения на клеммах, например, в ответ на системный сбой, приводит к немедленной большому отклонению напряжения и увеличению реактивного тока.

Как отмечено выше, мощность (P<sub>ord</sub>) инициализируется, чтобы соответствовать выходной мощности генерации. Он остается постоянным, если только модель, написанная пользователем, не используется для обеспечения мощности, которая изменяется со временем. Сигнал управления реальным током, I<sub>Pcmd</sub>, создается формируется из этой мощности и напряжения на клеммах.

Детали ограничения тока преобразователя показаны на рисунке 20. Целью этой функции является предотвращение превышения комбинацией действительного и реактивного токов преобразователя. В зависимости от значения установленного пользователем флага pqflag, активная или реактивная мощность имеет приоритет. При построение ветряной электростанции необходимо отдавать предпочтение реактивной мощности над активной.

Когда реактивная мощность имеет приоритет, расчет предела реактивного тока начинается с определения минимума из верхних пределов реактивного тока,  $I_{qhl}$ , и предела, зависящего от напряжения,  $I_{qmxv}$ . Предел, зависящий от напряжения, будет равен номинальному значению в

41

установившемся режиме ветроэнергетической установки (как определено входным параметром  $Q_{max}$ ), т.е. равным 1,0 о.е., и будет линейно увеличиваться при падении напряжения. Максимальный предел реактивного тока, зависящий от напряжения, составляет 1,6 о.е. Минимальные значения  $I_{\text{chl}}$  и  $I_{\text{cmxy}}$  сравниваются с максимальным током преобразователя, зависящим от температуры,  $I_{maxTD}$ . Этот минимум является максимальным пределом,  $I_{\text{qmx}}$ , применяемым к реактивному току,  $I_{Ocmd}$ . Минимальный реактивный ток  $I_{qmn}$ является отрицательной величиной этого максимального предела.

Оставшийся ток преобразователя,  $I_{\text{max}TD}^2 - I_{Qcmd}^2\over$ , становится максимальным,  $I_{\text{bmx}}$ , применяемым к реальному текущему ток,  $I_{\text{Pcmd}}$ . К реальному текущему току не применяется минимум. Рекомендуется приоритет реактивной мощности, что эквивалентно значению по умолчанию 0 для pqflag [11].

Таблица 3 включает рекомендуемые настройки для модели электрического управления. Предел тока преобразователя,  $I_{maxTD}$ , зависит от времени и режима работы. Однако в этой модели он постоянный (1,7 о.е.) и не определяется пользователем [11].

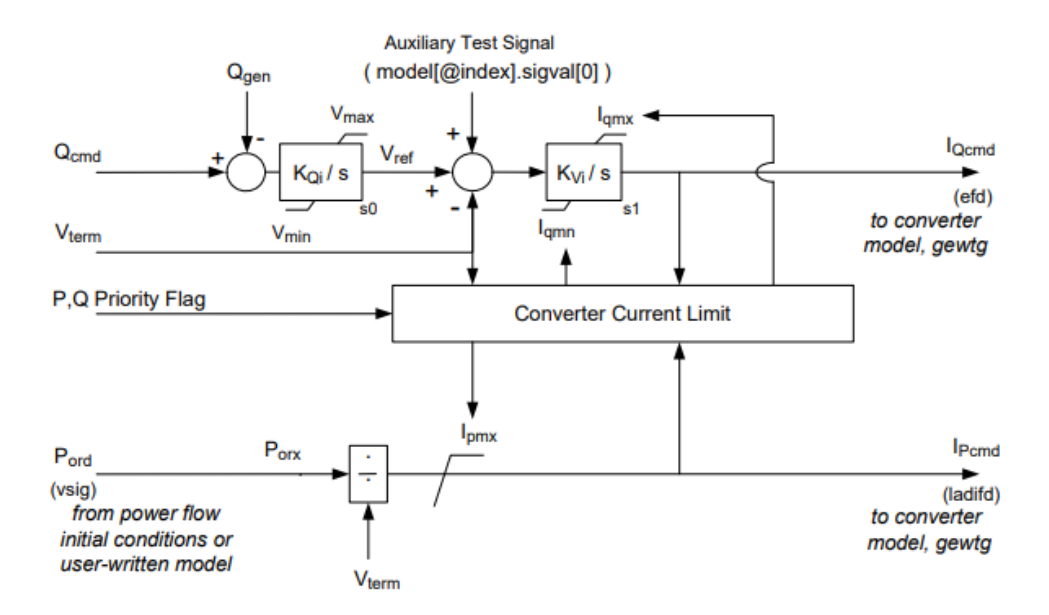

Рисунок 20- Модель электрического управления.

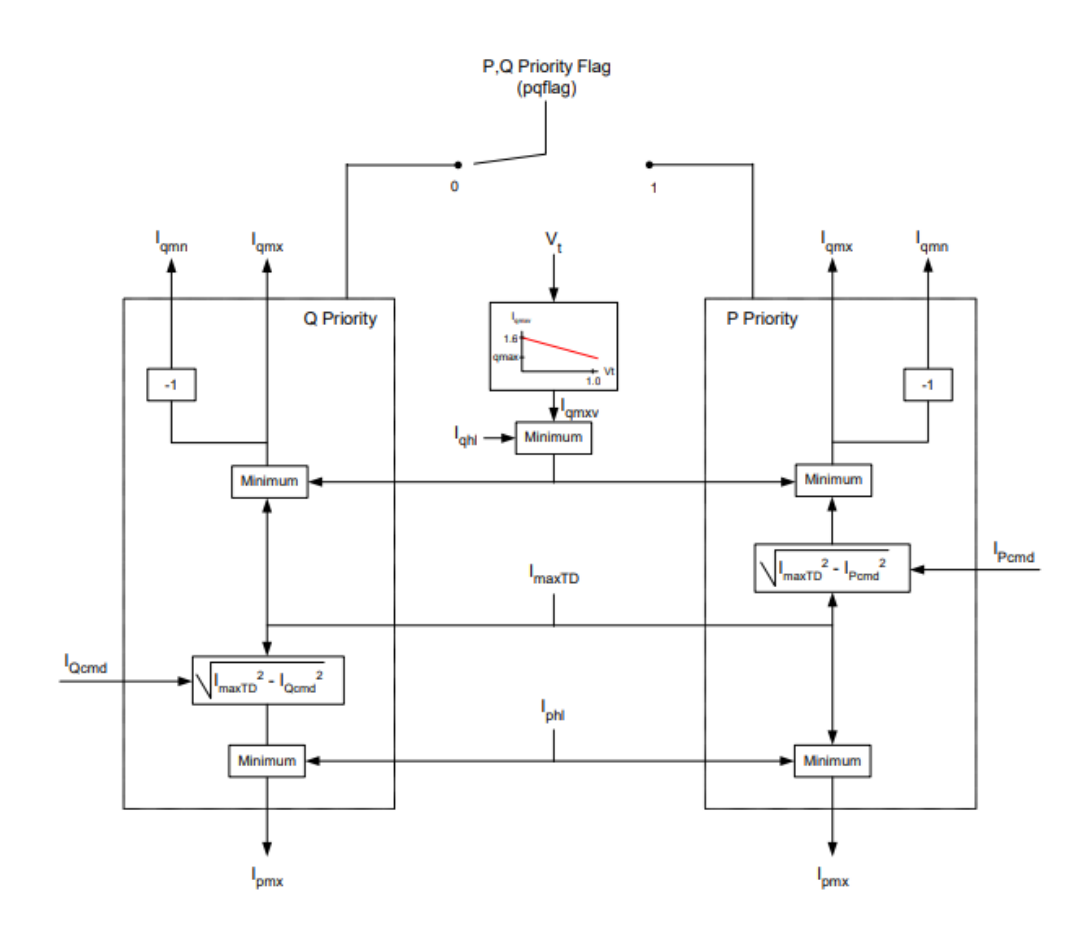

Рисунок 21- Модель ограничения тока преобразователя

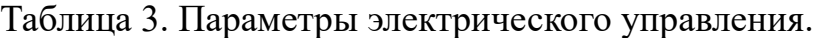

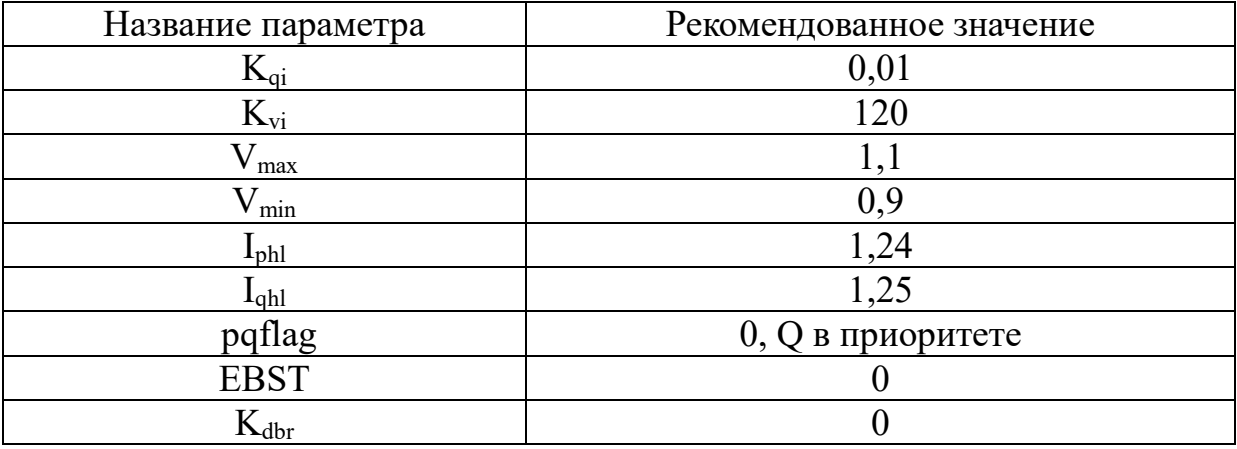

# **2.2 Eurostag**

Для исследования влияния внедрения солнечных электростанций на электромеханические переходные процессы в электроэнергетических системах воспользуемся программно-вычислительным комплексом «Eurostag».

Программно-вычислительный комплекс EUROSTAG был создан

совместно ELECTRICITE DE FRANCE, являющейся системным оператором энергосистемы Франции, и фирмой TRACTEBEL – научно-техническим центром при системном операторе энергосистемы Бельгии. Программа предназначена для расчета протекающих в энергосистеме электромеханических переходных процессов любой длительности от долей секунды до часов. При этом точность расчета не зависит от продолжительности моделируемого переходного процесса, поскольку реализованный в EUROSTAG алгоритм интегрирования дифференциальных уравнений автоматически подбирает шаг интегрирования в соответствии с точностью, необходимой пользователю.

Цифровая модель энергосистемы представляет собой структуру, состоящую из узлов, которые могут представлять собой шины распределительных устройств электрических станций и подстанций, выводы генераторов, которые соединены между собой ветвями, представляющими собой линии электропередачи, выключатели, трансформаторы. При этом в каждом узле может производиться выработка (потребление) активной и реактивной мощности. В данном комплексе реализуется численное интегрирование дифференциальных уравнений методом Ньютона.

Библиотека ПВК «EUROSTAG» содержит 4 модели трансформаторов: 3 упрощенные модели, имеющие либо действительный коэффициент трансформации, либо регулируемый в ходе расчета установившегося режима комплексный коэффициент трансформации, либо комплексный коэффициент трансформации, а также детализированная модель, позволяющая учитывать изменение коэффициента трансформации и в статике, и в динамике.

Математическая модель синхронных машин основана на классической теории Парка-Горева, при этом реализуются две модели:

1) полная модель, в которой ротор представлен четырьмя эквивалентными обмотками: обмоткой возбуждения и демпферной обмоткой в оси d с индуктивной связью между ними и двумя демпферными обмотками в оси q;

44

2) упрощенная модель, в которой ротор представлен исключительно обмоткой возбуждения в оси d и нет обмоток по оси q.

Помимо этого, в модели синхронной машины может быть учтен блочный трансформатор, а также есть возможность задания параметров машины внешними параметрами (реактансы и постоянные времени) либо внутренними параметрами (сопротивления обмоток, взаимными индуктивностями). Особенностью задания параметров синхронной машины в данном комплексе является то, что постоянная инерции задается как половина постоянной инерции, указанной в справочниках для уравнений Горева, умноженная на номинальную активную мощность и деленная на номинальную полную мощность машины, указанную в справочниках в связи с отличием в записи уравнения Парка-Горева.

Асинхронная машина может быть представлена двумя разными моделями:

1) полной моделью, в которой учитываются переходные процессы в роторе в предположении, что на роторе находится двойная короткозамкнутая обмотка. Кроме того, эта модель предусматривает реалистичное воспроизведение электрического момента при пуске двигателя и работе под нагрузкой с небольшим скольжением;

2) упрощенной моделью, в которой пренебрегается переходными процессами в роторе, и которая предназначена в основном для моделирования нагрузки. Эта модель ведет себя подобно пассивной нагрузке, и не привносит никакого изменения в мощность короткого замыкания. Аналогично синхронным машинам, асинхронная машина может быть задана как внешними параметрами, так и внутренними.

Нагрузка моделируется различным образом в установившемся и переходном режимах. В установившемся режиме нагрузка моделируется постоянным отбором мощности. В переходном режиме реализуется модель нагрузки с зависимостью от напряжения и частоты, модель регулируемой нагрузки, учитывающей действие РПН понижающего трансформатора и

45

модель распределительной сети.

Помимо использования готовых моделей оборудования, можно создавать собственные модели различного оборудования с помощью графического редактора макроблоков, не прибегая к использованию языков программирования.

#### **2.3 Тестовые исследования**

Для создания математической модели ВЭС в ПВК Eurostag, кроме создания модели с помощью макроблоков, необходимо внести параметры элементов сети.

После создания математической модели и внесения параметров элементов сети в ПВК Eurostag, для исследования влияния внедрения ветряных электростанций на электромеханические переходные процессы в электроэнергетических системах, необходимо провести тестовый расчет установившегося режима в ПВК Eurostag, чтобы убедиться в корректности работы.

Для тестовых исследовании математической модели ВЭУ рассмотрим электрическую схему, состоящую из ШБМ, ЛЭП, Трансформатора, ВЭУ и проведем опыты чтобы показать работоспособность данной модели.

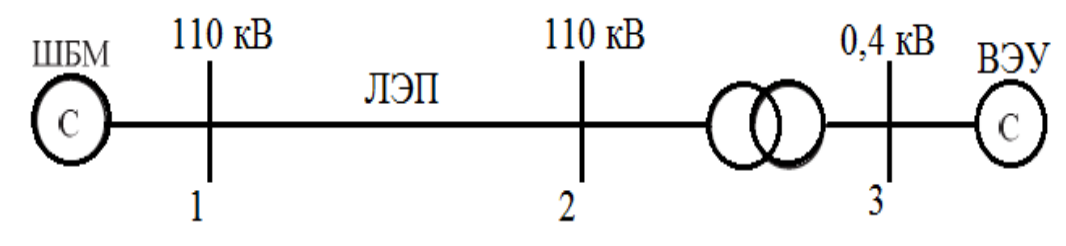

Рисунок 22- Электрическая схема математической модели ВЭУ

**Опыт 1)** В первом тестовом опыте изменяется единичная уставка скорости ветра с установленного значения 15 м/с до 11 м/с. Как видно из рисунка 18, при снижении скорости на 4 м/сактивная мощность источника снижается примерно на 16.5 МВт, и при повышении скорости, мощность соответственно повышается на 16.5 МВт. Установка адекватно реагирует на изменение скорости, сохраняются пропорции при повышении или понижении

одной.

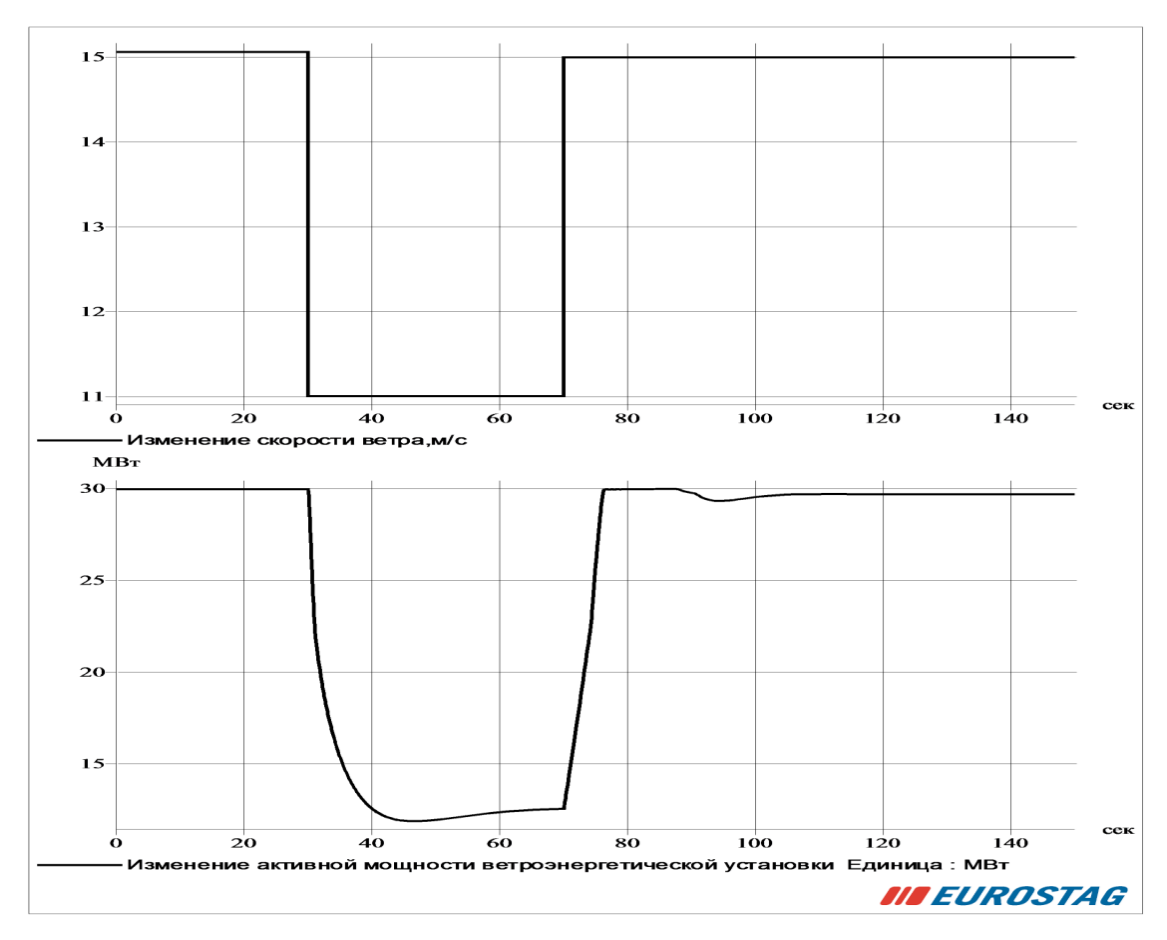

Рисунок 23- Изменение значения скорости ветра

**Опыт 2)** Во втором опыте было выполнено изменение мощности ВЭУ с установленного значения 30 МВт до 20 МВт, как видно из графиков при изменении мощности ВЭУ изменяется и установленное значение скорости ветра с 15м/с до 13 м/с. При снижении единичной уставки скорости ветра в 30 секунде уменьшается и активная мощность ВЭУ, можно сделать вывод что установка адекватно реагирует на изменения

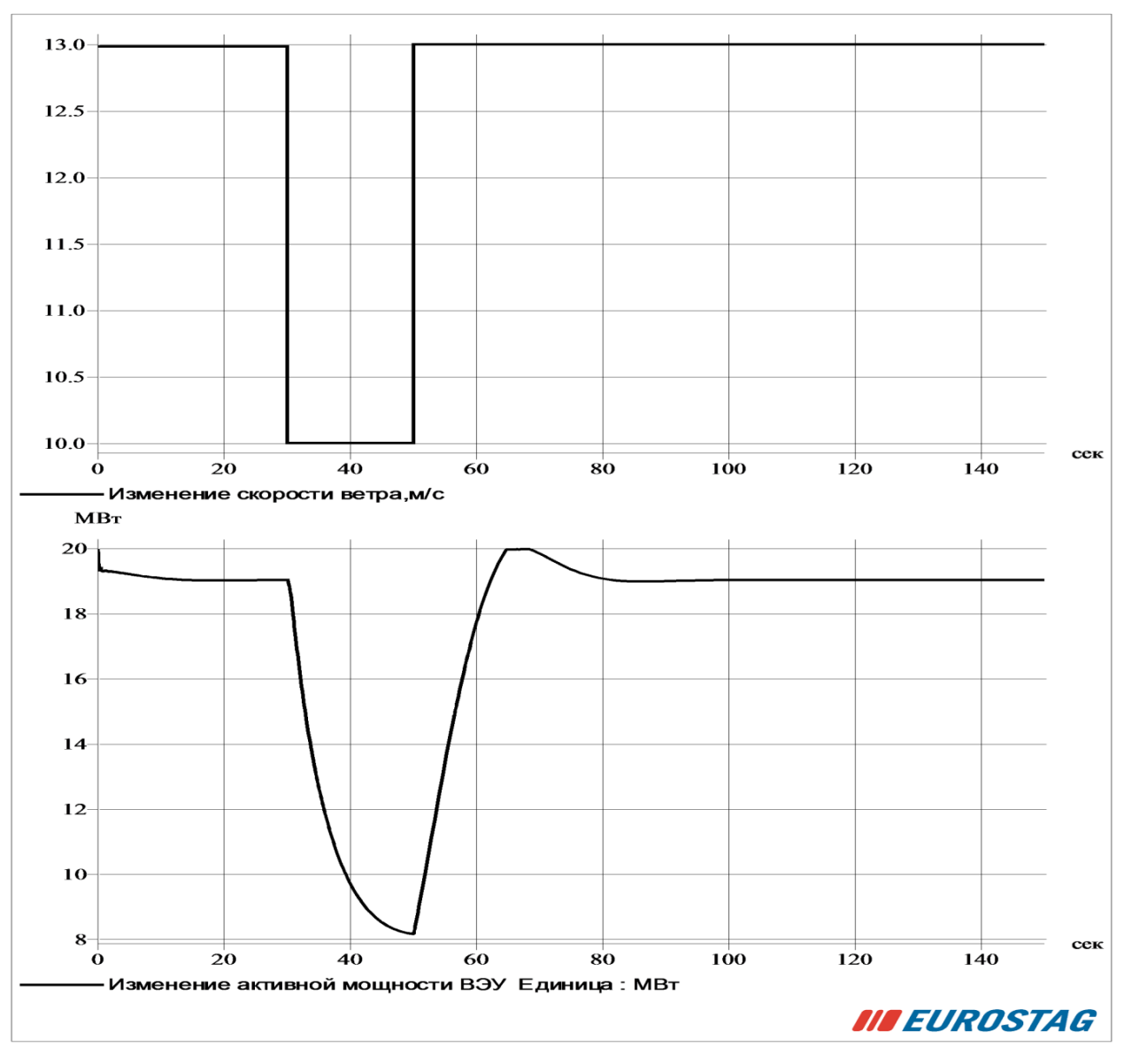

Рисунок 24 – Изменение мощности ВЭУ

**Опыт 3)** Для примера, помимо изменения значения скорости ветра, было произведено короткое замыкание в узле 3 длительностью 0.2 сек. Из результата видно, что установка правильно реагирует на функцию короткого замыкания, значительно падает напряжение в узле короткого замыкания и видно как значительно возрастает ток по ЛЭП.

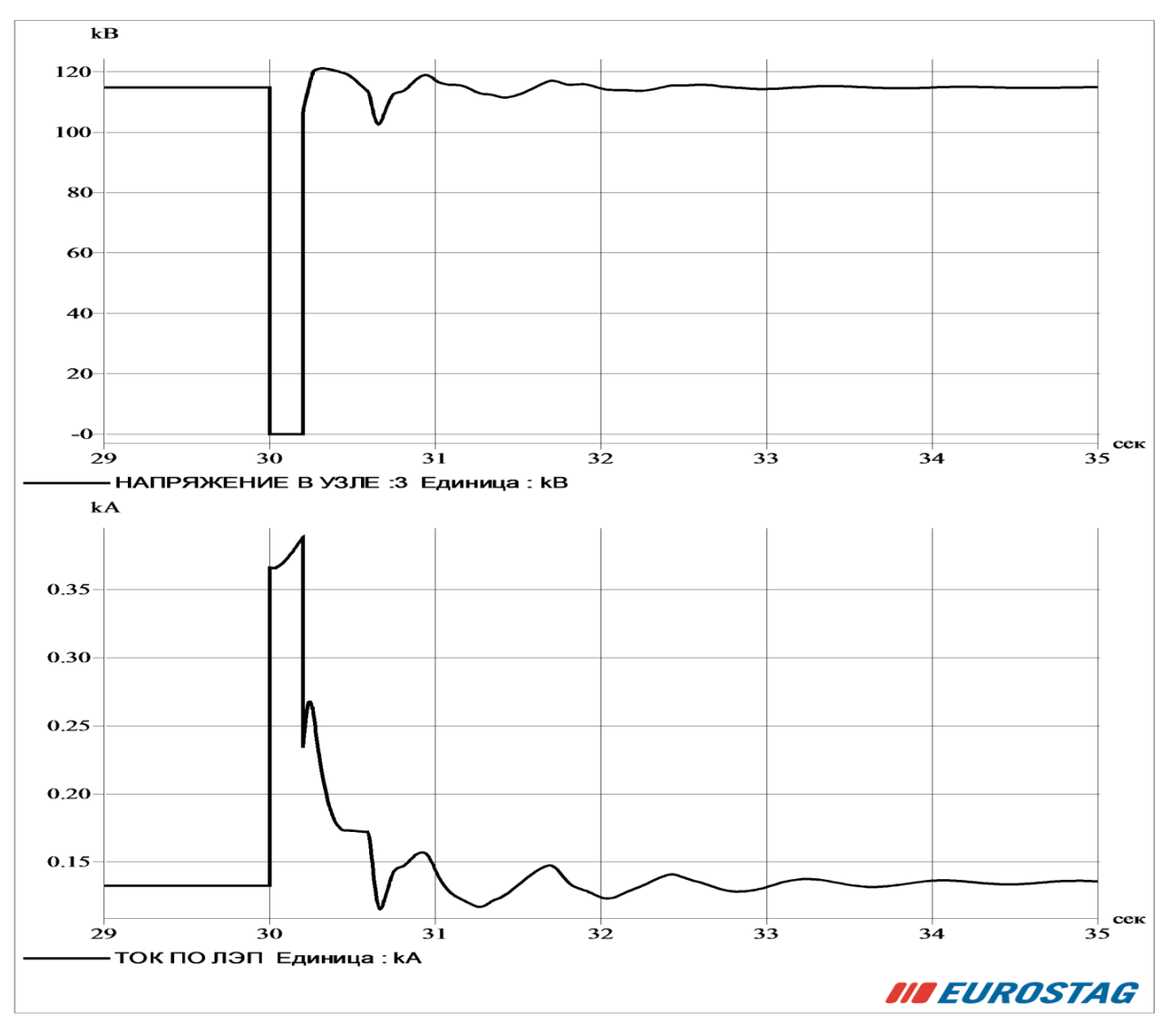

Рисунок 25 – Короткое замыкание в узле 3

На основе приведенных осцилограмм можно сделать вывод о том, что установка правильно реагирует на изменения.

#### **3. Проведение экспериментов**

#### **3.1 Описание рассматриваемой ЭЭС**

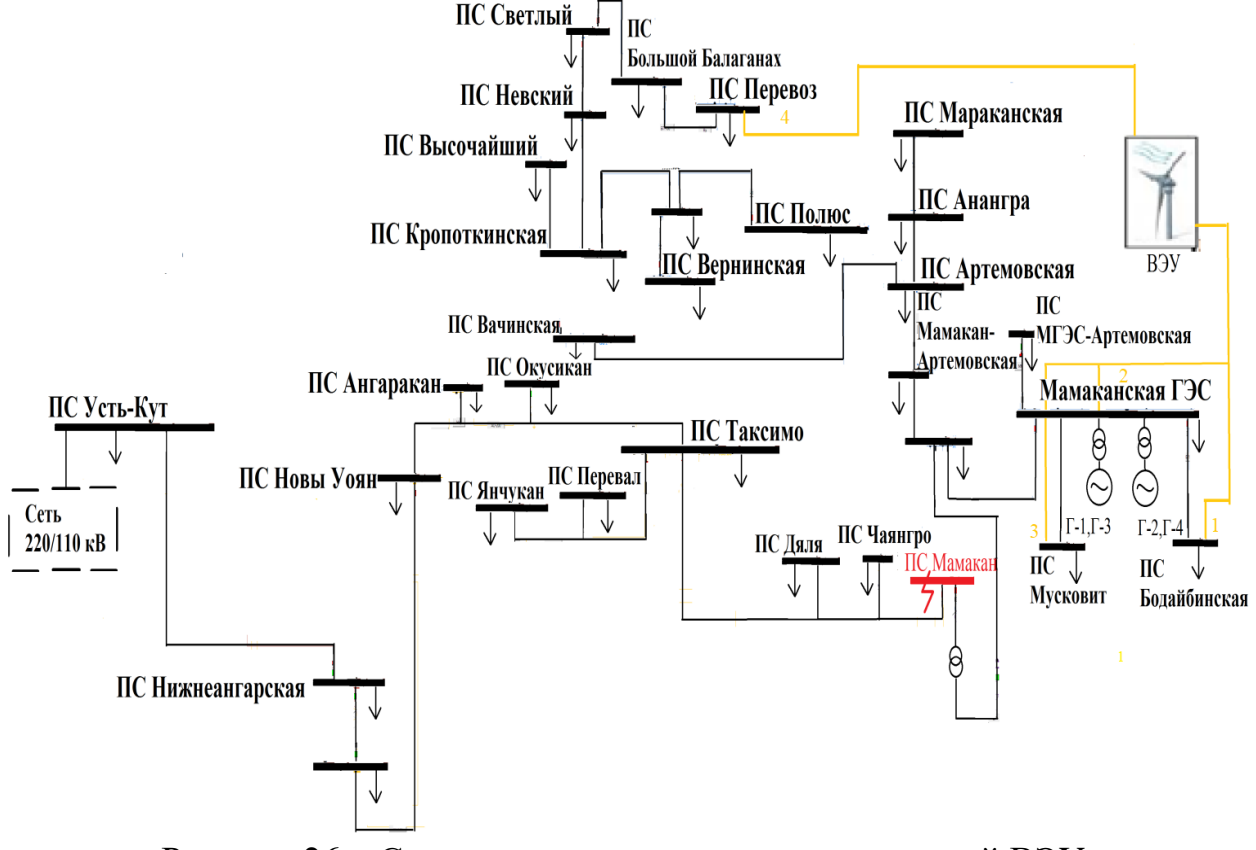

Рисунок 26 – Схема энергосистемы с установленной ВЭУ

Внедрение ветряных электростанций происходит в реально существующем энергорайоне из ОЭС Сибири. Одним из таких объектов настоящего исследования в работе выступает ВЭУ мощностью 30 МВт.

ПС к которому подключена ВЭУ является узел-ПС Перевоз. Поводом выбора именно данного узла стало то, что в данном узле прослеживается дефицит мощности. Ближайшими источником питания является ГЭС. В зимние время из-за замерзания реки на ГЭС работают лишь 2 генератора из четырех, в следствие чего возникает дефицит вырабатываемой мощности.

Таким образом, обеспечение надежного электроснабжения промышленных потребителей и снижение дефицита мощности является одной из важнейших задач при строительстве новых объектов генерации.

#### **3.2 План экспериментов**

Перед началом выполнения экспериментов, необходимо определится с нормативными возмущениями выполняемые при исследовании влияния внедрения ветряных электростанций на электромеханические переходные процессы в электроэнергетических системах.

Стоит отметить, что ВЭС подключается к узлу вместе с нагрузкой, равной мощности ВЭС, т.е. ВЭС не изменяет схемно-режимное состояние рассматриваемого энергорайона, поэтому можно провести сравнительный анализ того, как измениться переходный процесс с ВЭС и без ВЭС.

Одним из первых нормативных возмущении является симметричное короткое замыкание, как самое опасное КЗ,в результате возникновения короткого замыкания токоведущие части сильно перегреваются, что может привести к нарушению изоляции, а также возникновению больших механических усилий, способствующих разрушению частей электроустановок. Неожиданное снижение напряжения при возникновении КЗ может тяжело сказаться на работе предприятий. В первую очередь это касается двигателей, так как даже при кратковременном понижении напряжения на 30-40% они могут остановиться (происходит опрокидывание двигателей). Опрокидывание двигателей тяжело отражается на работе промышленного предприятия, так как для восстановления нормального производственного процесса требуется длительное время, и неожиданная остановка двигателей может вызвать брак продукции предприятия. При малой удаленности и достаточной длительности короткого замыкания возможно выпадение из синхронизма параллельно работающих станций, т.е. нарушение нормальной работы всей электрической системы, что является самым опасным последствием короткого замыкания.

## **3.3 Выполнение экспериментов**

На рисунках 27 представлены оценка степени влияния объектов ВИЭ на демпфирование колебаний мощности для разных сценариев. В частности, ниже представлены результаты подключения объектов ВЭС при на наиболее тяжелом сценарии возникновение трехфазного короткого замыкания шинах.

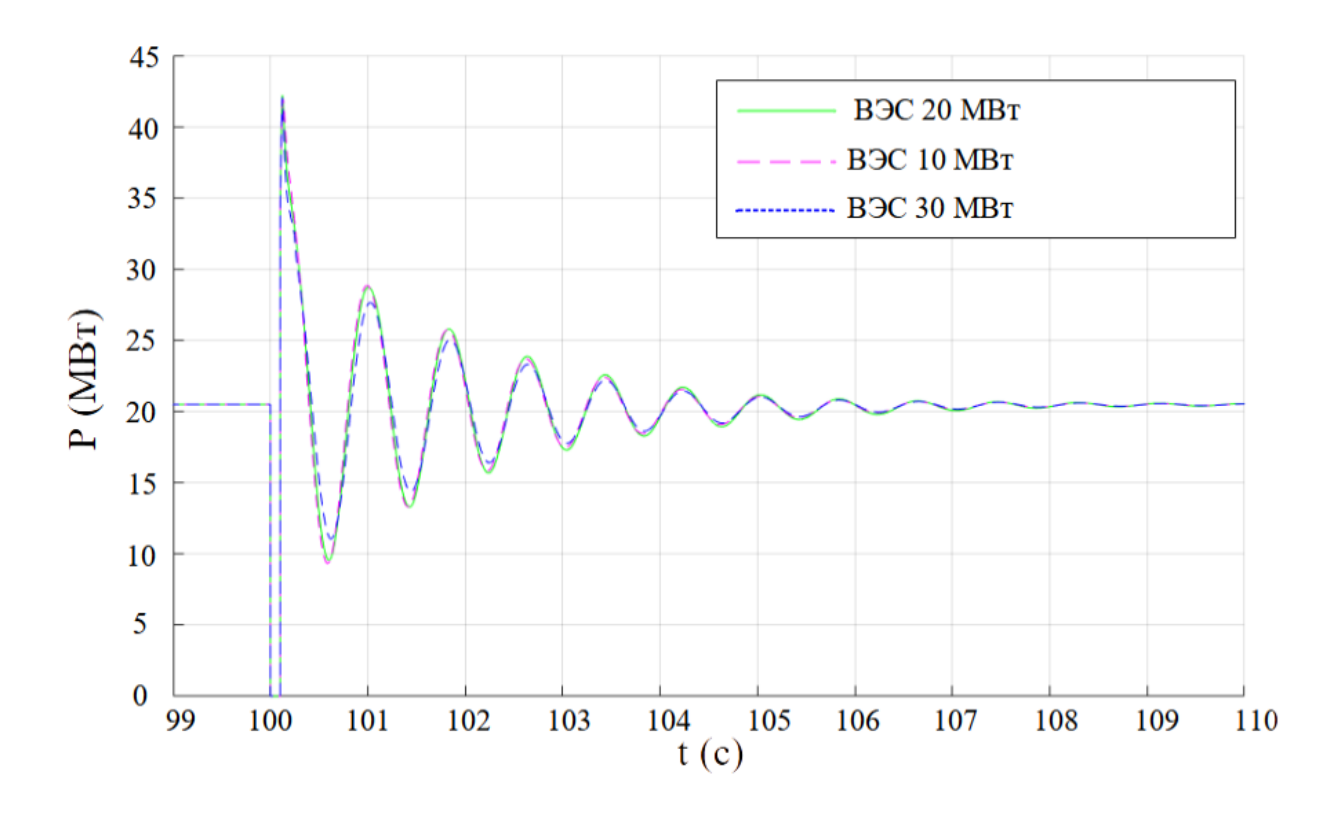

Рисунок 27 - Осциллограмма характеристик при активной мощности генератора Г-1 Мамаканской ГЭС при КЗ на шинах и внедрение ВЭС в точку 1 (ПС Бодайбинская 110 кВ)

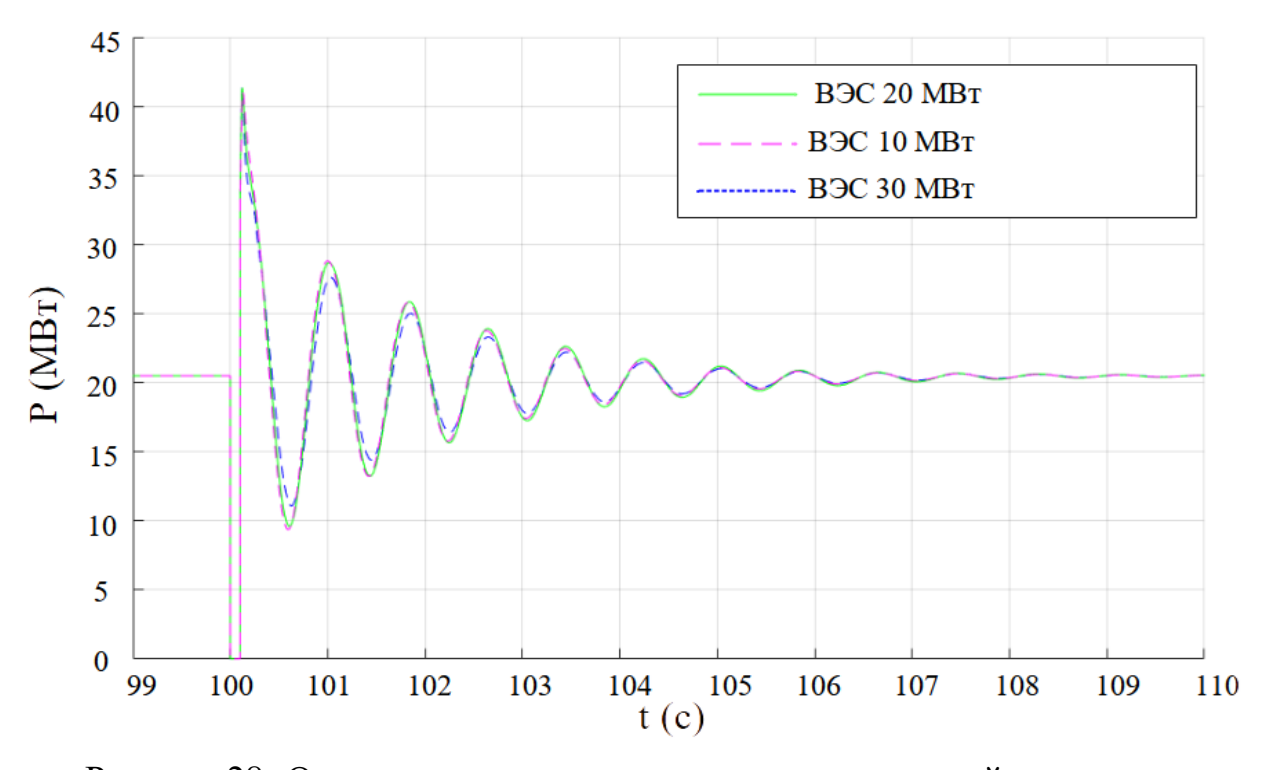

Рисунок 28- Осциллограмма характеристик при активной мощности генератора Г-1 Мамаканской ГЭС при КЗ на шинах и внедрение ВЭС в точку 2 (ПС 110 кВ Мамаканская).

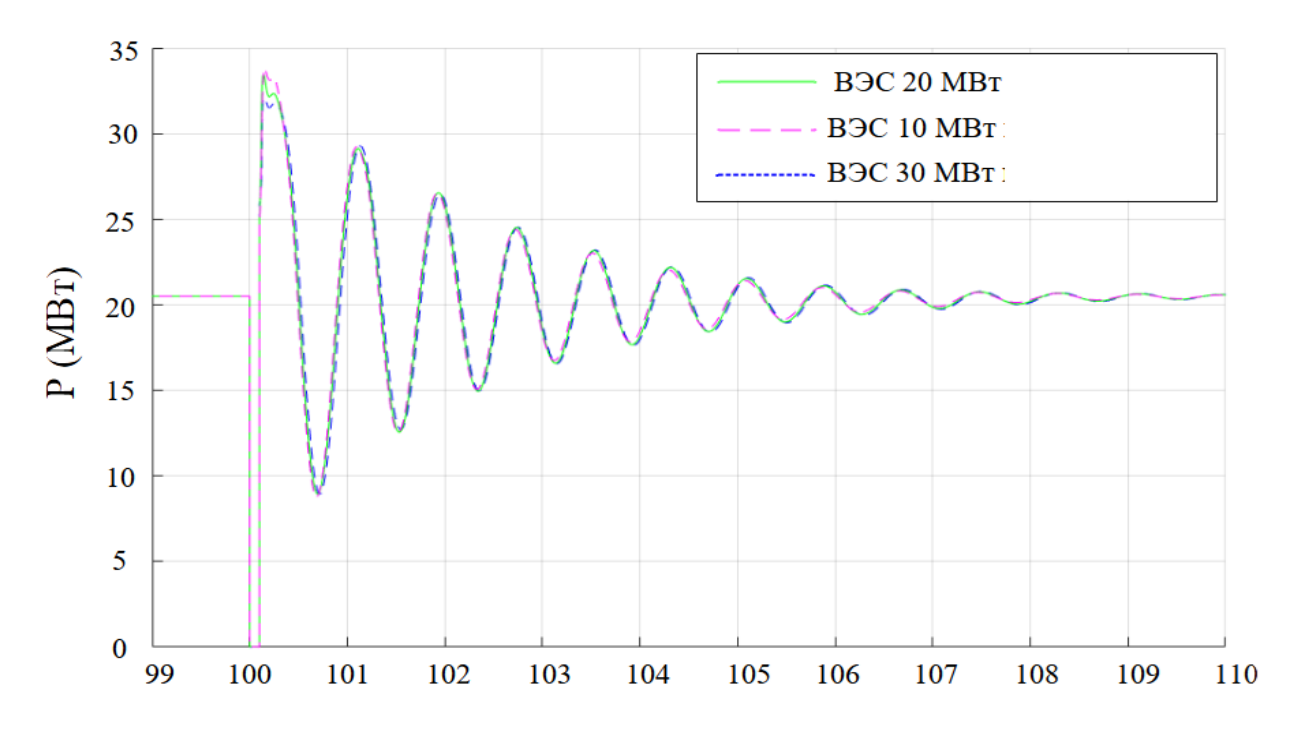

Рисунок 29- Осциллограмма характеристик при активной мощности генератора Г-1 Мамаканской ГЭС при КЗ на шинах и внедрение ВЭС в точку 3(ПС 110 кв Мусковит)

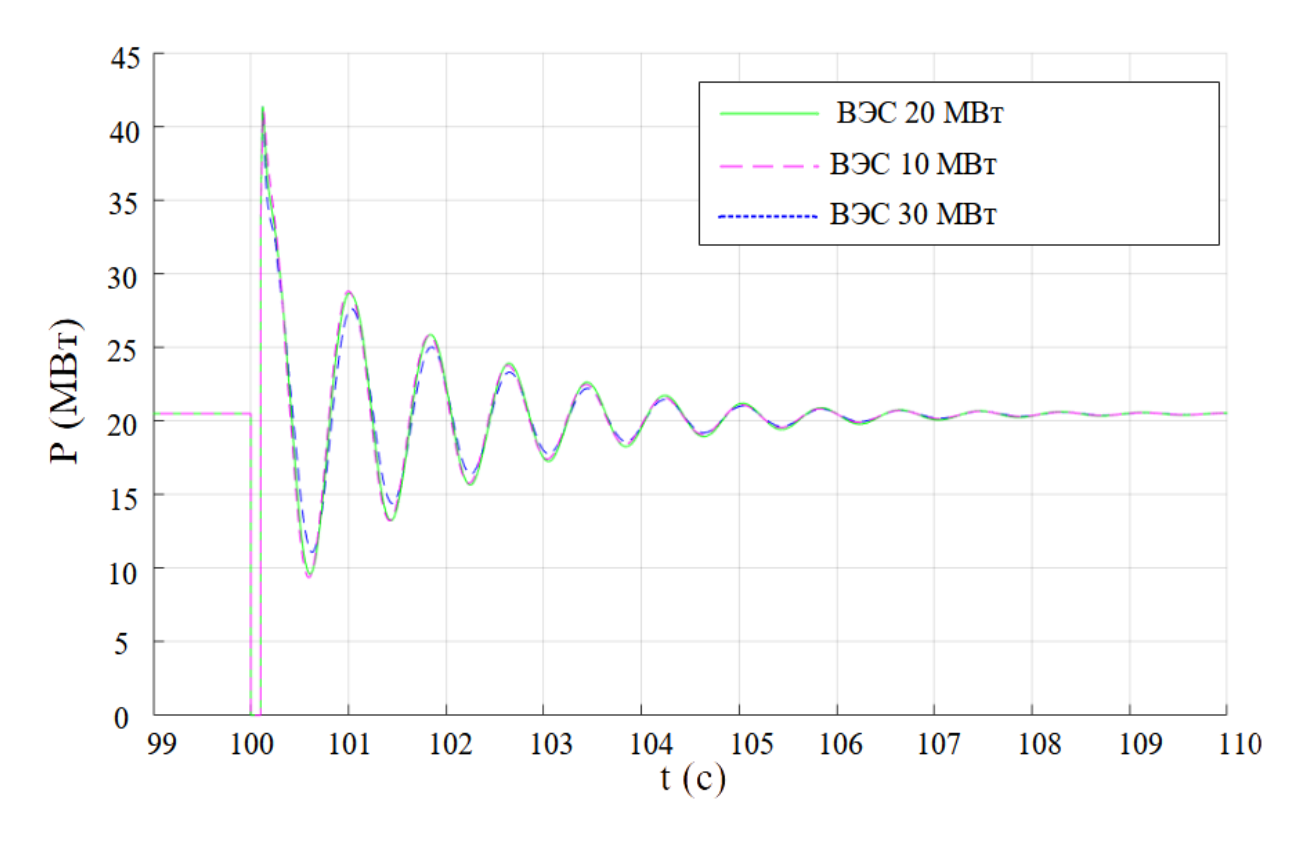

Рисунок 30- Осциллограмма характеристик при активной мощности генератора Г-1 Мамаканской ГЭС при КЗ на шинах и внедрение ВЭС в точку 4(ПС 110 кВ Перевоз)

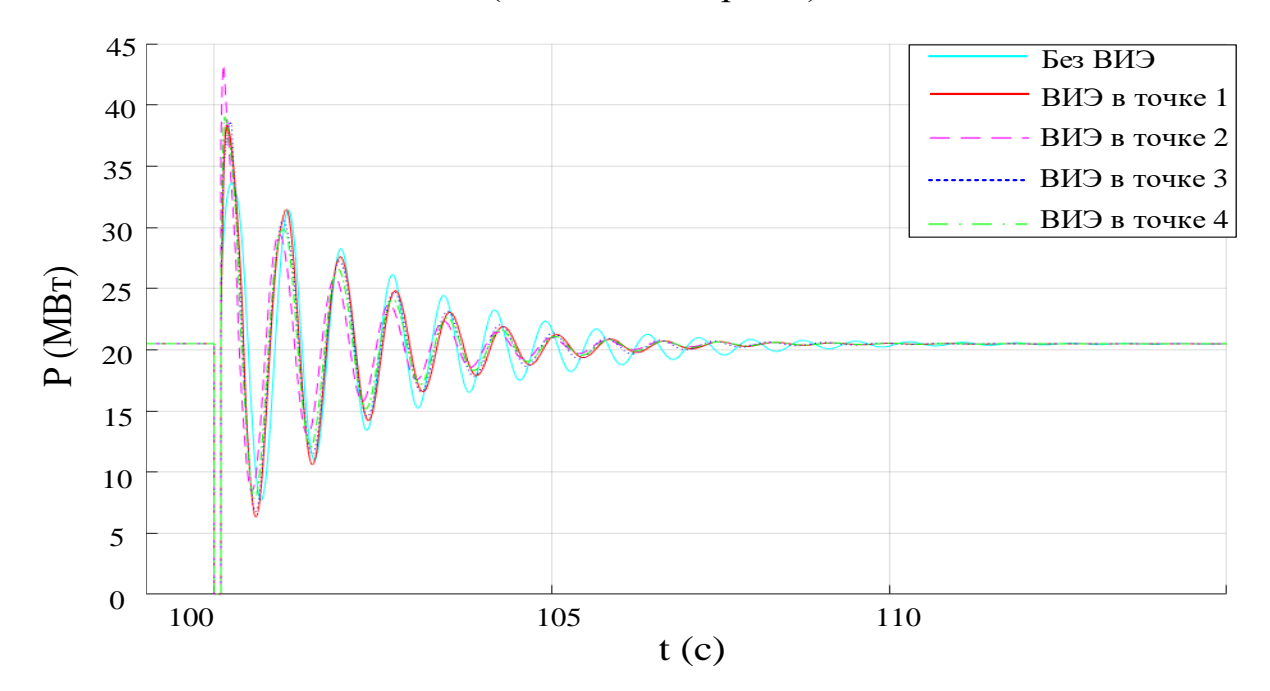

Рисунок 31- Осциллограммы активной мощности Г-1 Мамаканской ГЭС при КЗ на шинах и внедрение ВЭУ в точки 1,2,3 и 4 Из рисунка видно, что колебания мощности с внедрением объектов ВИЭ уменьшаются

(уменьшается время затухания). При этом оптимальным является подключение объекта ВИЭ в точке 2 (ПС 110 Кв Мамаканская ГЭС).

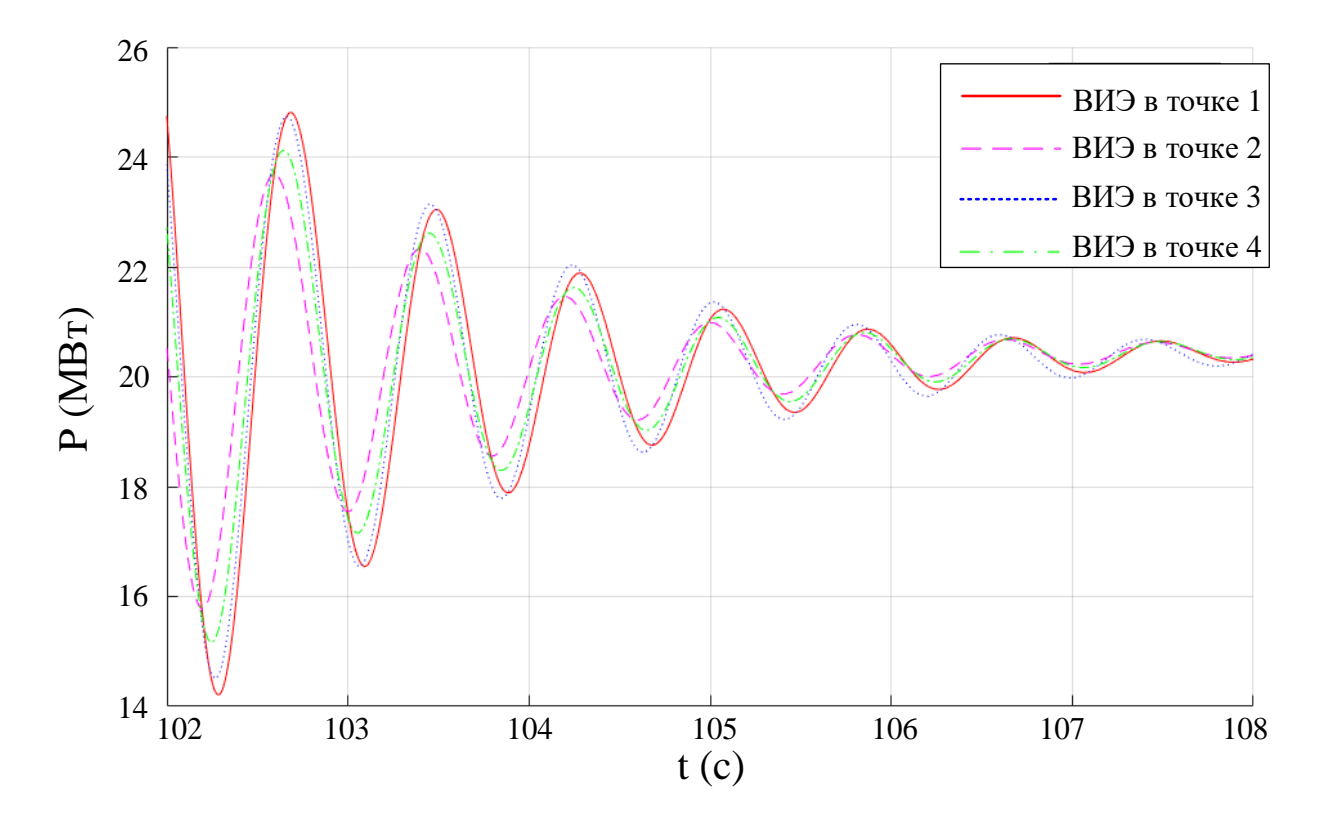

Рисунок 32- Осциллограммы переходного процесса в приближенном маштабе

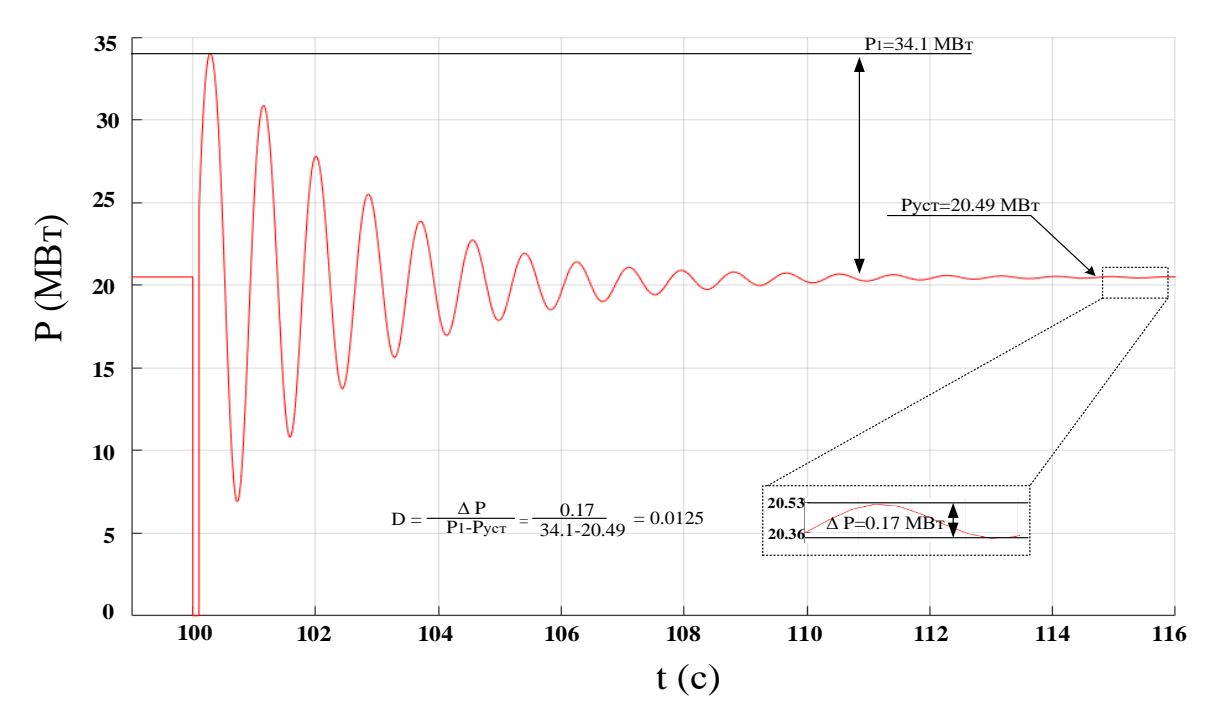

Рисунок 33- Осциллограмма активной мощности генератора Г-1 при КЗ на шинах без внедрения ВЭУ оценка степени демпфирования осуществился согласно Методика настройки АРВ СД то со Со ЕЭС.

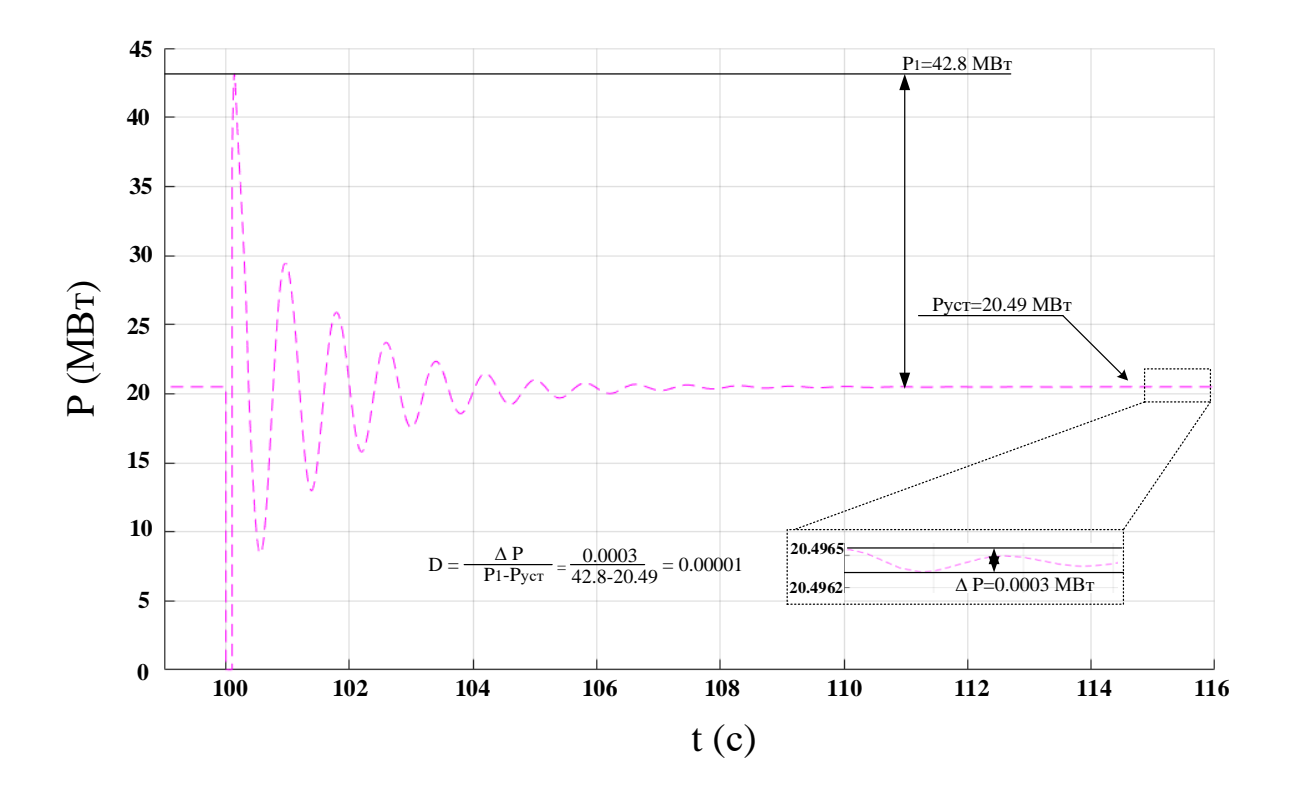

Рисунок 34- Осциллограмма активной мощности генератора Г-1 при КЗ на шинах и установке ВЭС точка 2 (ПС 110 кВМамаканская)

Представленные результаты исследований показывают, что место подключение ВИЭ в исследуемой схеме играет важную роль в демпфировании колебаний мощности. Точка подключения ВИЭ к шине 3 и точка 2 ПС Мамаканская является самой оптимальной коэффициент *D* получился минимальным.

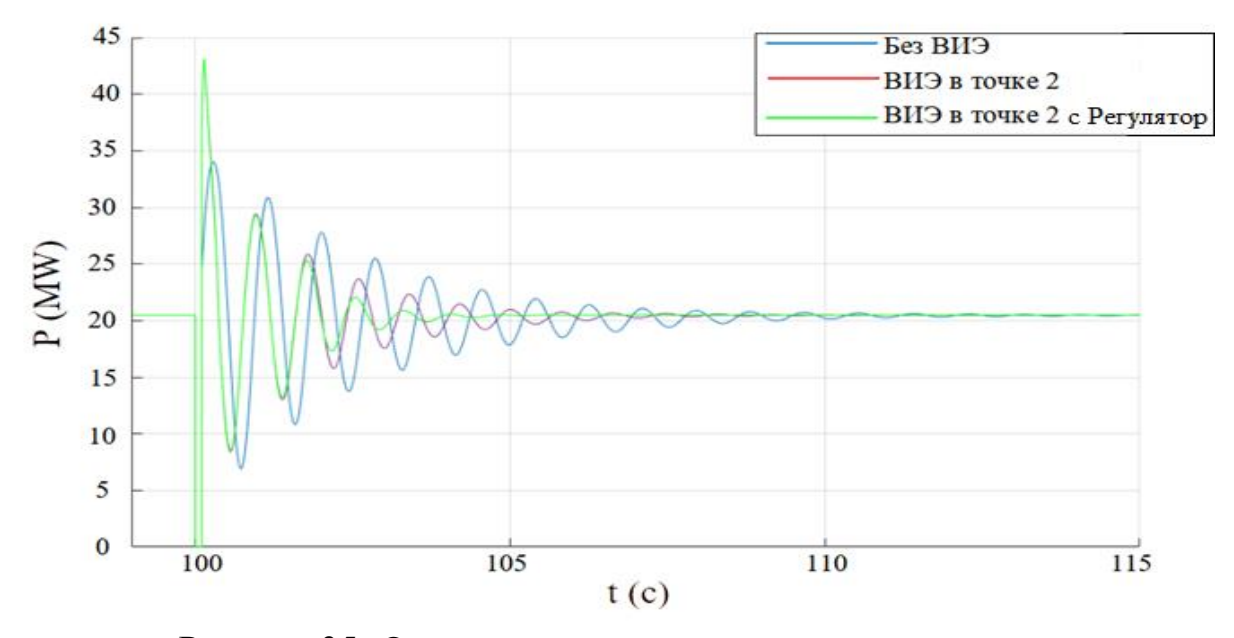

Рисунок 35- Осциллограммы переходного процесса

Из рисунка видно, что демпфирование колебаний происходит эффективнее при использовании демпфирующего регулятора на основе двухконтурной схемы синтетической инерции для ВЭУ подключенного на ПС 110 кВ Мамаканский ГЭС. время затухания колебаний сократилась на 4-6 секунд в сравнении с ВИЭ без модернизации на 4 секунд в сравнении со случаем ВЭУ без модернизации и на 10 секунд в сравнении со случаем без подключение ВИЭ.

#### **Вывод по главе**

На основе проведенных опытов, можем сделать выводы о том, что ВЭУ подключенная к энергосистеме может оказывать благоприятное влияние на колебательные процессы в энергосистеме. Субсинхронные колебаний, которые могут возникать в современных энергосистемах, могут быть эффективно задемфированы с помощью различных разработанных в настоящее время регуляторов.

# **4. Финансовый менеджмент, ресурсоэффективность и ресурсосбережение**

Целью данного раздела ВКР является определение экономической целесообразности научного исследования. Для достижения поставленной цели необходимо выполнить следующие задачи:

проанализировать конкурентные технические решения проекта;

- провести SWOT анализ;
- выполнить планирование и организацию научных исследований;
- определить бюджет научно-технического исследования;
- определить ресурсоэффективность проекта.

# **4.1 Оценка коммерческого потенциала и перспективности проведения научных исследований с позиции ресурсоэффективности и**

# **ресурсосбережения**

В данном разделе представляется описание расчета стоимости повышения колебательной устойчивости удалённых энергорайонов с ветроэнергетическими установками.

## **4.1.1 Цели и актуальность проекта**

В перспективе основными потребителями результатов данной работы будут электроэнергетические компании. Как выглядит сегментирование в случае данного метода, представлено в Таблице 4.

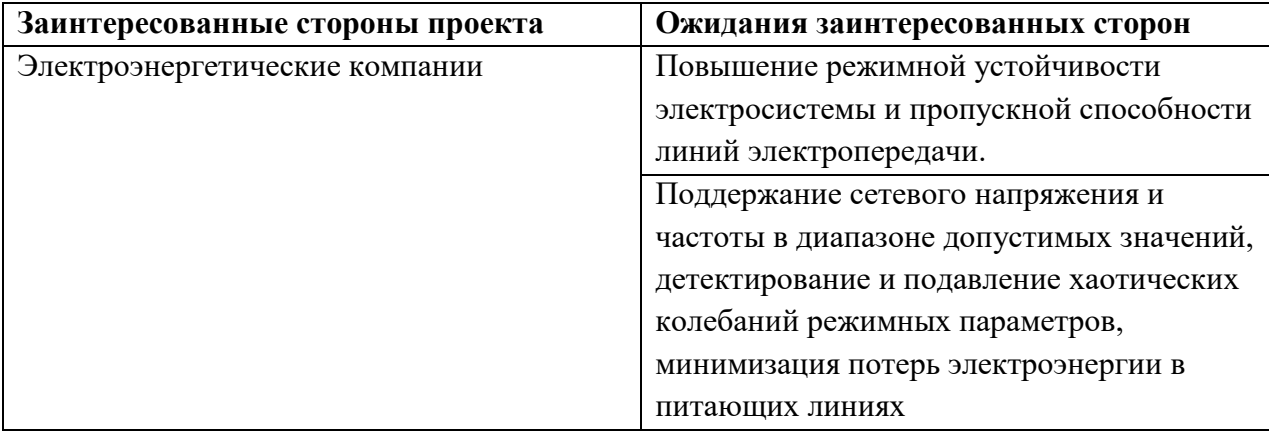

Таблица 4 – Заинтересованные стороны проекта

В таблице 5 представлена информация о цели и результатах проекта, и критериях достижения целей.

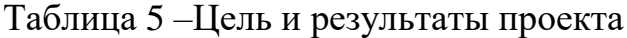

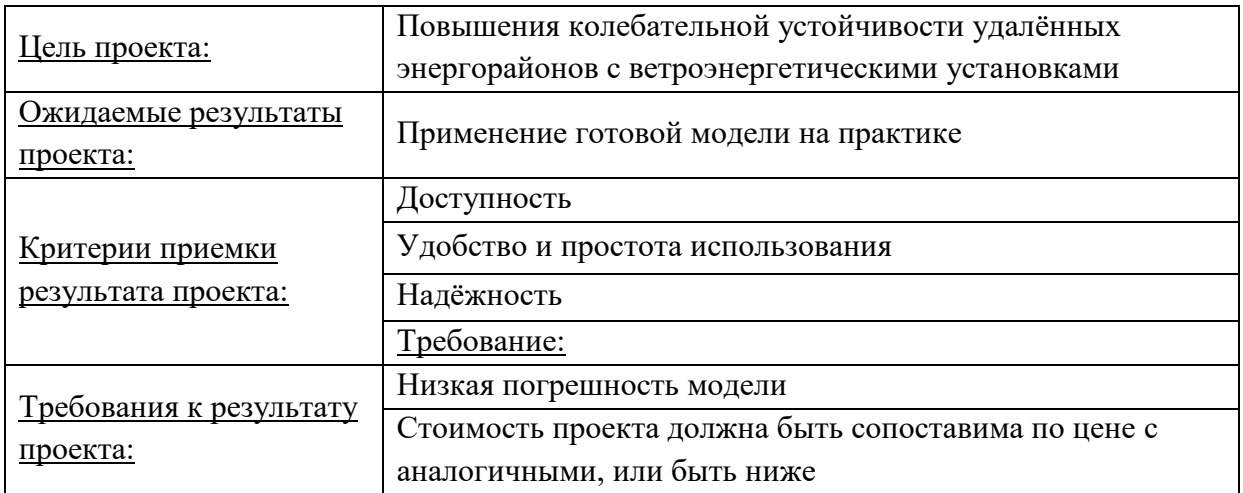

#### **4.1.2 Анализ конкурентных технических решений**

Данный раздел посвящен конкурентоспособности исследования. На сегодняшний день в электроэнергетике используют системы для предотвращения скачка сигнала. Они и будет главными конкурентами данного проекта.

Позиция разработки и конкурентов оценивается по пятибалльной шкале, с шагом 1 балл, где 1 – наиболее слабая позиция, а 5 – наиболее сильная. Анализ конкурентных технических решений определяется по формуле:

$$
K = \sum B_i \cdot B_i,
$$

где *К* – конкурентоспособность научной разработки или конкурента;

*Bi*– вес показателя (в долях единицы); *Бi*– балл *i*-го показателя.

Где вес показателя – это важность фактора (по пятибалльной шкале), деленная на сумму важностей всех факторов.

Для проведения оценки конкурентоспособности исследования будет использована оценочная карта, представленная в таблице 3, где  $b_{k1}$  – система для предотвращения скачка сигнала,  $b_{k2}$  – текущая разработка.

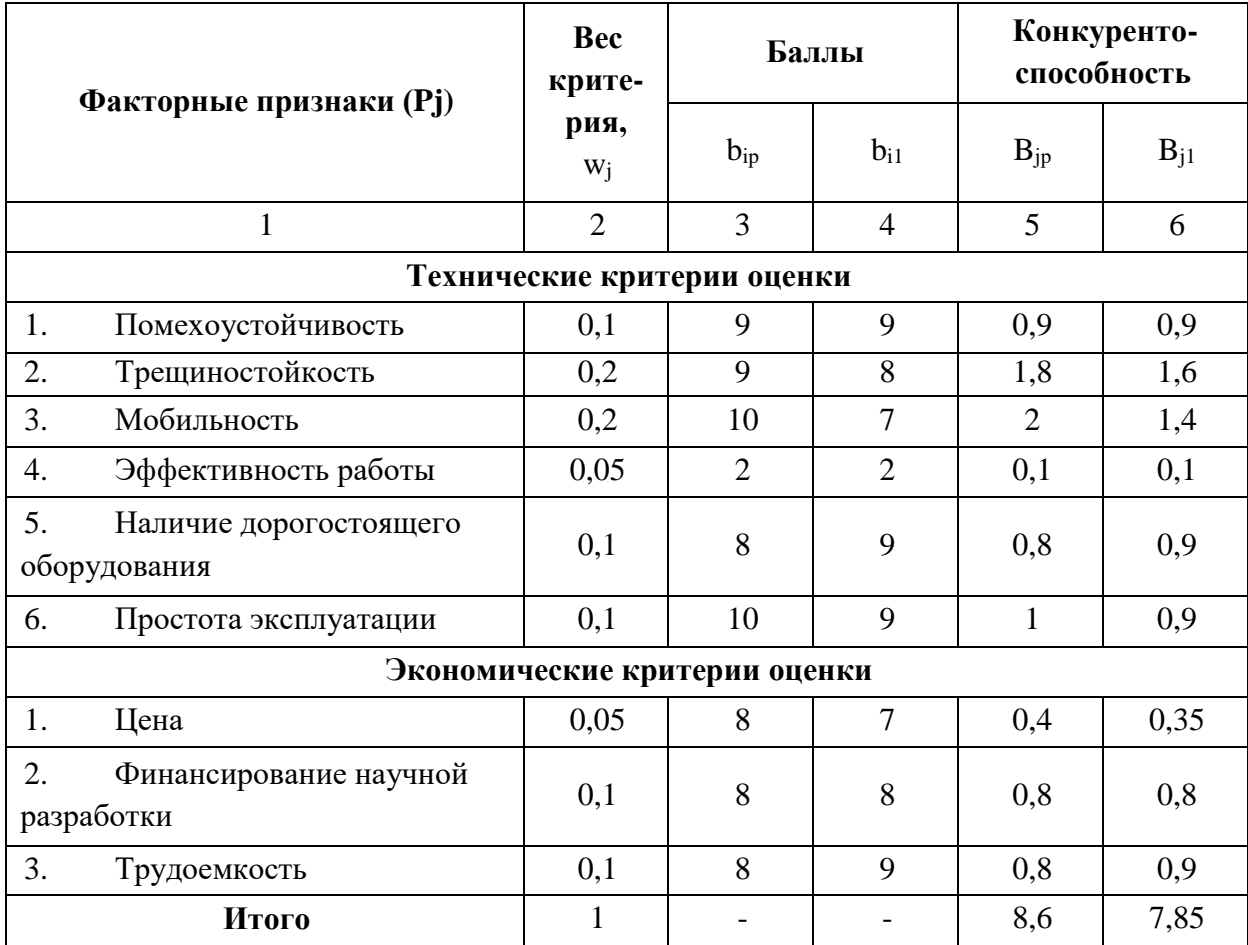

Таблица 6 – Оценочная карта для сравнения разработок

Таким образом, полученные данные свидетельствуют о том, что разработка более конкурентоспособна и ресурсоэффективна. Проведение проекта целесообразно, так как он обладает рядом преимуществ: универсальность, безопасность, быстрота и простота в эксплуатации.

#### **4.1.3 SWOT-анализ**

SWOT-анализ - Strengths (сильные стороны), Weaknesses (слабые стороны), Opportunities (возможности) и Threats (угрозы) – представляет собой комплексный анализ научно-исследовательского проекта.

SWOT-анализ заключается в описании сильных и слабых сторон проекта, в выявлении возможностей и угроз для реализации проекта, которые проявились или могут появиться в его внешней среде.

Первый этап заключается в описании сильных и слабых сторон проекта, в выявлении возможностей и угроз.

Результаты первого этапа SWOT-анализа представлены в таблице 7.

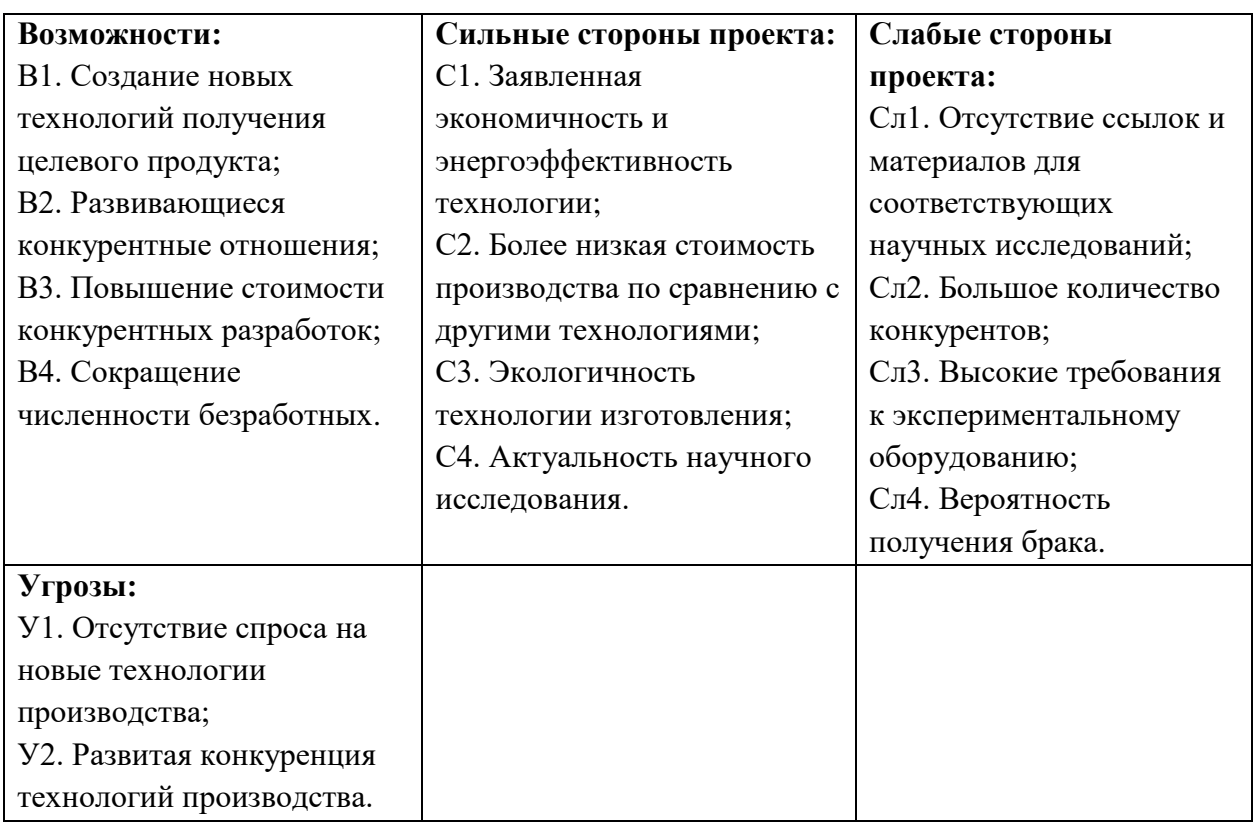

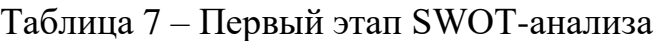

Второй этап состоит в выявлении соответствия сильных и слабых сторон проекта внешним условиям окружающей среды. Это соответствие или несоответствие должны помочь выявить степень необходимости проведения стратегических изменений. В рамках данного этапа необходимо построить интерактивную матрицу проекта. Каждый фактор помечается знаком «+» (означает сильное соответствие сильных сторон возможностям), либо знаком  $\langle \langle -\rangle$  (что означает слабое соответствие);  $\langle \langle 0 \rangle \rangle$  – если есть сомнения  $\langle \langle +\rangle \rangle$  или «–». Интерактивные матрицы представлены в таблицах 8 –11.

Таблица 8 – Интерактивная матрица «Сильные стороны и возможности»

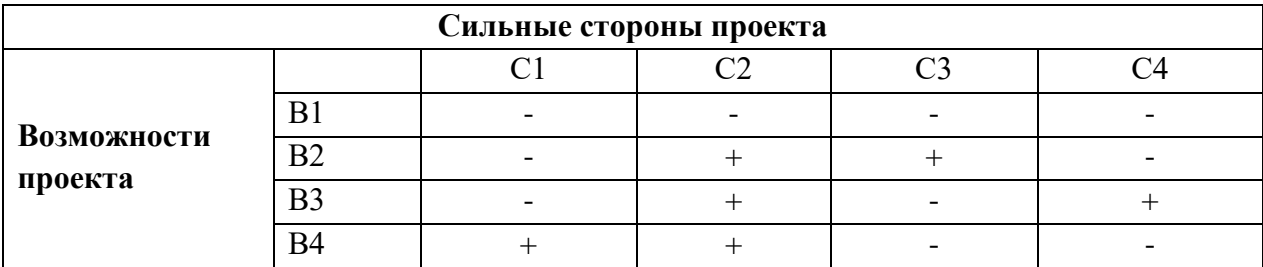

# Таблица 9 – Интерактивная матрица «Слабые стороны и возможности»

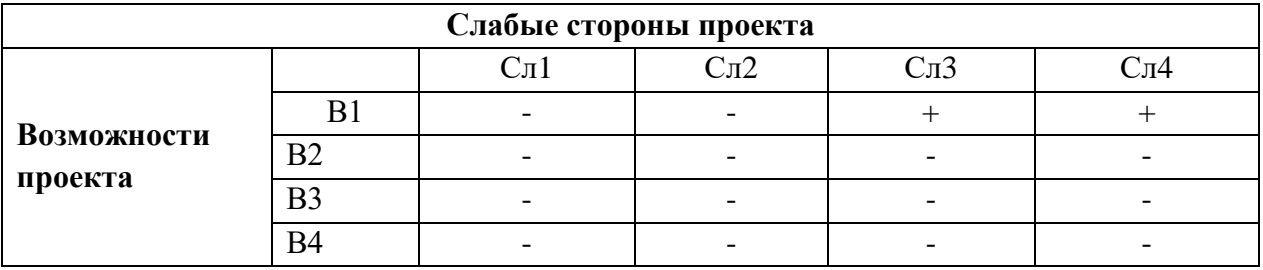

Таблица 10 – Интерактивная матрица «Сильные стороны и угрозы»

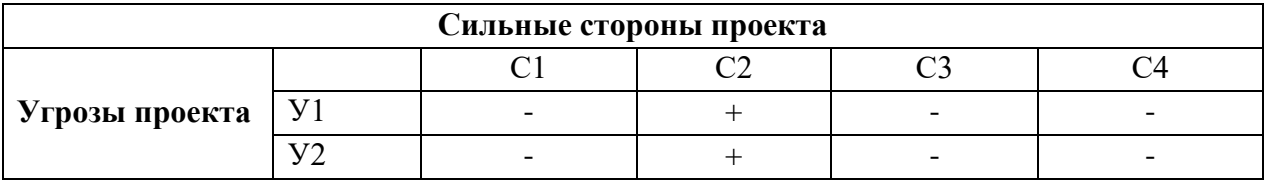

Таблица 11 – Интерактивная матрица «Слабые стороны и угрозы»

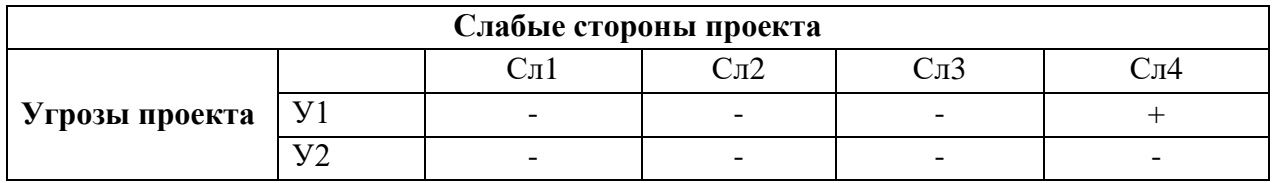

В рамках третьего этапа составляется итоговая матрица SWOT-анализа,

которая представлена в таблице 12.

Таблица 12 – SWOT-анализ

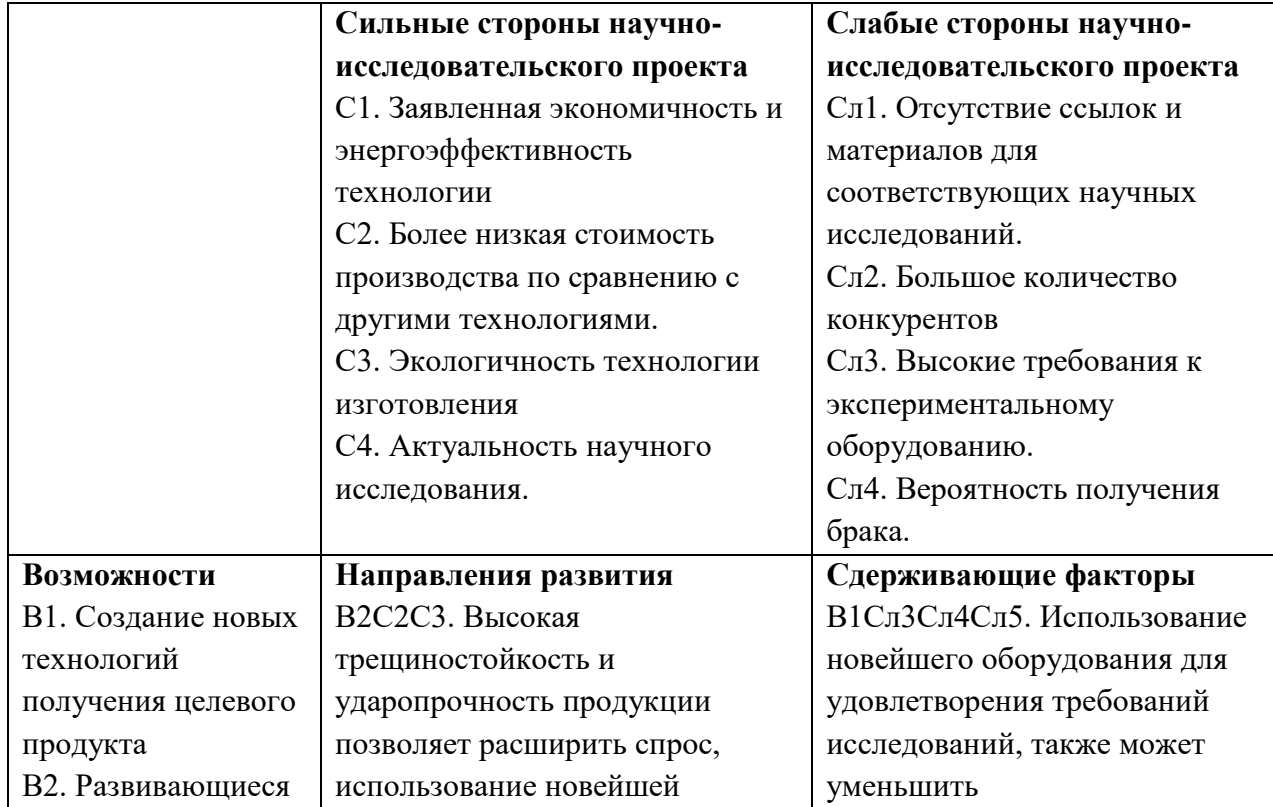

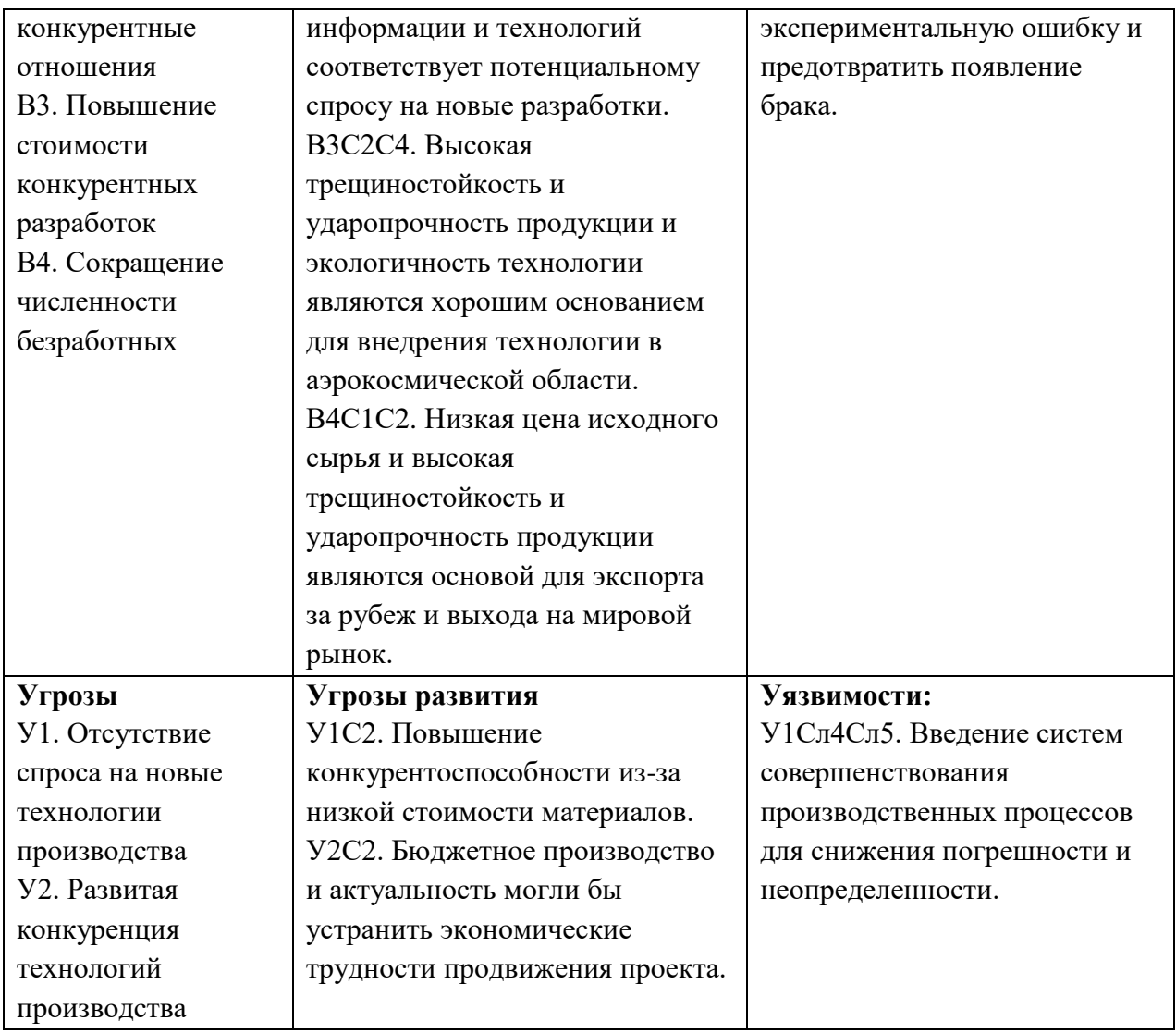

Благодаря проведенному SWOT-анализу можно сделать вывод о том, что в основном трудности и проблемы в реализации проекта можно решить за счет имеющихся сильных сторон и возможностей. Однако, имеется необходимость в дополнительном финансировании.

# **4.2 Планирование научно-исследовательских работ**

# **4.2.1 Структура работ в рамках научного исследования**

Планирование комплекса научно-исследовательских работ осуществляется в порядке:

1) определение структуры работ в рамках научного исследования;

- 2) определение количества исполнителей для каждой из работ;
- 3) установление продолжительности работ;

4) построение графика проведения научных исследований.

Перечень этапов, работ и распределение исполнителей представлен в таблице 13.

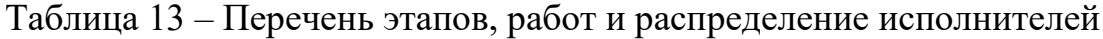

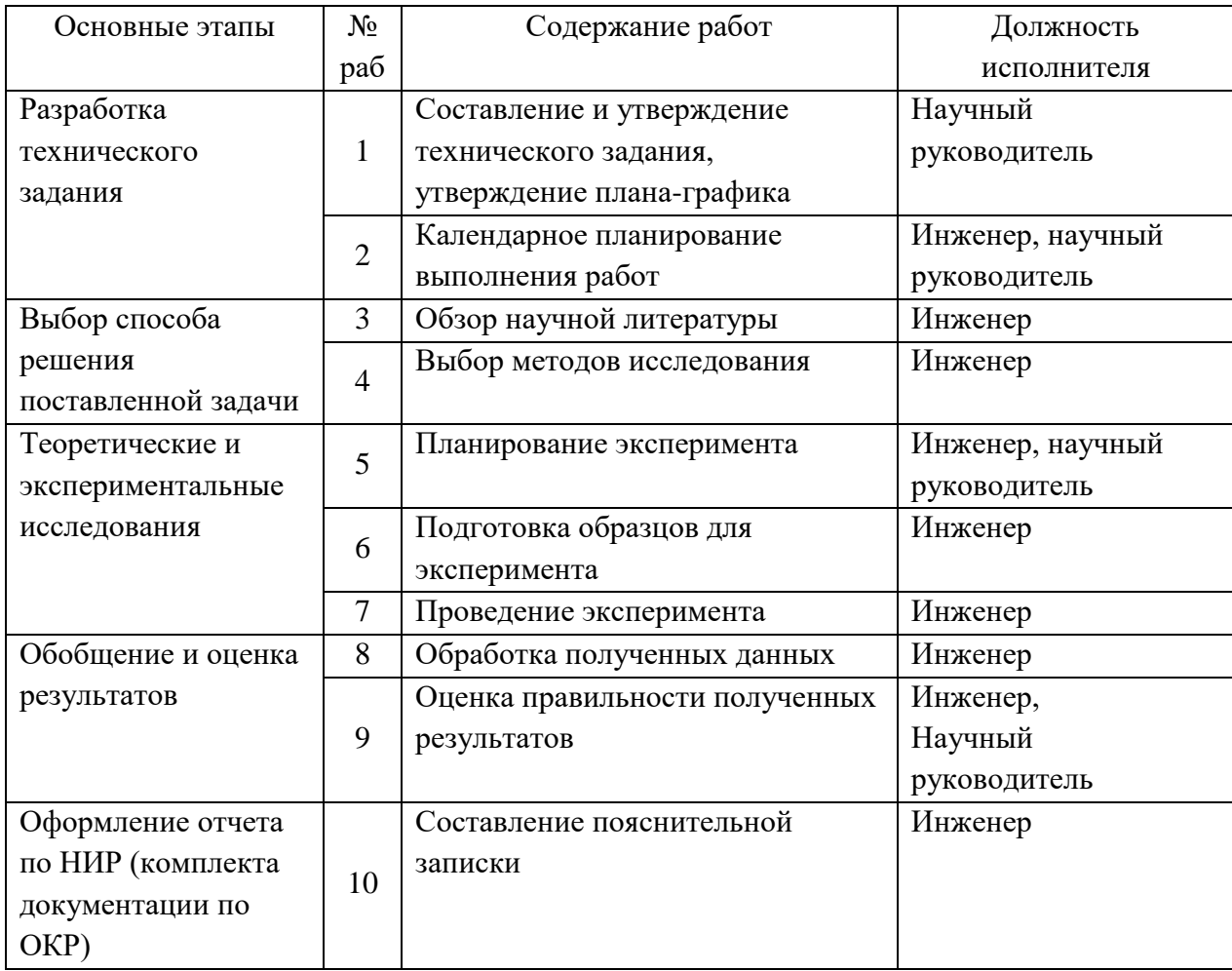

# **4.2.2 Определение трудоемкости выполнения работ и разработка графика проведения**

При проведении научных исследований основную часть стоимости разработки составляют трудовые затраты, поэтому определение трудоемкости проводимых работ является важным этапом составления сметы.

Для определения ожидаемого (среднего) значения трудоемкости использована следующая формула:

$$
t_{\text{oxi}} = \frac{3t_{\text{min}i} + 2t_{\text{max}i}}{5},
$$

где <sup>t</sup> wxci – ожидаемая трудоемкость выполнения i-ой работы, человекодни;

 $^{\it t_{\rm mini}}$  — минимально возможная трудоемкость выполнения заданной i-ой работы, человеко-дни;

 $^t$ <sup>maxi</sup> — максимально возможная трудоемкость выполнения заданной i-ой работы, человеко-дни.

Зная величину ожидаемой трудоемкости, можно определить продолжительность каждой i-ой работы в рабочих днях Трi, при этом учитывается параллельность выполнения работ разными исполнителями. Данный расчёт позволяет определить величину заработной платы.

$$
T_{\rm p_{\it i}}=\frac{t_{\rm oxi}}{\rm H_{\rm \it i}}
$$

,

где <sup>*т<sub>рі —</sub> продолжительность одной работы, рабочие дни;*</sup>

*i t* ож – ожидаемая трудоемкость выполнения одной работы, человекодни;

<sup>Ч</sup>*<sup>i</sup>* – численность исполнителей, выполняющих одновременно одну и ту же работу на данном этапе, чел.

Для перевода длительности каждого этапа из рабочих в календарные дни, необходимо воспользоваться формулой:

$$
T_{\scriptscriptstyle{\kappa i. u \scriptscriptstyle{\kappa u \scriptscriptstyle{\kappa u \scriptscriptstyle{\kappa}}} = T_{\scriptscriptstyle{\rho i}} \cdot k_{\scriptscriptstyle{\kappa a \scriptscriptstyle{\kappa} \scriptscriptstyle{\kappa}}}.
$$

,

где *Т*k*<sup>i</sup>* – продолжительность выполнения i-й работы в календарных днях;

*Т*р*<sup>i</sup>* – продолжительность выполнения i-й работы в рабочих днях;

 $k_{_{\kappa a n}}$  — календарный коэффициент.

Календарный коэффициент определяется по формуле:

65

$$
k_{\text{R}} = \frac{T_{\text{R}}}{T_{\text{R}} - T_{\text{max}}} - \frac{365}{365 - 104 - 14} = 1,48
$$

где *T кал* – общее количество календарных дней в году; *<sup>T</sup>вых* – общее количество выходных дней в году; *T пр* – общее количество праздничных дней в году (2023 год).

Расчеты временных показателей проведения научного исследования обобщены в таблице 14.

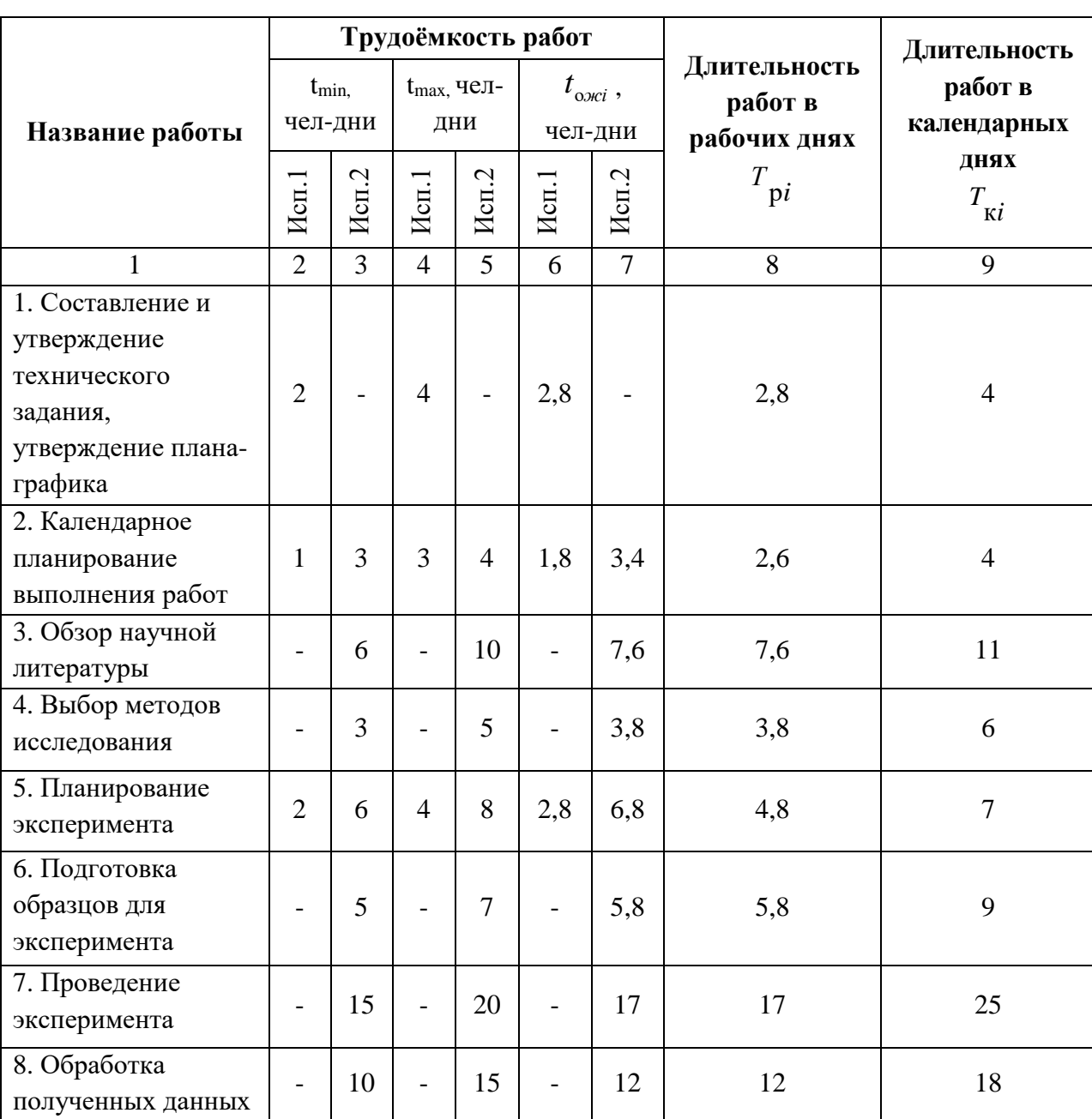

Таблица 14 – Временные показатели проведения научного исследования

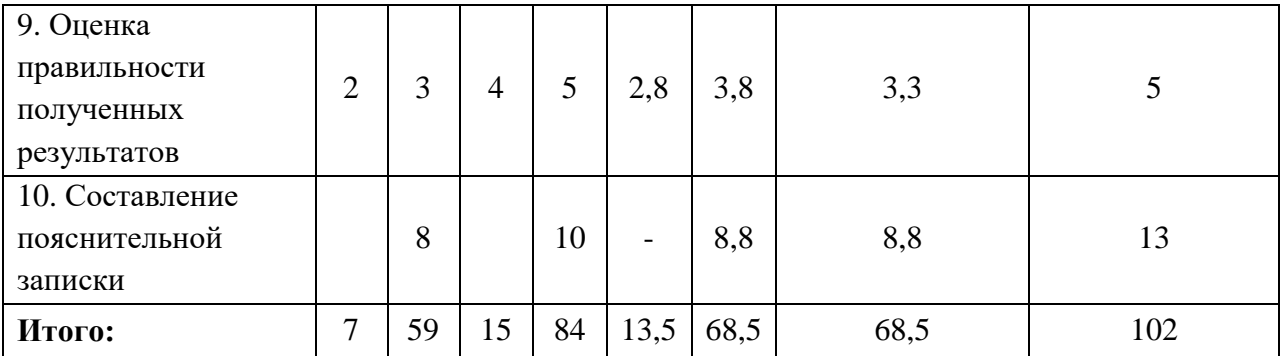

Примечание: Исп. 1 – научный руководитель, Исп. 2 –инженер.

Далее приведен календарный план-график с диаграммой Ганта на основе календарного плана проекта (рисунок 36). График строится для максимального по длительности исполнения работ в рамках НИР с разбивкой по месяцам и декадам (10 дней) за период времени дипломирования.

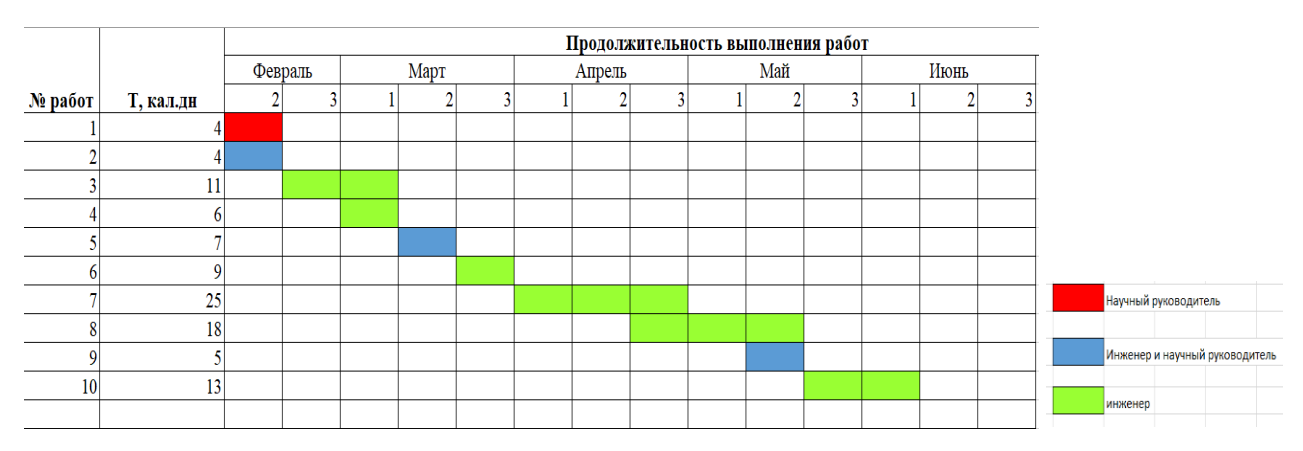

Рисунок 36 – Диаграмма Ганта на основе календарного плана проекта

Общее число календарных дней, в течении которых выполнялась работа  $-102$ .

#### **4.3. Бюджет научно-технического исследования**

При планировании бюджета научно-технического исследования учитывались все виды расходов, связанных с его выполнением.

В этой работе использовалась группировка затрат по следующим статьям:

1) материальные затраты научно-исследовательской работы (НИР);

2) затраты на специальное оборудование для экспериментальных работ;

3) основная заработная плата исполнителей темы;

- 4) дополнительная заработная плата исполнителей темы;
- 5) отчисления во внебюджетные фонды (страховые отчисления);
- 6) накладные расходы НИР.

#### **4.3.1 Материальные затраты**

Основной материальными затратами данного проекта являются затраты на работу с документацией. Результаты по материальным затратам представлены в таблице 15.

Таблица 15 – Сырье, материалы, комплектующие изделия и покупные полуфабрикаты

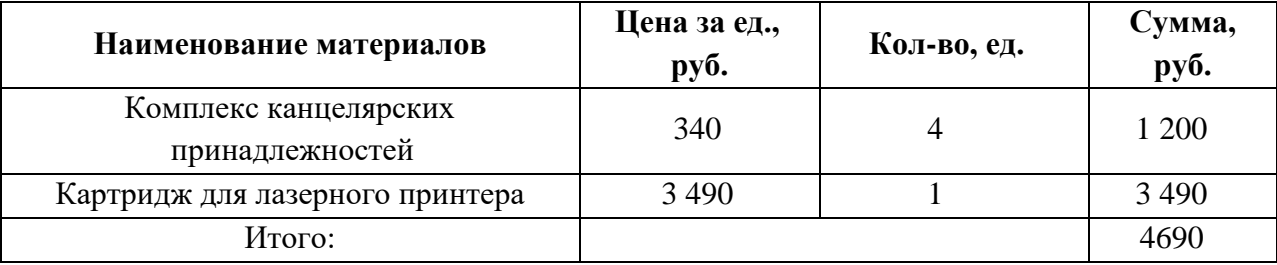

# **4.3.2 Затраты на специальное оборудование для экспериментальных работ**

В данную статью включают все затраты, связанные с приобретением специального оборудования (приборов, контрольно-измерительной аппаратуры, стендов, устройств и механизмов), необходимого для проведения работ по данной теме.

Какое-либо специальное оборудование для работы дополнительно не закупалось. В данном разделе будет осуществляться расчет амортизации оборудования, которое было приобретено еще до начала выполнения работ.

К специальному оборудованию, необходимому для проведения экспериментальных работ, относится персональный компьютер фирмы ASUS.

Ежегодную сумму амортизационных отчислений рассчитывают следующим образом:

$$
A = \frac{C_{\text{neps}} \cdot H_{\text{a}} \cdot t}{365 \cdot 100},
$$

где *А* – ежегодная сумма амортизационных отчислений;

*Сперв* – первоначальная стоимость объекта;

 $H_a = 100/T_{cI}$  – норма амортизационных отчислений;

*Tсл* – срок службы;

*t* – время использования оборудования

Все расчеты по приобретению оборудования, имеющегося в организации, но используемого для исполнения данных экспериментов, сводятся в таблицу 16.

Таблица 16 – Расчет затрат по статье «Спецоборудование для научных работ»

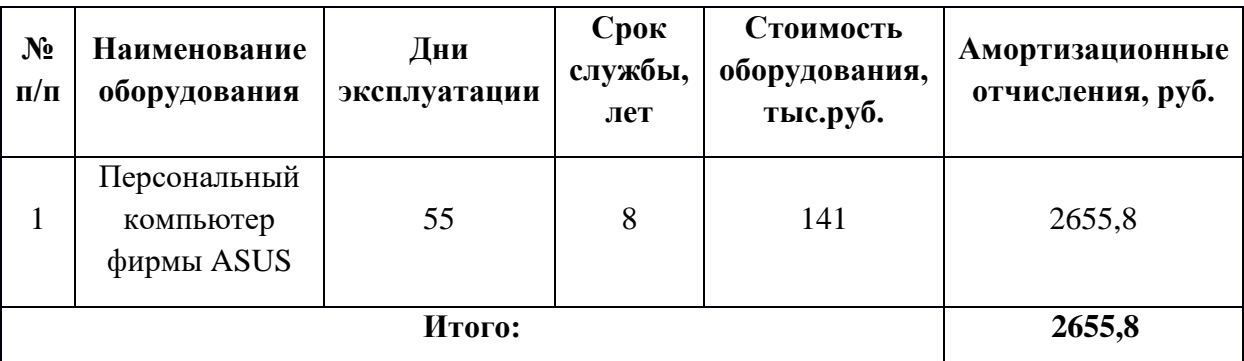

#### **4.3.3 Основная заработная плата исполнителей**

В данном разделе рассчитывается заработная плата работников, которые напрямую связаны с реализацией исследования. Статья включает заработную плату по окладу, дополнительную заработную плату, а также премии и доплаты.

Основная заработная плата *Зосн* одного работника рассчитывается по следующей формуле:

$$
3_{\text{och}} = 3_{\text{AH}} \cdot T_{\text{p}}
$$

где *Здн* – среднедневная заработная плата, руб.;

*Т<sup>р</sup>* – продолжительность работ, выполняемых работником, раб. дн.

Для шестидневной рабочей недели (рабочая неделя руководителя) среднедневная заработная плата рассчитывается по формуле:

$$
3_{\partial H} = \frac{3_M \cdot M}{F_{\partial}},
$$

где *З<sup>м</sup>* – месячный должностной оклад работника, руб.;

*М* – количество месяцев работы без отпуска в течение года: при отпуске в 48 раб.дней М=10,4 месяца, 6-дневная неделя;

*F<sup>д</sup>* – действительный годовой фонд рабочего времени научнотехнического персонала, раб.дн. (Таблица 17).

Таблица 17 – Баланс рабочего времени

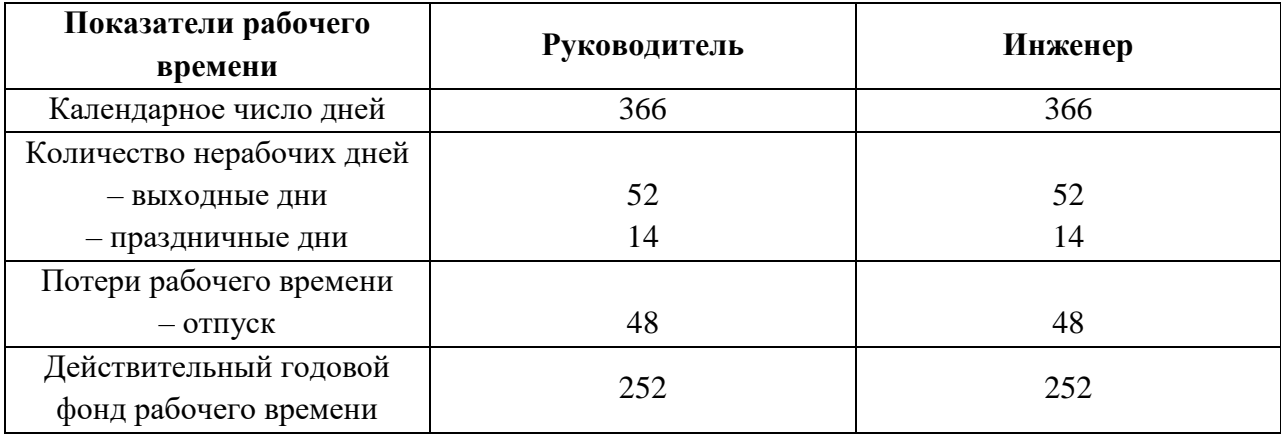

Расчёт основной заработной платы приведён в таблице 18.

Таблица 18 –Расчёт основной заработной платы за время проекта

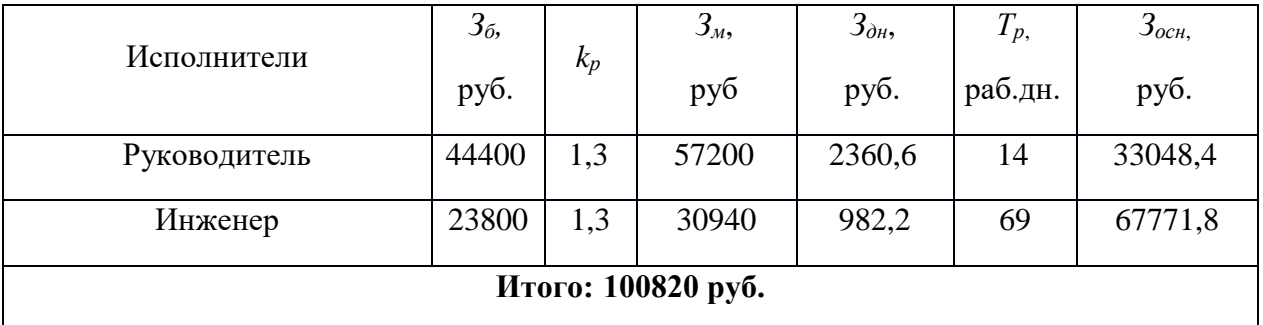

# **4.3.4 Дополнительная заработная плата**

Затраты по дополнительной заработной плате исполнителей темы учитывают величину предусмотренных Трудовым кодексом РФ доплат за отклонение от нормальных условий труда, а также выплат, связанных с обеспечением гарантий и компенсаций (при исполнении государственных и общественных обязанностей, при совмещении работы с обучением, при предоставлении ежегодного оплачиваемого отпуска и т.д.).

$$
3_{\partial on} = k_{\partial on} \cdot 3_{ocn},
$$

где *доп <sup>З</sup>* – дополнительная заработная плата, руб.;

 $k_{\text{don}}$  – коэффициент дополнительной зарплаты, равный 0,12;

*осн З* – основная заработная плата, руб.

В таблице 19 приведена форма расчёта основной и дополнительной заработной платы.

Таблица 19 – Заработная плата исполнителей проекта

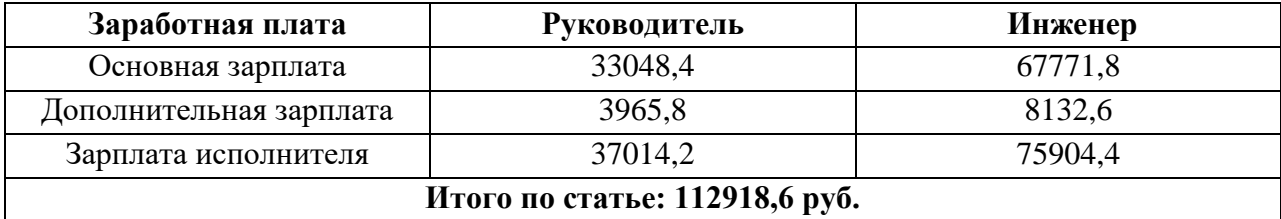

#### **4.3.5 Отчисления во внебюджетные фонды**

В данной статье расходов отражаются обязательные отчисления по установленным законодательством Российской Федерации нормам органам государственного социального страхования (ФСС), пенсионного фонда (ПФ) и медицинского страхования (ФФОМС) от затрат на оплату труда работников.

$$
C_{\text{ghe6}} = k_{\text{ghe6}} \cdot (3_{\text{och}} + 3_{\text{don}}),
$$

где *kвнеб* – коэффициент отчислений на уплату во внебюджетные фонды (пенсионный фонд, фонд обязательного медицинского страхования и пр.), равный 0,302.

Результаты отчислений во внебюджетные фонды представлены в таблице 20.

Таблица 20 – Отчисления во внебюджетные фонды

71

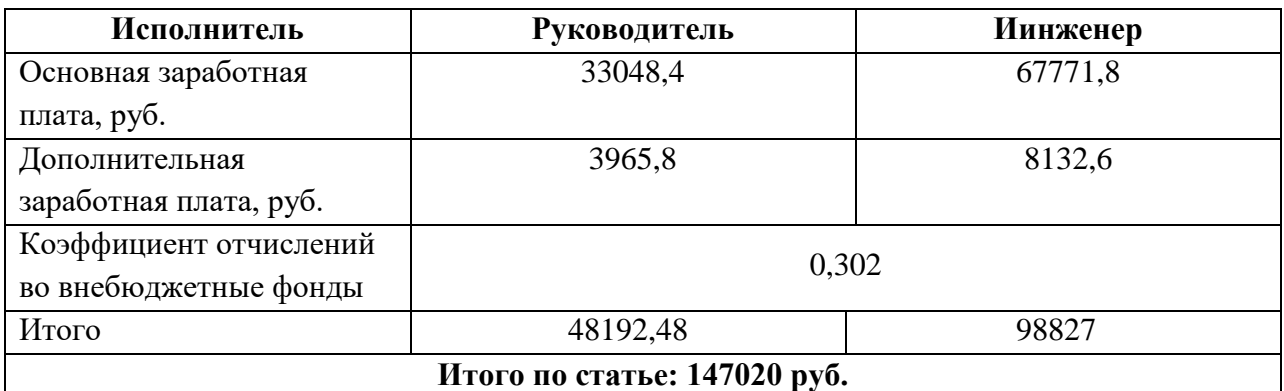

# **4.3.6 Накладные расходы**

Накладные расходы включают в себя следующие расходы: печать ксерокопирование материалов исследования, оплата услуг связи и т.д. Сумма 5 статьи затрат, рассчитанных выше, приведена в таблице ниже и используются для расчета накладных расходов.

Таблица 4.15 – Группировка затрат по статьям

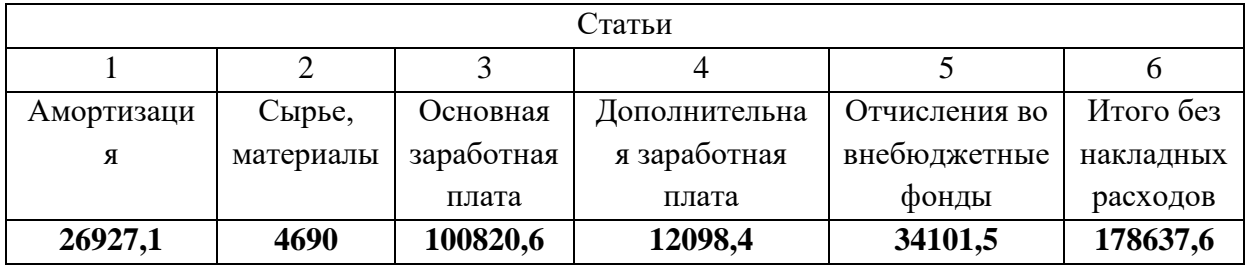

Величина накладных расходов определяется по формуле:

 $B_{\mu\alpha\kappa\eta} = (c$ умма статей $1 \div 5) \cdot k_{np}$ ,

где *нр k* – коэффициент, учитывающий накладные расходы. Величина коэффициента принимается равной 0,2.

Сведем все затраты по статьям в таблицу 21.

Таблица 21– Бюджет затрат проекта

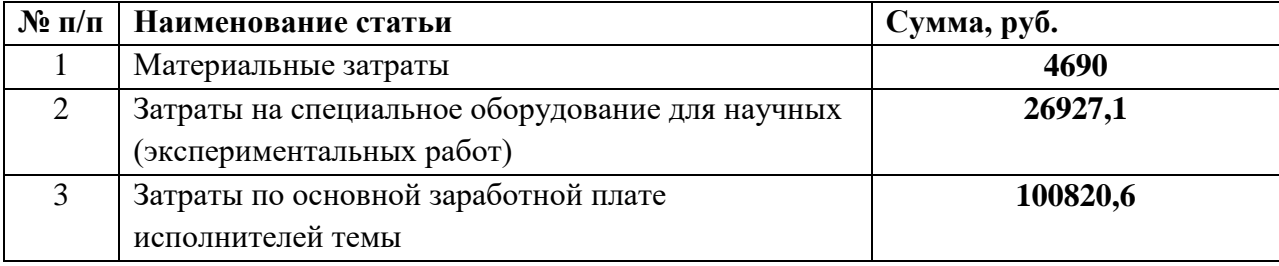
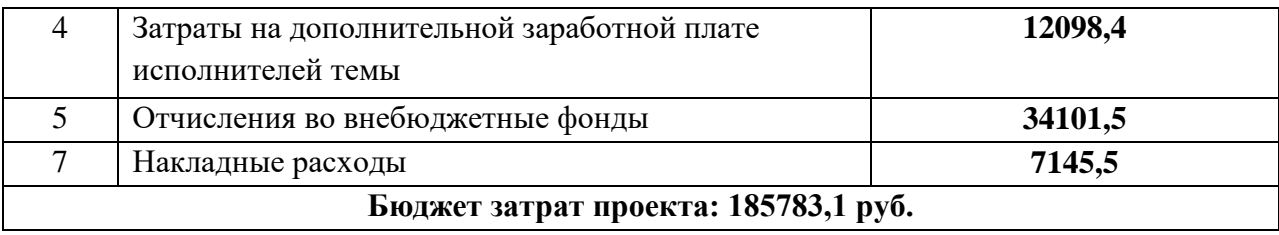

Таким образом, плановая себестоимость проекта составляет **185783,1** рублей. Основные затраты приходятся на заработную плату исполнителей проекта.

# **4.4 Определение ресурсной (ресурсосберегающей), финансовой, бюджетной, социальной и экономической эффективности исследования**

Определение эффективности происходит на основе расчета интегрального показателя эффективности научного исследования. Его нахождение связано с определением двух средневзвешенных величин: финансовой эффективности и ресурсоэффективности.

Интегральный финансовый показатель разработки определяется как:

$$
I_{\phi u}^{ucni} = \frac{\Phi_{pi}}{\Phi_{max}},
$$

где *испi фин I* – интегральный финансовый показатель разработки;

*Фpi* – стоимость *i*-го варианта исполнения;

*Ф max* – максимальная стоимость исполнения проекта (в т.ч. аналоги).

Полученная величина интегрального финансового показателя разработки отражает соответствующее численное увеличение бюджета затрат разработки в разах (значение больше единицы), либо соответствующее численное удешевление стоимости разработки в разах (значение меньше единицы, но больше нуля).

Интегральный показатель ресурсоэффективности вариантов исполнения объекта исследования можно определить следующим образом:

$$
I_{pi} = \sum_{i=1}^{n} a_i \cdot b_i,
$$

где *<sup>p</sup><sup>i</sup> <sup>I</sup>* – интегральный показатель ресурсоэффективности для *i*-го варианта исполнения разработки;

*i <sup>a</sup>* – весовой коэффициент *i*-го варианта исполнения разработки;

*<sup>i</sup> <sup>b</sup>* – бальная оценка *i*-го варианта исполнения разработки, устанавливается экспертным путем по выбранной шкале оценивания;

Расчет интегрального показателя ресурсоэффективности представлен в форме таблицы (таблица 22), Исп.1 − текущая разработка, Исп.2 – система для предотвращения скачка сигнала.

Таблица 22− Оценка характеристик вариантов исполнения проекта

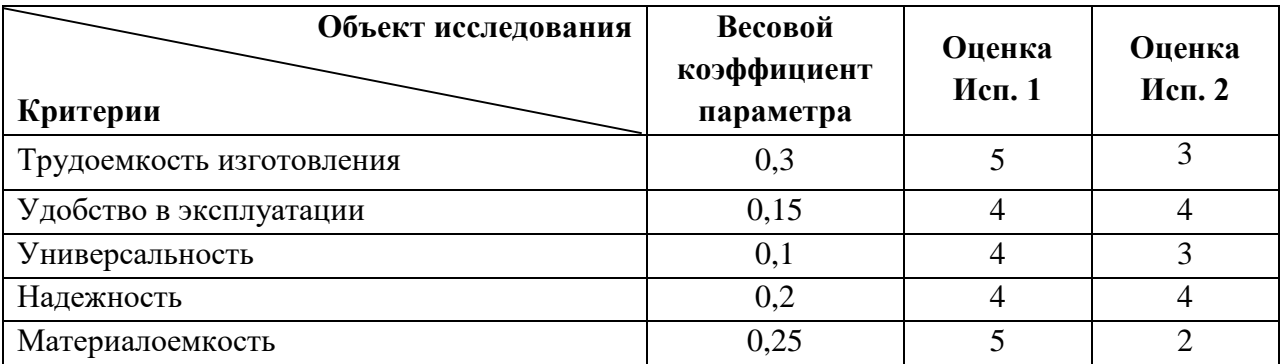

$$
I_{p\text{-}Hcn,1} = 5 \cdot 0, 3 + 4 \cdot 0, 15 + 4 \cdot 0, 1 + 4 \cdot 0, 2 + 5 \cdot 0, 25 = 4,55
$$

$$
I_{p\text{-}Hcn.2} = 30,3 + 40,15 + 30,1 + 40,2 + 20,25 = 3,1
$$

Интегральный показатель эффективности вариантов исполнения разработки (*IИсп.i*) определяется на основании интегрального показателя ресурсоэффективности и интегрального финансового показателя по формуле:

$$
I_{\text{Mcn.i}} = \frac{I_{\text{p}-\text{Mcn.i}}}{I_{\text{qoun}}^{\text{Mcn.i}}},
$$

Таблица 23– Сравнительная эффективность разработки

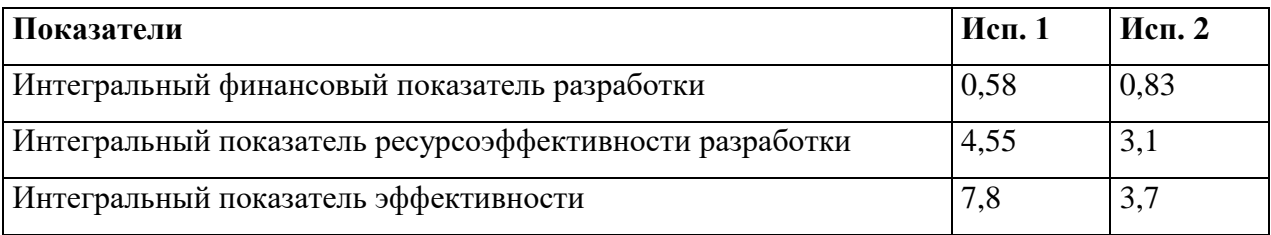

Как видно из расчетов, использование данной разработки является наиболее оптимальным и целесообразным решением.

#### **Выводы по разделу**

В результате выполнения целей раздела можно сделать следующие выводы:

1. Результатом анализа конкурентных технических решений является выбор одного из вариантов реализации НИР как наиболее подходящего и оптимального по сравнению с другими.

2. В ходе планирования для руководителя и инженера был разработан график реализации этапа работ, который позволяет оценивать и планировать рабочее время исполнителей. Определено следующее: общее количество календарных дней для выполнения работ составляет 102 дней.

3. Для оценки затрат на реализацию проекта разработан проектный бюджет, который составляет **185783,1** руб.;

4. Результат оценки эффективности ИР показывает следующие выводы:

1) значение интегрального финансового показателя ИР составляет 0,69, что является показателем того, что ИР является финансово выгодной по сравнению с аналогами;

2) значение интегрального показателя ресурсоэффективности ИР составляет 4,55, по сравнению с 3,1;

3) значение интегрального показателя эффективности ИР составляет 7, 8, по сравнению с 3,7, и является наиболее высоким, что означает, что техническое решение, рассматриваемое в ИР, является наиболее эффективным вариантом исполнения.

#### **5. Социальная ответственность**

#### **Введение**

Одним из аспектов важнейших социально-экономических, санитарногигиенических и экологических, направленных на обеспечение безопасных условий труда является социальная ответственность.

Объектом исследования в бакалаврской работе является ветряные электростанции, в данном разделе рассматриваются вопросы, связанные с организацией рабочего места инженера-диспетчера, выполняющего контроль безопасности и надежности процессами производства и распределения электроэнергии ветроэнергетических установок (ВЭУ).

Рабочей зоной является офис, размером 54м<sup>2</sup>. В состав оборудования рабочей зоны входят:

- Компьютерные системы для диспетчерского пункта $\times 3$ ;
- Диспетчерский щит×1;
- Автоматизированные системы управления и контроля технологическими процессами×1;

Предметом исследования является офисное помещение, в котором проводится выявление и анализ вредных и опасных факторов, имеющих место на объекте, а также выработка мер по ограничению их воздействия на персонал, в рассматриваемом случае – место за персональным компьютером (ПК). Вопросы экологической безопасности, чрезвычайных ситуаций, правовые и организационные вопросы обеспечения безопасности так же рассмотрены.

#### **5.1 Правовые и организационные вопросы обеспечения безопасности**

Работа диспетчером на ветряной электростанции относится к первой категории тяжести труда– работы выполняются при оптимальных условиях внешней производственной среды и при оптимальной величине физической,

умственной и нервно-эмоциональной нагрузки. Продолжительность рабочего дня работников не должна превышать 40 часов в неделю. Возможно, сокращение рабочего времени. Для работников, возраст которых меньше 16 лет – не более 24 часа в неделю, от 16 до 18 лет – не более 35 часов, как и для инвалидов I и II группы.

В соответствии с ГОСТ Р 50923-96 «Дисплеи. Рабочее место оператора. Общие эргономические требования и требования к производственной среде. Методы измерения». Рабочий стол может быть любой конструкции, отвечающей современным требованиям эргономики и позволяющей удобно разместить на рабочей поверхности оборудование с учетом его количества, размеров и характера выполняемой работы.

Дисплей на рабочем месте должен быть установлен ниже уровня глаз оператора. Угол наблюдения экрана оператором относительно горизонтальной линии взгляда не должен превышать 60°, как показано на рисунке 32.

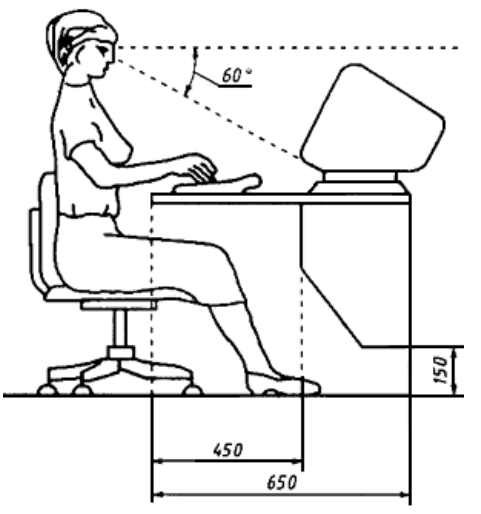

Рисунок 37-Расположение дисплея на столе

#### **5.2 Производственная безопасность**

Для идентификации потенциальных факторов используем ГОСТ 12.0.003-2015 «Опасные и вредные производственные факторы. Классификация». Перечень опасных и вредных факторов, характерных для проектируемой производственной среды представим в виде таблицы 20.

Таблица 24-Возможные опасные и вредные факторы

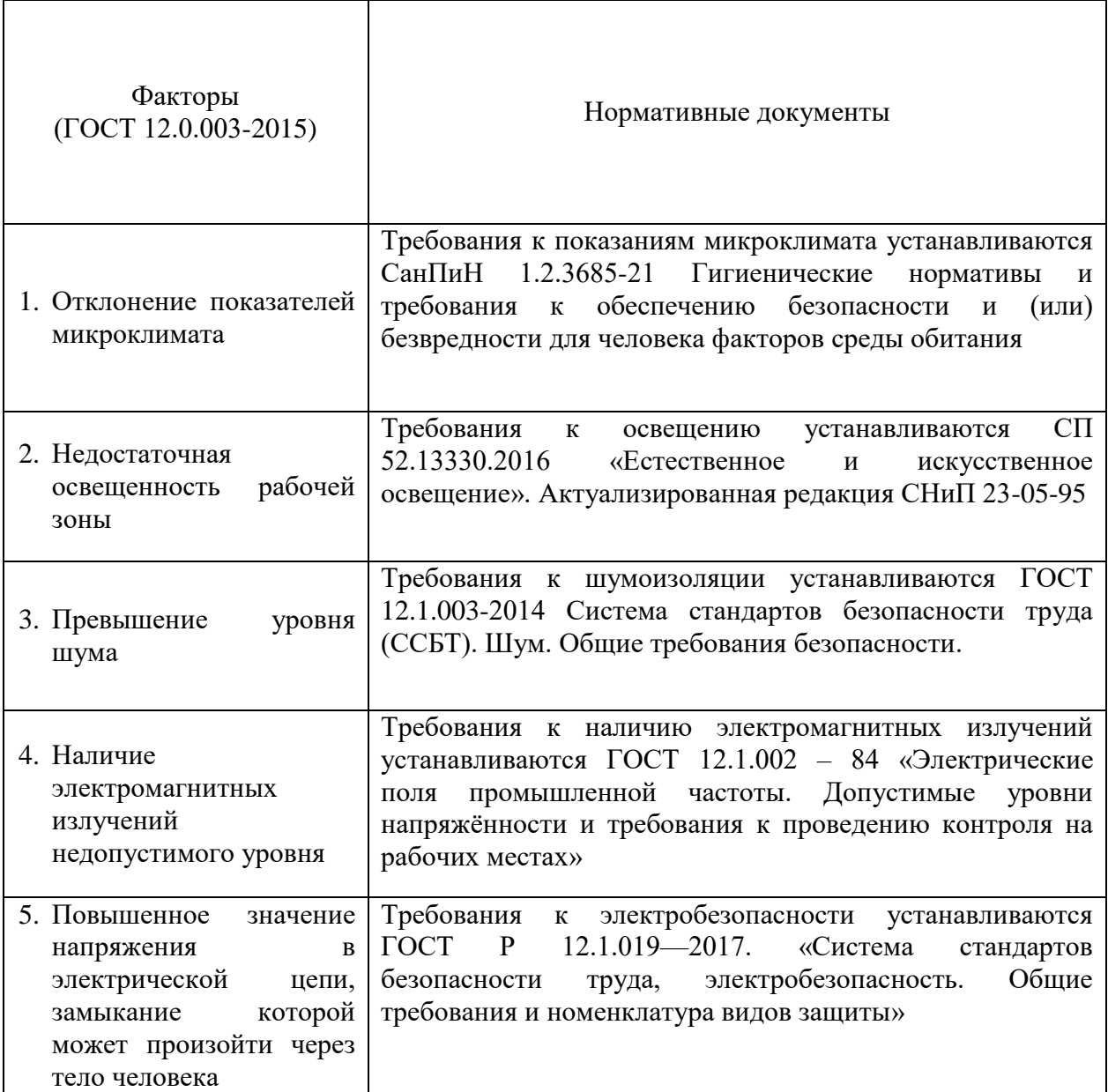

Анализ опасных и вредных производственных факторов

# **5.2.1 Отклонение показателей микроклимата.**

Для обеспечения оптимальных условий труда объём производственного помещения на одного работающего согласно санитарным нормам должен быть не менее 20 м<sup>3</sup>, площадь помещения, огороженного стенами, не менее 6 м<sup>2</sup>. Оптимальные параметры микроклимата помещений с ПК приведены в таблице 25, а допустимые параметры в таблице 26.

# Таблица 25 − Оптимальные нормы параметров микроклимата в рабочей зоне

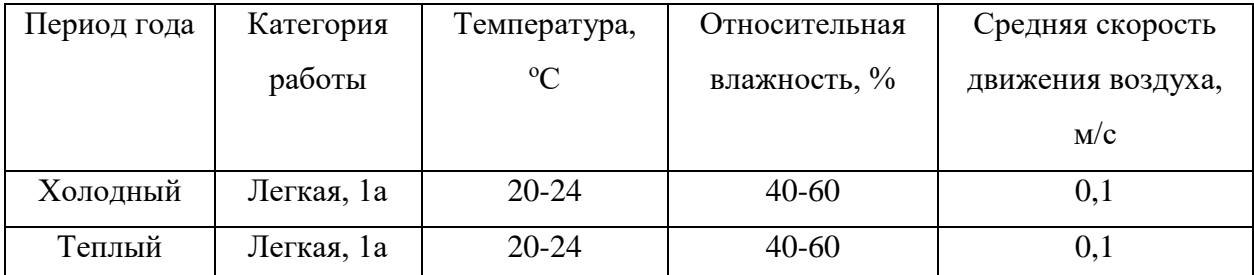

производственных помещении

Таблица 26 – Допустимые нормы параметров микроклимата в рабочей зоне производственных помещении

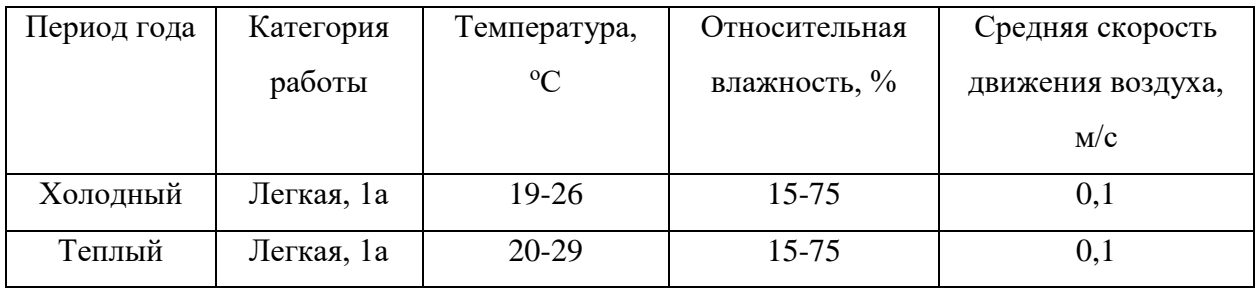

Так же немаловажным фактором является интенсивность теплового облучения, допустимые нормы приведены в таблице 27.

Таблица 27 – Допустимые нормы параметров микроклимата в рабочей зоне производственных помещении

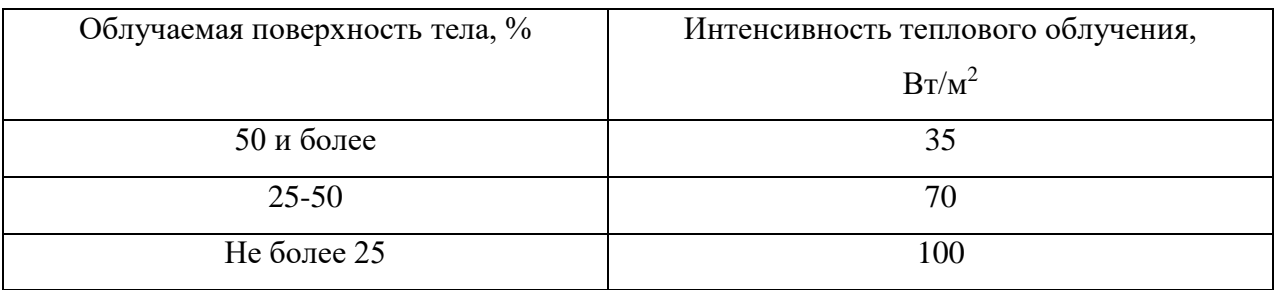

Требуемое состояние микроклимата рабочей зоны может быть обеспечено при использовании таких технических средств, как:

1. Защита от источников тепловых излучений для снижения температуры воздуха в помещении и теплового облучения работающих;

2. Устройств вентиляции и отопления;

3. Увлажнители воздуха с дистиллированной или кипяченой питьевой водой.

#### **5.2.2 Недостаточная освещенность рабочей зоны.**

Рабочее помещение инженера службы режимов должно иметь естественное и искусственное освещение.

Ориентация светопроемов помещений должна быть северо-восточной или северной с коэффициентом естественной освещенности не ниже 1,2%.

Освещенность на поверхности стола в зоне размещения документа должна быть 300 – 500 лк. Допускается установка светильников местного освещения для подсветки документов. Местное освещение не должно создавать бликов на поверхности экрана и увеличивать освещенность экрана более 300 лк. Прямую блескость от источников освещения следует ограничить.

При этом для рассеивания естественного света на окнах должны быть установлены жалюзи (занавески, внешние козырьки и т. п.). Рабочее место с ПК следует устанавливать к световым проемам боковой стороной (преимущественно левой). В качестве источников искусственного освещения следует применять люминесцентные лампы типа ЛБ (белой цветности) и компактные люминесцентные лампы ДРЛ (дуговые ртутные люминесцентные), а при устройстве отраженного освещения – и металлогалогенные лампы. В светильниках местного освещения допускается применять лампы накаливания

#### **5.2.3 Превышение уровня шума**.

Согласно ГОСТ 12.1.003-2014 83 «ССБТ. Шум. Общие требования безопасности», шум на рабочем месте оказывает раздражающее влияние на работника, повышает его утомляемость, а при выполнении задач, требующих внимания и сосредоточенности, способен привести к росту ошибок и увеличению продолжительности выполнения задания. Длительное воздействие шума влечет тугоухость работника вплоть до его полной глухоты.

Уровень громкости шума измеряют в децибелах. Уровень шума на основных рабочих местах (помещения дирекции, проектно-конструкторские бюро, вычислительных машин и др.) не должен превышать 50 дБА.

Характеристикой постоянного шума на рабочих местах являются уровни звукового давления в дБ в октавных полосах со среднегеометрическими частотами 31.5, 63, 125, 250, 500, 1000, 2000, 4000, 8000 Гц. Допустимым уровнем звукового давления в октавных полосах частот, уровни звука и эквивалентные уровни звука на рабочем месте следует принимать данные из таблицы 28. Таблица 28– Допустимые уровни звукового давления

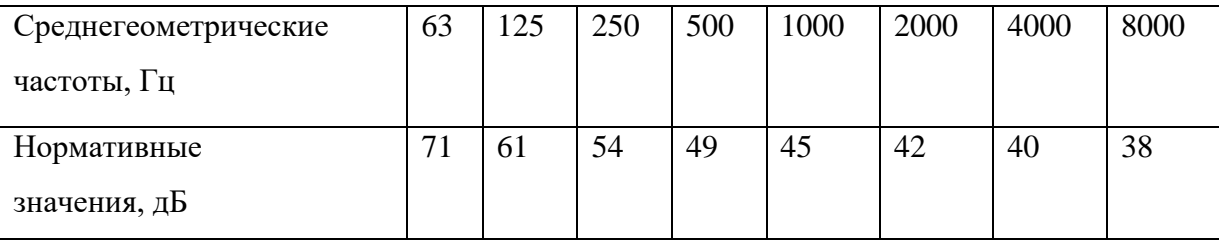

От ветроэнергетических установок исходят две вида шума:

 механический шум — шум исходящий от механических и электрических компонентов (для современных ветроустановок практически отсутствует, но является значительным в ветроустановках старших моделей);

 аэродинамический шум — исходящий от взаимодействия ветра с лопастями установки (усиливается при прохождении лопасти мимо башни ветроустановки).

Низкочастотные колебания, передающиеся через почву, ощущаются в домах на расстоянии до 60 м от ветроустановок мегаваттного класса.Как правило, жилые дома располагаются на расстоянии не менее 300 м от ветроустановок. На таком расстоянии колебания не чуствуются

Снижение шума, создаваемого на рабочих местах внутренними источниками, а также шума, проникающего извне, осуществляется следующими методами:

1. Уменьшением шума в источнике;

2. Рациональной планировкой помещения;

3. Уменьшением шума на пути его распространения (звукоизоляция, звукопоглощение).

Шумящее оборудование, уровни шума которого превышают нормированные, должно находиться вне помещения с компьютерами.

## **5.2.4 Наличие электромагнитных излучений недопустимого уровня.**

Источником электромагнитного поля является дисплей и системный блок. Вокруг компьютера образуется электромагнитное поле с диапазоном частот от 5 до 400 кГц. Допустимые уровни ЭМП, создаваемые ПЭВМ на рабочих местах пользователей не должны превышать значений, установленных. Требования к электромагнитным полям приведены в таблице 29.

Таблица 29 - Допустимые значения параметров неионизирующих электромагнитных излучений

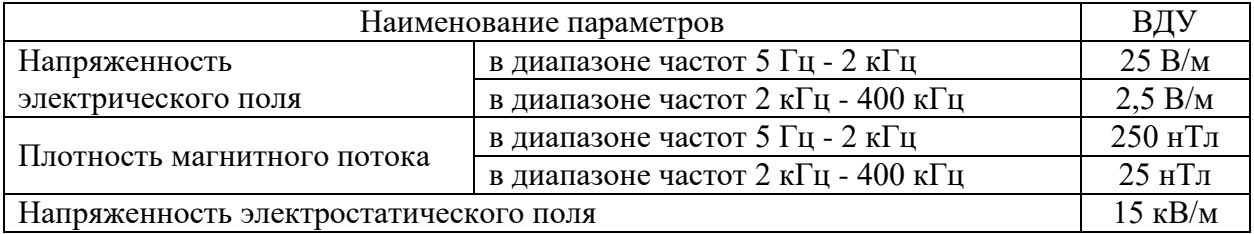

Воздействие электромагнитного излучения приводит к заболеваниям органов зрения, болезни сердечно-сосудистой системы и кожных заболеваний.

Ослабление мощности электромагнитного поля на рабочем месте, достигается путём увеличения расстояния между источником излучения и рабочим местом, установкой отражающих или поглощающих экранов между источником и рабочим, использованием мониторов с низким уровнем излучения.

#### **5.2.5 Умственные и физические перегрузки**

Умственные и физические перегрузки –это изменения в психофизиологическом состоянии организма человека, которые приводят к временному снижению эффективности труда. Состояние усталости характеризуется определенными объективными показателями и ощущениями.

При первых симптомах психического перенапряжения необходимо:

- Дать нервной системе расслабиться;
- Рационально чередовать периоды отдыха и работы;

 Стараться поддерживать доброжелательные отношения с коллегами и в семье;

- Начать заниматься спортом;
- Правильный сон;
- В тяжелых случаях обратиться к врачу.

# **5.2.6 Повышенное значение напряжения в электрической цепи, замыкание которой может произойти через тело человека.**

Персональные ЭВМ относятся к электроустановкам напряжением до 1000 В. К числу опасных производственных факторов, характерных для рабочего места, относится электрический ток, источником которого могут быть электрические сети, электрифицированное оборудование и инструмент, вычислительная и организационная техника, работающая на электричестве.

В процессе деятельности с ЭВМ, работающей от источника тока, может возникнуть опасность поражения электрическим током. Основными причинами этого могут послужить следующие: прикосновение к токоведущим частям или прикосновение к конструктивным частям, оказавшимся под напряжением.

Согласно ГОСТ 12.1.019-79 «ССБТ. Электробезопасность. Общие требования и номенклатура видов защиты» для обеспечения защиты от

случайного прикосновения к токоведущим частям необходимо применять защитные оболочки, защитные ограждения, безопасное расположение и изоляцию токоведущих частей, изоляцию рабочего места, малое напряжение, защитное отключение, предупредительную сигнализацию, блокировку и знаки безопасности.

Персонал обязан использовать различные электрозащитные средства. Электрозащитные средства предназначены для обеспечения электробезопасности и делятся на основные и дополнительные. Изоляция основного электрозащитного средства длительно выдерживает рабочее напряжение электроустановки и позволяет работать на токоведущих частях, находящихся под напряжением. Дополнительное электрозащитное средство само по себе не может при данном напряжении обеспечить защиту от поражения электрическим током, но дополняет основное средство защиты, а также служит для защиты от напряжения прикосновения и напряжения шага.

## **5.3 Экологическая безопасность**

*Атмосфера.* Ветрогенераторы отбирают часть кинетической энергии движущихся воздушных масс, что приводит к снижению их скорости движения. При массовом использовании ветроэнергетических установок это замедление теоретически может оказывать заметное влияние на глобальные климатические условия Земли. В частности, снижение средней скорости ветров способно изменить климат за счёт того, что медленно движущиеся воздушные массы успевают сильнее нагреться летом и охлаждаться зимой. Также отбор энергии у ветра может способствовать изменению влажностного режима.

*Литосфера.* Строительство ветряных электростанции требует значительных размеров территорий, что в последствие приводит к отчуждению земельных площадей.

*Гидросфера.* Применение низкокипящих жидкостей и неизбежные их утечки во время длительной эксплуатации могут привести к значительному

загрязнению питьевой воды. Особую опасность представляют жидкости, содержащие хроматы и нитриты, являющиеся высокотоксичными веществами

Для обеспечения безопасного пользования гидросферой применяются мероприятия по оборудованию специальных канализационных систем. Очистка и утилизация сточных вод из канализационных систем населенных пунктов производится в специальных очистных сооружениях.

*Селитебная зона.* Скорости движения воздушных масс снижается изза того, что ветрогенераторы отбирают часть их кинетической энергии, следовательно, при массовом использовании ветроэнергетических установок замедляется движение многих воздушных масс из-за отбора кинетической энергии у ветра, это замедление теоретически может оказывать заметное влияние на локальные климатические условия местности. В частности, снижение средней скорости ветров способно изменить климат региона за счёт того, что медленно движущиеся воздушные массы успевают сильнее нагреться летом и охлаждаться зимой. Также отбор энергии у ветра может способствовать изменению влажностного режима прилегающей территории.

В ходе деятельности организация также создает бытовой мусор (канцелярские, пищевые отходы, искусственные источники освещения), который должен быть утилизирован в соответствии с определенным классом опасности или переработан.

## **5.4 Безопасность в ЧС**

С учетом специфики работы и наличием вычислительной техники в помещении наиболее вероятно возникновение пожара, под которым понимается вышедший из-под контроля процесс горения, обусловленный возгоранием вычислительной техники и угрожающий жизни и здоровью работников. На основании Федерального закона от 22.07.2008 N 123-ФЗ (ред. от 30.04.2021) "Технический регламент о требованиях пожарной безопасности" класс возможного пожара относится к классу (А) пожары твердых горючих веществ и материалов. Первичным средствам пожаротушения относятся пожарный кран; пожарный рукав; огнетушители.

Причинами возгорания при работе с компьютером могут быть:

токи короткого замыкания;

неисправность устройства компьютера или электросетей;

небрежность оператора при работе с компьютером;

воспламенение ПК из-за перегрузки.

Согласно ГОСТ 12.1.004-91 «Пожарная безопасность. Общие требования», необходимо проводить следующие пожарно-профилактические мероприятия:

 организационные мероприятия, касающиеся технического процесса с учетом пожарной безопасности объекта;

 эксплуатационные мероприятия, рассматривающие эксплуатацию имеющегося оборудования;

 технические и конструктивные, связанные с правильным размещением и монтажом электрооборудования и отопительных приборов.

Организационные мероприятия:

Противопожарный инструктаж обслуживающего персонала;

Обучение персонала правилам техники безопасности;

Издание инструкций, плакатов, планов эвакуации.

Эксплуатационные мероприятия:

Соблюдение эксплуатационных норм оборудования;

Обеспечение свободного подхода к оборудованию;

 Содержание в исправном состоянии изоляции токоведущих проводников.

Успех ликвидации пожара на объектах зависит, прежде всего, от быстроты оповещения о его начале. Для этого используется система пожарной сигнализации. Пожарная сигнализация должна быстро и точно сообщать о пожаре.

В случае возникновения пожара, лица, уполномоченные владеть, пользоваться или распоряжаться имуществом, руководители и должностные лица организаций, лица, в установленном порядке назначенные ответственными за обеспечение пожарной безопасности,по прибытии к месту пожара должны:

 сообщить о возникновении пожара в пожарную охрану, поставить в известность руководство и дежурные службы объектов;

 в случае угрозы жизни людей немедленно организовать их спасение, использую для этого имеющиеся силы и средства;

 проверить включение в работу автоматических систем противопожарной защиты (оповещение людей о пожаре, пожаротушения, противодымной защиты);

 при необходимости отключить электроэнергию (за исключением систем противопожарной защиты), остановить работу транспортирующих устройств, агрегатов, аппаратов, перекрыть газовые, паровые и водяные коммуникации, остановить работу систем вентиляции в аварийном и смежном с ним помещениях, выполнить другие мероприятия, способствующие предотвращению развития пожара и задымления помещений здания; прекратить все работы, кроме работ, связанных с мероприятиями по ликвидации пожара;

 осуществить общее руководство по тушению пожара (с учетом специфических особенностей объекта) до прибытия подразделения пожарной охраны;

 обеспечить соблюдение требований безопасности работниками, принимающими участие в тушении пожара;

 одновременно с тушением пожара организовать эвакуацию и защиту материальных ценностей;

 организовать встречу подразделений пожарной охраны и оказать помощь в выборе кратчайшего пути для подъезда к очагу пожара;

 сообщать подразделениям пожарной охраны, привлекаемым для тушения пожаров и проведения, связанных с ними, первоочередных аварийно–спасательных работ, сведения о перерабатываемых или хранящихся на объекте опасных (взрывоопасных), взрывчатых, ядовитых сильнодействующих веществах, необходимые для обеспечения безопасности личного состава.

Для своевременной эвакуации людей в чрезвычайных ситуациях, необходимо оборудовать помещения подсвеченными табличками с надписью «выход», аварийным освещением, и медицинскими аптечками. На этажах также должны находится огнетушители и пожарные краны, а также эвакуационные выходы.

#### **5.5 Вывод по разделу**

В данном разделе были рассмотрены вопросы охраны окружающей среды и охраны труда обуславливающего социальную ответственность энергетического комплекса предприятий. Также в разделе были рассмотрены вредные, опасные факторы при проектировании и исследовании объектов электроэнергетики, негативное воздействие на окружающую среду. Кроме этого, рассмотрены средства защиты от вредных и опасных факторов, учтены факторы защиты окружающей среды. Также были рассмотрены организационные вопросы обеспечения безопасности при работе с электроустановками. Было выяснено что фактических значений выявленных факторов не превышают нормативные значения.

Cогласно ПУЭ категория помещения по электробезопасности относится к нормальным с закрытой электроустановкой, влажность воздуха не превышает 75%, без выделения технологической пыли.

Согласно правилам по охране труда при эксплуатации электроустановок группа персонала по электробезопасности-III и V,cо знанием правил (инструкций) по освобождению пострадавшего от действия электрического тока, оказания первой помощи пострадавшим на

производстве и умением практически ее оказывать и умением обеспечить безопасное ведение работы и вести надзор за работающими в электроустановках.

Согласно СанПиН 1.2.3685-21 "Гигиенические нормативы и требования к обеспечению безопасности и (или) безвредности для человека факторов среды обитания категория тяжести труда относится к категории Iа относятся работы с интенсивностью энерготрат до 120 ккал/ч (до 139 Вт), производимые сидя и сопровождающиеся незначительным физическим напряжением.

Согласно категории помещений по взрывопожарной и пожарной опасности согласно СП 12.13130.2009 «Определение категорий помещений, зданий и наружных установок по взрывопожарной и пожарной опасности, здание относится к категории Д с пониженной пожароопасностью и отсутствием горючих газов, легковоспламеняющихся жидкостей.

Согласно критерию отнесения объектов, оказывающих негативное воздействие на окружающую среду, обьект относится к IV категории, осуществление на объекте деятельности по производству электрической энергии.

Для обеспечения нормальной работы и своевременной эвакуации людей в чрезвычайных ситуациях, необходимо оборудовать помещения подсвеченными табличками с надписью «выход», аварийным освещением, и медицинскими аптечками. Также в данном разделе были рассмотрены организационные вопросы обеспечения безопасности персонала при выполнении работ.

При работе с персональными компьютерами в лаборатории выполняются все требования.

#### **Заключение**

Целью работы было провести исследования по влиянию внедрения ветряных электростанций на электромеханические переходные процессы в электроэнергетических системах.

В ходе работы, первым этапом было проведение выявлении преимуществ ветряных электростанции, а также их влияния на переходные процессы в энергосистеме. Были рассмотрены виды ветроэнергетических установок и описана конструкция и принцип её работы. Таким образом был сделан вывод о том, что необходимо проводить анализ влияния ветроэнергетических установок на энергетическую систему, чтобы предотвратить аварийные ситуации и увеличить эффективность совместной работы. Единственный способ изучить влияние ветряных электростанции на ЭЭС, это математическое моделирование.

Следующим действием необходимо было описать математическую модель ветряной электростанции. В ходе данной работы были выявлены основные элементы математической модели, а также ее возможности и способы управления. Модель была построена в программном комплексе Eurostag.

Далее необходимо было провести тестовый расчет установившегося режима в ПВК Eurostag, чтобы убедиться в корректности работы модели. На основе режимных расчётов можно сделать вывод о том, что установка адекватно реагирует на изменения, что говорит о корректности работы.

Следующим действием был разработан план экспериментов и соответственно выполнение нормативных возмущений. На основе проведенных опытов, можем сделать вывод о том, что ВЭС подключенная к энергосистеме оказывает более благоприятное влияние на систему во время переходных процессов, чем без нее.

В части финансового менеджмента, ресурсоэффективности и ресурсосбережения дана оценка коммерческому потенциалу и

перспективности выполнения научного исследования, выполнен SWOTанализ, составлена диаграмма Гантта, составлен и спланирован бюджет научного исследования, произведена оценка ресурсоэффективности научного исследования.

В части социальной ответственности проводится анализы вредных и опасных факторов труда технолога, разработка мер защиты и мер предосторожности от них. В данном части рассмотрены вопросы производственная безопасность, охраны окружающей среды и пожарной профилактики, даются предложения созданию условий труда с ссылкой на соответствующий технический документ.

#### **Список источников**

1. Redl, С. The European Power Sector in 2020/ С. Redl, С F. Hein, M. Buck, Dr. Patrick, G. D. Jones, Ember Energy Ltd report Version 1.0, January 2021.

2. S. Heier, Grid Integration of Wind Energy Conversion Systems, U.K., Chichester:Wiley, 2006.

3. Григораш О.В., Степура Ю.П., Усков А.Е., Квитко А.В. Возобновляемые источники электроэнергии: термины, определения, достоинства и недостатки // Труды Кубанского государственного аграрного университета. – 2011. - № 32. – С. 189-192.

4. P. Kundur, J. Paserba, V. Ajjarapu, G. Andersson, A. Bose, C. Canizares, et al., "Definition and classification of power system stability", *IEEE Trans. Power Syst.*, vol. 19, no. 2, pp. 1387-1401, May 2004.

5. Иванова И. Ю. Малая энергетика севера: проблемы и пути развития / И. Ю. Иванова, Т. Ф. Тугузова, С. П. Попов, Н. А. Петров – Новосибирск: Наука, 2002. – 188 с

6. Григораш О. В. Выбор оптимальной структуры систем автономного электроснабжения / О. В. Григораш, С. А. Симоненко, А. Е. Усков // Механизация и электрификация с.-х. – 2007. – № 8. – С. 31–33.

7. Григораш О. В. Особенности расчета КПД и МГП статических преобразователей / О. В. Григораш, А. А. Шевченко, А. Е. Усков, В. В. Энговатова // Тр. КубГАУ. – 2011. – № 3. – С. 248–252.

8. Григораш О. В. Универсальные статические преобразователи электроэнергии / О. В. Григораш, А. В. Бутенко, А. Е. Усков // Тр. КубГАУ. –  $2008. - N_2 1. - C. 55 - 57.$ 

9. Григораш О. В. Статические преобразователи и стабилизаторы автономных систем электроснабжения: монография / О. В. Григораш, Ю. П. Степура, А. Е. Усков. – Краснодар, 2011. – 188 с.

10. Bi Tianshu, Kong Yongle, Xiao Shiwu, et al. "Review of subsynchronous oscillation with large-scale wind power transmission" [J]. JOURNAL OF EIECTRIC POWER SCIENCE AND TECHNOLOGY, 2012, 27(1): 10–15.

11. Narendra K, Fedirchuk D, Midence R, et al. "New microprocessor based relay to monitor and protect power systems against sub-harmonics"[C]. Electrical Power and Energy Conference (EPEC), 2011: 438–443.

12. Wang Weisheng, Chi Yongning, Wang Zhen, et al. China's Experience at Managing Disturbances with High Penetrations of Wind Generation[J]. IEEE power & energy magazine, 2016, 1–11.

13. "IEEE recommended practice for excitation system models for power system stability studies," IEEE Std 421.5-1992, pp. 0–1, 1992.

14. H. Mohammadpour and E. Santi, "SSR damping controller design and optimal placement in rotor-side and grid-side convertors of seriescompensated DFIG-based wind farm," IEEE Trans. Sustain. Energy, vol. 6, no. 2, pp. 388–399, Apr. 2015

15. X. Wang, F. Blaabjerg, M. Liserre, Z. Chen, J. He, and Y. Li, "An active damper for stabilizing power-electronics-based AC system," IEEE Trans. Power Electron., vol. 29, no. 7, pp. 3318–3329, Jul. 2014.

16. C. Desoer and Y. T. Wang, "On the generalized Nyquist stability criterion," IEEE Trans. Automat. Control, vol. AC-25, no. 2, pp. 187–196, Apr. 1980.

17. Dreidy M, Mokhlis H, Mekhilef S. Inertia response and frequency control techniques for renewable energy sources: A review. Renew Sustain Energy Rev 2017;69: 144–55. https://doi.org/10.1016/j.rser.2016.11.170.

18. M. V. A. Nunes, J. A. P. Lopes, H. H. Zurn, U. H. Bezerra and R. G. Almeida, "Influence of the variable-speed wind generators in transient stability margin of the conventional generators integrated in electrical grids", *IEEE Trans. Energy Convers.*, vol. 19, no. 4, pp. 692-701, Dec. 2004.

19. Dharmawardena H, Uhlen K, Gjerde SS. Modelling wind farm with synthetic inertia for power system dynamic studies. IEEE Int Energy Conf 2016;2016:1–6.

20. Wang Z, Wu W. Coordinated control method for DFIG-based wind farm to provide primary frequency regulation service. IEEE Trans Power Syst 2017; 33:1. https:// doi.org/10.1109/TPWRS.2017.2755685.

21. Morren J, de Haan SWH, Kling WL, Ferreira JA. Wind turbines emulating inertia and supporting primary frequency control. IEEE Trans Power Syst 2006;21: 433–4. [https://doi.org/10.1109/TPWRS.2005.861956.](https://doi.org/10.1109/TPWRS.2005.861956)

22. Nguyen HT, Yang G, Nielsen AH, Jensen PH. Frequency stability enhancement for low inertia systems using synthetic inertia of wind power; 2017. p. 2–5.

23. E. Muljadi, C. P. Butterfield, B. Parsons and A. Ellis, "Effect of variable speed wind turbine generator on stability of a weak grid", *IEEE Trans. Energy Convers.*, vol. 22, no. 1, pp. 29-35, Mar. 2008.

24. И.Г. Видяев, Г.Н. Серикова, Н.А. Гаврикова; Финансовый менеджмент, ресурсоэффективность и ресурсосбережение: Учебное пособие/Томский политехнический университет – Томск: Изд-во Томского политехнического университета, 2014

25. Производственный календарь на 2022 год. 6 дневная рабочая неделя. [Электронный ресурс]. – http://www.consultant.ru/document/cons\_doc\_LAW\_361808/61cba6ee85a753911 cf6eda5360e42dafdd47153/

26. Трудовой кодекс Российской Федерации от 30.12.2001 N 197-ФЗ

27. Р 2.2.2006-05 Гигиена труда. Руководство, по гигиенической оценке, факторов рабочей среды и трудового процесса. Критерии и классификация условий труда.

28. СП 52.13330.2016 «Естественное и искусственное освещение». Актуализированная редакция СНиП 23-05-95.

29. Трудовой кодекс Российской Федерации от 30.12.2001 № 197-ФЗ (ред. от 01.04.2019) // Собрание законодательства РФ. - 07.01.2002. - № 1 (ч. 1). - Ст. 3.

30. Правила устройств электроустановок. 7-е изд. М.: Энергоатомиздат, 1985. – 640 с.

31. Назаренко О.Б., Амелькович Ю.А. Безопасность жизнедеятельности: учебное пособие. – 3-е изд. – Томск: Изд-во Томского политехнического университета, 2013. – 184 с.

32. ГOCТ 12.1.002 – 84 «Электрические поля промышленной частоты. Допустимые уровни напряжённости и требования к проведению контроля на рабочих местах»

33. ГОСТ 12.1.019-79 «ССБТ. Электробезопасность. Общие требования и номенклатура видов защиты». - М.: Госстандарт России, 1985

34. СанПиН 1.2.3685-21 Гигиенические нормативы и требования к обеспечению безопасности и (или) безвредности для человека факторов среды обитания.

35. ГОСТ 12.1.003-2014 Система стандартов безопасности труда (ССБТ). Шум. Общие требования безопасности.

36. ГОСТ Р 12.1.019—2017. «Система стандартов безопасности труда, электробезопасность. Общие требования и номенклатура видов защиты»